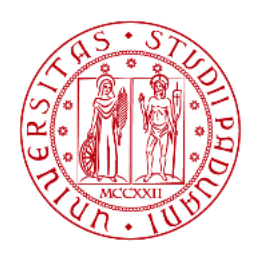

# **UNIVERSITÀ DEGLI STUDI DI PADOVA**

# Dipartimento di Tecnica e Gestione dei Sistemi Industriali

*CORSO DI LAUREA MAGISTRALE IN INGEGNERIA MECCATRONICA*

*Tesi di Laurea*

# **Analisi sperimentale e numerica di una griglia di accelerazione realizzata in stampa additiva metallica**

Relatore: Prof. Mancin Simone

Correlatore: Ing. Favero Giacomo

Laureando: De Maria Giuseppe Matricola: 2090468

Anno Accademico 2022-2023

*A chi c'è sempre stato. A chi non c'è più, ma vive sempre nel mio cuore. A chi ha sempre creduto in me.*

## *RINGRAZIAMENTI*

Ringrazio mio papà Pasquale e mia mamma Mariateresa, per avermi sempre sostenuto in questi anni e perchè con amore e sacrificio hanno reso possibile ogni mio traguardo.

Desidero esprimere il mio profondo ringraziamento a tutte le persone straordinarie che compongono la mia famiglia, in particolare alle mie adorate sorelle e ai miei zii.

Alla mia cara nonna Agnese, perchè con il suo amore e le sue preghiere mi ha accompagnato nella vita e in ogni traguardo raggiunto.

Ai miei nonni e ai cari defunti, anche se fisicamente non siete più con me, il vostro spirito e il vostro amore continuano a vivere nel mio cuore.

Un ringraziamento speciale va a mia morosa, per aver condiviso con me questo viaggio, grazie per il tuo amore, il tuo sostegno, la tua pazienza e la tua comprensione nei momenti difficili.

Ringrazio i miei amici di sempre, per tutti i bei momenti che abbiamo passato assieme che hanno reso questi anni più leggeri e divertenti.

Ringrazio i miei fedeli compagni di università, perchè con la vostra amicizia, le battute e le risate avete reso questo mio percorso indimenticabile.

Ringrazio il mio amico Lorenzo, per questi anni che abbiamo passato assieme, per tutte le ore di studio trascorse insieme a preparare gli esami, per le risate e gli sfoghi che ci hanno portato fino a questo traguardo.

Desidero ringraziare il mio relatore, il professore Simone Mancin, per avermi seguito con disponibilità e gentilezza nella realizzazione di questo elaborato.

Ringrazio il mio correlatore, l'ingegnere Giacomo Favero, guida e mentore in questo percorso, grazie per la pazienza e la dedizione che mi hai dedicato.

Ultimo, ma non meno importante, voglio ringraziare me stesso. Voglio ringraziare me stesso per aver creduto in me, per aver fatto tutto questo duro lavoro e per non essermi mai arreso.

## **INDICE**

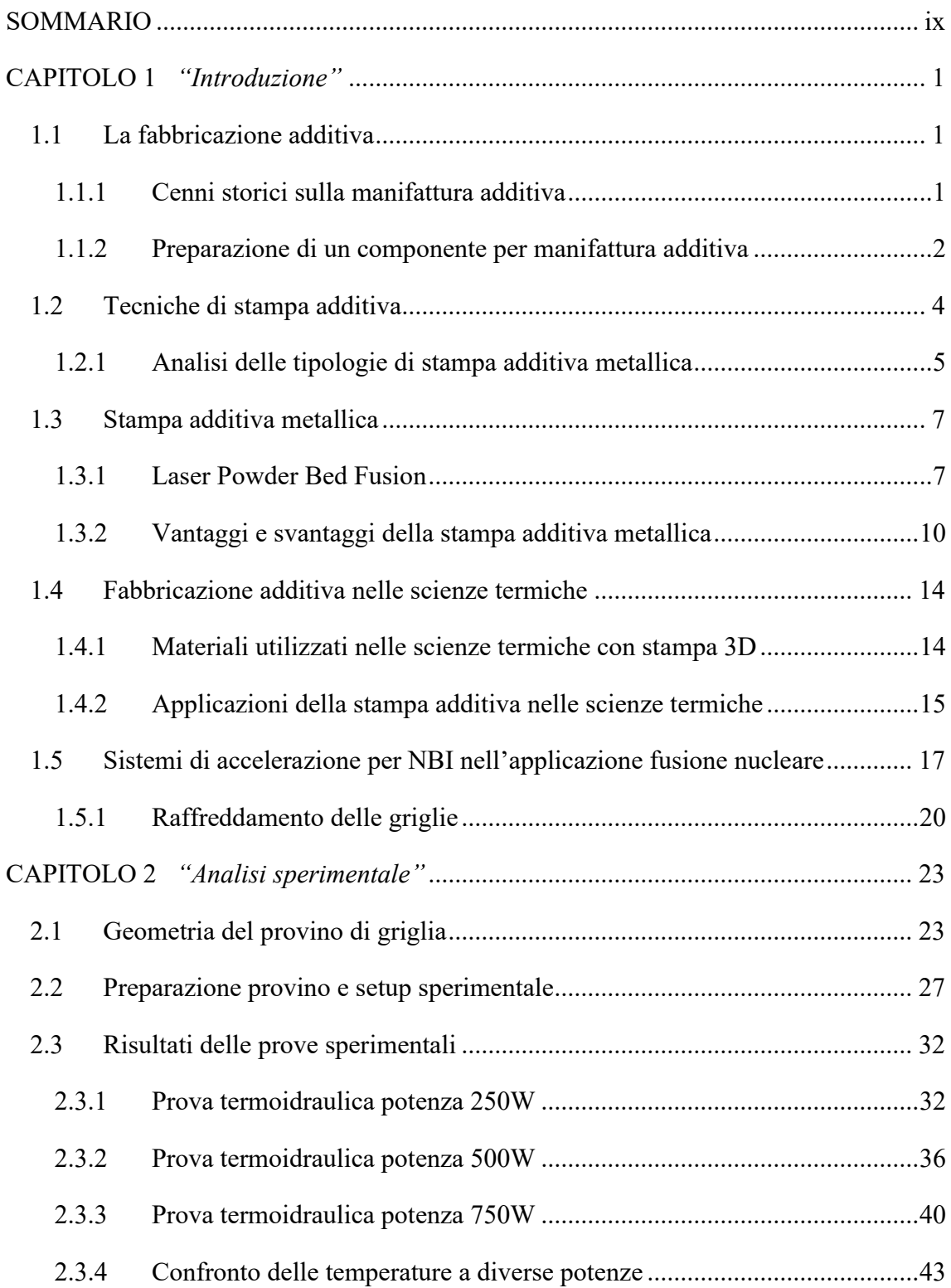

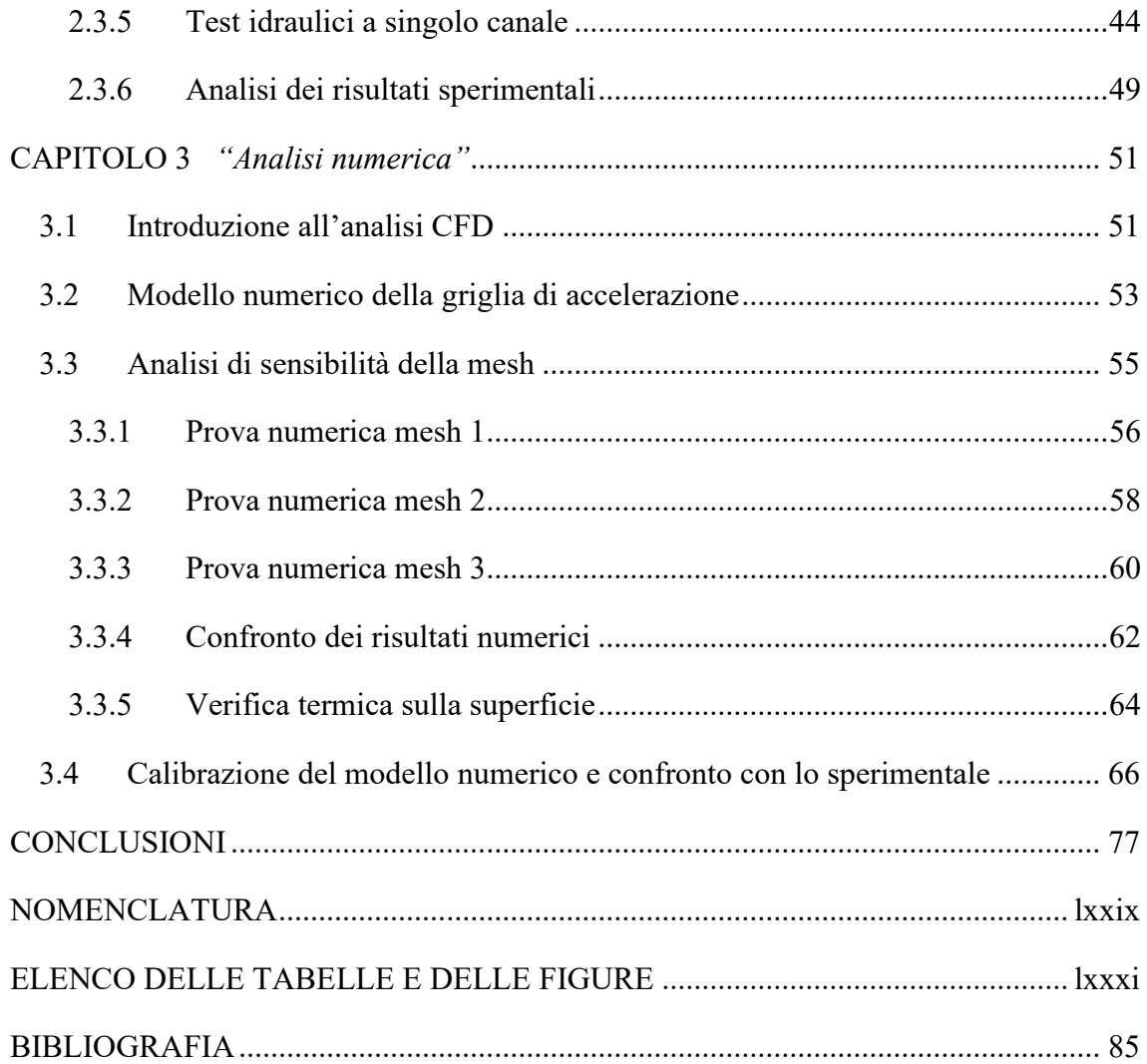

### <span id="page-8-0"></span>**SOMMARIO**

La stampa additiva metallica può essere considerata una delle più interessanti ed importanti tecnologie di processo nei settori di innovazione, ricerca e sviluppo della stampa 3D. Questa tecnologia permette di realizzare progetti complessi con incredibile flessibilità nella realizzazione dei prototipi desiderati.

Un qualsiasi tipo di prototipo, con determinata geometria, viene realizzato strato dopo strato partendo da micropolveri o filamenti di diversi metalli puri o leghe.

In questo elaborato verrà analizzato, tramite prove sperimentali in laboratorio e simulazioni numeriche, il raffreddamento di una griglia di accelerazione di particelle realizzata in stampa additiva metallica per un impianto di energia a fusione.

Nel caso preso in analisi in questo elaborato, la griglia di accelerazione è stata realizzata mediante una particolare tipologia di stampa metallica, partendo da una lega di rame ad elevata conducibilità termica.

La griglia di accelerazione di particelle è un componente utilizzato nei sistemi di *Neutral Beam Injection* (NBI), presenti nelle applicazioni di energia a fusione.

I sistemi NBI sono progettati per mantenere stabile il processo di fusione nucleare.

Le griglie di accelerazione nei sistemi NBI svolgono un ruolo cruciale nell'accelerazione delle particelle neutre, per garantire che le particelle raggiungano l'energia e la velocità desiderate. La loro funzione principale è quella di accelerare gli ioni o atomi neutri che le attraversano, prima che questi vengano iniettati nel plasma per riscaldarlo ed ottenere le reazioni di fusione.

Risulta essere di fondamentale importanza il raffreddamento delle griglie per garantirne il corretto funzionamento. Le griglie di accelerazione sono soggette ad elevati carichi termici e questo calore necessita di essere smaltito.

Nello specifico, le griglie di accelerazione nei sistemi NBI sono raffreddate mediante liquido, tipicamente acqua deionizzata.

All'interno delle griglie sono presenti dei particolari canali per permettere il passaggio al liquido di raffreddamento che, circolando attraverso i condotti, assorbe il calore generato durante il funzionamento e lo asporta dalle griglie stesse.

Nel Capitolo 1: *"Introduzione"* verrà condotta una ricerca dettagliata sulla fabbricazione additiva, in particolare sulla stampa additiva metallica, analizzandone il funzionamento, le diverse tipologie e le caratteristiche.

Si vedrà inoltre l'applicazione della fabbricazione additiva nello scambio termico analizzando i materiali utilizzati e le diverse applicazioni.

Verrà in seguito presentato il sistema NBI concentrandosi sulla parte delle griglie di accelerazione. Si analizzerà il funzionamento del sistema, il processo di accelerazione delle particelle nelle griglie e le funzionalità delle griglie stesse, con particolare attenzione sul raffreddamento delle griglie.

Nel Capitolo 2: *"Analisi sperimentale"* verrà innanzitutto introdotta la struttura del prototipo di griglia utilizzato per condurre le prove sperimentali in laboratorio. Si porrà particolare attenzione alle caratteristiche funzionali della griglia, in particolare sulla struttura dei canali interni per il raffreddamento.

Saranno successivamente riportate le diverse prove svolte in laboratorio.

In particolare, verranno analizzate la preparazione della griglia per i test, usata per le prove, e le diverse caratteristiche delle misure effettuate.

Verrà successivamente condotta un'analisi dettagliata dei dati raccolti sperimentalmente. L'obiettivo delle prove sperimentali è quello di valutare qual è la temperatura massima sulla griglia rispetto alle perdite di carico sul fluido.

Nel Capitolo 3: *"Analisi numerica"* si effettuerà un'analisi numerica di tipo termofluidodinamica tramite software ANSYS Fluent.

Nello specifico si analizzeranno le diverse configurazioni utilizzate per condurre le simulazioni numeriche, ponendo particolare attenzione alla calibrazione dei modelli numerici mediante i risultati sperimentali.

Verranno successivamente riportati i dati ottenuti dalle simulazioni svolte e sarà condotta un'analisi degli stessi.

Infine, verrà effettuato il confronto dei risultati ottenuti dalle simulazioni numeriche, tramite software, con i risultati ottenuti dalle prove sperimentali eseguite in laboratorio, per verificare il corretto funzionamento ed il raffreddamento della griglia di accelerazione.

### <span id="page-10-0"></span>**CAPITOLO 1** *"Introduzione"*

#### <span id="page-10-1"></span>**1.1 La fabbricazione additiva**

La fabbricazione additiva, nota comunemente come stampa 3D, è un processo di produzione non convenzionale che consente la creazione di oggetti tridimensionali mediante il deposito sequenziale di materiale strato dopo strato, basandosi su un modello digitale tridimensionale (3D) predefinito oppure di nuova creazione. Questo modello digitale può essere creato utilizzando software di progettazione (CAD) o acquisendo dati da scanner 3D. Questa tecnologia è diventata sempre più popolare negli ultimi anni a causa della sua versatilità e perché ci sono alcune geometrie che possono essere realizzate solo tramite stampa 3D. Tuttavia, le applicazioni sono poche ancora, per via dei costi dei componenti stampati. [1]

#### <span id="page-10-2"></span>**1.1.1 Cenni storici sulla manifattura additiva**

La maggior parte delle persone ritiene che la stampa 3D e la manifattura additiva rappresentino un fenomeno relativamente recente.

In realtà non è proprio così in quanto gli albori di questa tecnica di produzione si possono far risalire addirittura alla fine degli anni Settanta quando fu inventata e lanciata sul mercato la prima stampante a getto d'inchiostro. [2]

Il primo passo verso la nuova tecnologia viene effettuato nel 1981 quando Hideo Kodama registra il brevetto della prototipazione rapida a cui segue nel 1984 l'invenzione della stereolitografia (SLA) da parte di Charles Hull. Questa tecnica si basa sull'utilizzo di una sorgente di luce all'interno di una vasca di resina. L'azione della luce porta all'indurimento della resina, generando in tal modo l'oggetto in 3D, strato dopo strato.

Passano pochi anni e, nel 1989, si arriva ad un nuovo brevetto da parte di Carl Deckard che registra la nuova tecnica SLS (*Selective Laser Sintering*), un processo a sinterizzazione selettiva che utilizza un fascio di luce laser ad alta potenza, tra 200 e 400 kW, su una polvere di metalli, strato per strato per creare il pezzo.

L'evoluzione di questa tecnica è rappresentata dalla DMLS (*Direct Metal Laser Sintering*), che rappresenta la migliore espressione dell'additive manufacturing di metalli, e dalla SLM (*Selective Laser Melting*), con quest'ultima che essendo estremamente precisa e accurata trova larga applicazione in ambito medico.

Nel frattempo, viene realizzata nel 1992 la prima stampante SLA e Scott Crump inventa una rivoluzionaria tecnica di stampa 3D, la FDM (*Fused Deposition Modeling*). Questa si basa sull'utilizzo di un filamento, costituito da polimeri che viene riscaldato da una resistenza, e fatto passare attraverso un ugello. A questo punto avviene la solidificazione strato dopo strato dando forma all'oggetto.

In realtà lo sviluppo dell'additive manufacturing si può far risalire al 2005 quando Adrian Bowyer ha inventato la prima stampante 3D auto-replicante.

Il Progetto RepRap [3] (*Replicating Rapid Prototyper* o prototipatore rapido a replicazione), è un'iniziativa finalizzata a sviluppare una stampante 3D che produca da sé la maggior parte dei suoi stessi componenti.

L'obiettivo dichiarato del progetto RepRap è di produrre un dispositivo autoreplicante che dia la possibilità di avere a disposizione un piccolo sistema produttivo, tramite il quale poter creare da sé svariati tipi di oggetti.

#### <span id="page-11-0"></span>**1.1.2 Preparazione di un componente per manifattura additiva**

Quando si vuole realizzare un oggetto tramite fabbricazione additiva è prima di tutto necessario avere un modello dell'oggetto che si desidera stampare. Questo modello può essere creato utilizzando software di progettazione CAD o acquisendo un modello già esistente.

Il CAD [4] (*computer-aided design*), indica l'utilizzo di tecnologie software e in particolare della computer grafica la progettazione ed il design di manufatti. I sistemi di computer-aided design hanno come obiettivo la creazione di modelli 3D del manufatto.

Il modello tridimensionale deve essere successivamente convertito in un formato particolare di file ovvero l'STL *(Standard Tessellation Language*) [5] che consiste in un formato di file, binario o ASCII, nato per i software di stereolitografia ed utilizzato nella prototipazione rapida (*rapid prototyping*) attraverso software CAD.

Un file .stl rappresenta un solido la cui superficie è stata discretizzata in triangoli. Esso consiste delle coordinate X, Y e Z ripetute per ciascuno dei tre vertici di ciascun triangolo, con un vettore per descrivere l'orientazione della normale alla superficie.

Il formato STL presenta dei vantaggi quali la semplicità, in quanto risulta molto facile da generare e da processare, mentre a suo sfavore presenta una geometria approssimata e la sua struttura dati che, pur risultando semplice, può presentare la ripetizione dello stesso vertice più volte. Il formato STL è uno dei principali formati usati nell'ambito della stampa 3D.

La stampante, in seguito, usa il file per creare l'oggetto strato dopo strato.

Si seleziona quindi il materiale di stampa in base alle esigenze del progetto. I materiali comuni includono plastica, metallo, ceramica, gomma e resine.

La stampante 3D utilizza il materiale scelto per costruire seguendo il modello inserito.

Ci sono diverse tecnologie di stampa 3D, tra cui la fusione selettiva di polveri, la deposizione di filamenti fusi e la stereolitografia, ognuna con i propri metodi di lavoro.

Una volta che l'oggetto è stato stampato, potrebbe essere necessario un processo di raffreddamento e finitura. Questo potrebbe includere la rimozione di supporti o trattamenti post-processo per ottenere una superficie liscia e finita.

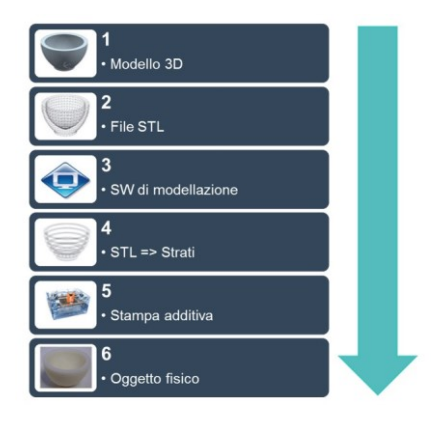

*Figura 1 Processo di stampa 3D [2]*

Le applicazioni della stampa 3D sono molteplici e includono la produzione di prototipi, parti personalizzate e molto altro. La tecnologia continua a evolversi, diventando sempre più accessibile e utile in molti settori e consentendo la creazione di oggetti sempre più complessi e personalizzati.

#### <span id="page-13-0"></span>**1.2 Tecniche di stampa additiva**

A partire dagli anni 70′ sono state in messe a punto svariate tecniche di produzione additiva. [6] Il comune denominatore tra tutte queste tecniche è la deposizione (o solidificazione) di materiale a strati (*layer*), variano poi tra le diverse tecniche i materiali utilizzati, il loro stato iniziale ed i trattamenti che subiscono per giungere alla parte finita. Ciascun metodo presenta vantaggi e svantaggi, ma generalmente i criteri da considerare nella scelta di un metodo piuttosto che un altro sono legati alla velocità di produzione, al costo della macchina, al costo del modello ottenuto, al costo, alle proprietà e alla capacità o meno di riprodurre i colori del materiale utilizzato.

Ci sono, quindi, diverse tecnologie di stampa 3D, o fabbricazione additiva, ciascuna che prevede l'utilizzo di un determinato processo produttivo e l'utilizzo di materiali specifici. Viene riportata di seguito una panoramica delle principali tecnologie di stampa additiva  $3D:$ 

- **Fused Deposition Modeling (FDM) / Fused Filament Fabrication (FFF)**:
	- Nella tecnologia FDM/FFF, un filamento termoplastico viene estruso da un ugello riscaldato e depositato strato dopo strato per creare l'oggetto 3D.

#### • **Stereolithography (SLA)**:

• La stereolitografia utilizza un processo di fotopolimerizzazione per solidificare una resina liquida. A seconda del tipo di luce impiegata per solidificare selettivamente il materiale, si parla di SLA (che generalmente utilizza una sorgente laser) o di DLP, che impiega proiettori LED o LCD per polimerizzare, generalmente dal basso, uno strato in una vasca contenente il fotopolimero allo stato liquido. [6]

#### • **Selective Laser Sintering (SLS)**:

- Nella SLS, un laser fonde strato dopo strato polvere di polimero in modo selettivo, ossia solo nei punti necessari, per creare oggetti complessi.
- **Direct Metal Laser Sintering (DMLS)**:
	- Simile alla SLS ma specifica per la stampa 3D metallica. Utilizza laser per fondere strato dopo strato polveri metalliche. Rientra in questa categoria anche la tecnica **Laser Powder Bed Fusion** (LPBF) che verrà meglio approfondita in seguito.

#### • **Electron Beam Melting (EBM)**:

• Funziona analogamente alla DMLS ma con l'utilizzo di un fascio di elettroni al posto del laser per fonder polveri metalliche.

#### • **Binder Jetting**:

• In questa tecnologia, uno strato di polvere metallica o ceramica viene legato insieme mediante l'applicazione di un agente legante.

#### • **Laminated Object Manufacturing (LOM)**:

• In LOM, fogli di materiale adesivo, come carta o plastica, vengono tagliati e stratificati per creare l'oggetto 3D.

Ognuna di queste tecnologie ha vantaggi specifici e viene utilizzata in diverse applicazioni. La tipologia di tecnica da utilizzare per la stampa dipende dalle esigenze del progetto, dai materiali richiesti e dalla complessità del design.

#### <span id="page-14-0"></span>**1.2.1 Analisi delle tipologie di stampa additiva metallica**

Si vuole analizzare nello specifico le diverse tecnologie di stampa additiva metallica, elencate precedentemente.

Queste tecniche offrono metodi unici, precisi ed ottimizzati per la creazione di oggetti in metallo. Ognuna di queste tecnologie ha le proprie caratteristiche e applicazioni specifiche nell'ambito delle applicazioni termiche.

Viene riportata di seguito una panoramica di alcune delle principali tecnologie di stampa metallica e come vengono utilizzate per applicazioni termiche:

#### **Laser Powder Bed Fusion (LPBF):**

• **Descrizione:** Questa tecnologia è anche conosciuta come *Selective Laser Melting* (SLM). Queste tecniche di stampa si presentano sotto diversi nomi ma il principio di funzionamento ed il processo di stampa sono gli stessi. [7]. Nella LPBF, uno strato sottile di polvere metallica viene uniformemente distribuito su un piano di lavoro. Un laser ad alta potenza fonde selettivamente il materiale in

polvere in punti specifici, seguendo la geometria progettata, creando l'oggetto strato dopo strato. Le proprietà del componente, in questo modo, sono praticamente identiche a quelle di un componente ottenuto per fusione tradizionale ma senza le criticità (ad es. fragilità). [6]

• **Applicazioni Termiche:** La tecnica LPBF è ampiamente utilizzata per la produzione di scambiatori di calore, dissipatori di calore e componenti per sistemi di raffreddamento in applicazioni di energia a fusione, aerospaziali, automobilistiche ed industriali. [8] [9]

#### **Electron Beam Melting (EBM):**

- **Descrizione:** La tecnologia EBM definisce un processo additivo per la produzione di parti metalliche (tipicamente leghe di titanio), nel quale il modello viene ricavato fondendo selettivamente i vari strati di polvere metallica per mezzo di un fascio di elettroni in un ambiente a vuoto spinto. Questo processo permette di realizzare modelli con proprietà meccaniche pressoché identiche a quelle del materiale originale, con la stessa densità ed esenti da ossidazioni, per contro è tra i processi più costosi. [6]
- **Applicazioni Termiche:** La tecnica EBM è spesso utilizzata per la produzione di componenti in leghe metalliche per applicazioni termiche estreme, come parti per motori e sistemi di raffreddamento. [7]

#### **Binder Jetting:**

- **Descrizione:** In questa tecnica di stampa, lo strato di polvere metallica viene legato insieme mediante l'applicazione di un agente legante. La fase di sinterizzazione può essere necessaria successivamente per ottenere maggiore densità.
- **Applicazioni Termiche:** Il Binder Jetting è utilizzato per la produzione di parti metalliche e componenti termicamente efficienti in applicazioni industriali e scientifiche. [7]

Queste tecniche di stampa additiva metallica offrono diverse possibilità in termini di precisione, resistenza, efficienza termica e velocità di produzione. La scelta della tecnologia dipende soprattutto dal materiale con cui deve essere realizzato il componente e dalle specifiche del materiale ottenuto mediante quel processo tecnologico.

#### <span id="page-16-0"></span>**1.3 Stampa additiva metallica**

La stampa additiva metallica è una tecnologia manufatturiera che consente di creare oggetti tridimensionali utilizzando materiali metallici. Questa tecnologia è ampiamente utilizzata nei settori, industriali per produrre componenti complessi, prototipi funzionali, parti personalizzate, utensili, e molto altro.

La fabbricazione additiva metallica è un processo di produzione che crea oggetti tridimensionali aggiungendo materiale metallico strato dopo strato.

Questa tipologia di fabbricazione è diversa dalla *subtractive manufacturing*, o fabbricazione sottrattiva, che opera tramite il taglio del materiale da un blocco solido di partenza. La fabbricazione additiva ha guadagnato una notevole popolarità e applicazione in diverse industrie grazie alla sua versatilità ed efficienza, inoltre questa tecnologia offre una maggiore resistenza e durata rispetto alla stampa 3D in plastica. [10]

#### <span id="page-16-1"></span>**1.3.1 Laser Powder Bed Fusion**

La tecnologia "*Laser Powder Bed Fusion*" (LPBF), conosciuta anche come "*Direct Metal Laser Sintering*" (DMLS) o "*Selective Laser Melting* " (SLM), è una tecnologia di stampa 3D metallica avanzata, impiegata per realizzare parti in metallo a partire da un letto di polveri metalliche successivamente fuse per mezzo di un laser a alta potenza (dai 100 ai 1500 W) e con un fascio concentrato (di diametro di circa 100 µm). Si tratta di una delle principali tecniche di fabbricazione additiva utilizzate per creare oggetti in metallo [11]. La performance dei componenti per la gestione termica ed elettrica viene valutata in base alla loro capacità di trasferire calore o corrente elettrica mantenendo la temperatura di servizio e riducendo al minimo le perdite termiche ed elettriche. [12]

Di conseguenza, le prestazioni dei componenti per la gestione elettrica e termica dipendono in gran parte dalle proprietà fisiche del materiale, come la conducibilità elettrica e termica del materiale, nonché dalla progettazione geometrica.

Sono stati raggiunti significativi miglioramenti in termini di prestazioni di conducibilità termica ed elettrica.

Logicamente, attualmente le ricerche scientifiche si concentrano sull'ultimo aspetto, in cui si valuta l'uso delle nuove tecnologie di fabbricazione additiva (AM), come la *binder jetting* (BJT), *l'electron beam melting* (EBM) e la *laser-based powder bed fusion* (L-PBF).

Tra tutte le ricerche condotte [12] [13], si è notato che la combinazione di rame puro a basso costo, facilmente disponibile, resistente alla corrosione e altamente conduttivo come materiale, e la tecnica *laser powder bed fusion* come processo di produzione, sta attirando molto interesse da parte della ricerca accademica e industriale, con l'obiettivo di soddisfare la crescente domanda di efficienza nei componenti per la gestione termica ed elettrica.

Per l'utilizzo di questa tecnologia si impiegano polveri metalliche realizzate tramite un processo di atomizzazione. [11]

I materiali più utilizzati sono polveri, tipicamente di leghe, di vari metalli come alluminio, rame, tungsteno e acciaio.

La forma dei granuli di polvere dev'essere più sferica possibile per permettere una maggior distribuzione in fase di stesura dello strato. Le dimensioni possono essere variabili in base ai risultati che si vogliono ottenere, ma si tende a creare polveri con una granulometria costante, 15-45 µm o 20-63 µm sono le più utilizzate.

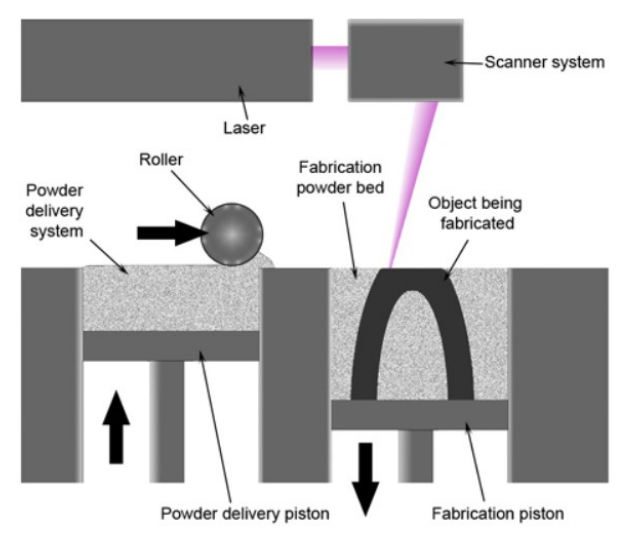

*Figura 2 LPBF schema del funzionamento [11]*

Il funzionamento di questa tecnica si articola in diversi passaggi:

- 1. **Preparazione del Letto di Polvere metallica**: Si inizia con un sottile strato di polvere metallica, solitamente rame, alluminio, titanio o acciaio inossidabile, uniformemente distribuito attraverso un roller su un piano di lavoro all'interno di una camera di stampa.
- 2. **Scansione del Laser**: Un laser ad alta potenza (solitamente un laser a fibra) viene controllato da un software per seguire un percorso specifico. Il laser scansiona il primo strato di polvere metallica secondo le specifiche del software di *slicing*.
- 3. **Fusione Selettiva**: Il laser fonde il materiale metallico in polvere solonelle aree specifiche. Questo passaggio crea uno strato sottile solido del componente in costruzione.
- 4. **Altezza del Layer**: Dopo la fusione di uno strato, la piattaforma di stampa scende di una determinata altezza, preparandosi per il successivo strato.
- 5. **Ripetizione**: Questo processo di fusione e abbassamento della piattaforma si ripete iterativamente fino a quando l'oggetto 3D è completamente costruito.
- 6. **Raffreddamento e Solidificazione**: Dopo che ciascun strato è stato fuso, il laser si spegne e il materiale fuso si raffredda, la solidificazione del metallo è quasi istantanea al passaggio del laser.
- 7. **Raffreddamento Finale e Rimozione:** Dopo il completamento della stampa, l'oggetto deve subire un adeguato raffreddamento. Il pezzo viene quindi rimosso dalla polvere che viene recuperata tramite delle setacciature ed essere utilizzata per stampe future. Il pezzo viene poi separato dalla piattaforma e vengono rimossi i supporti di stampa. Successivamente, il componente potrebbe richiedere trattamenti termici per ottenere le specifiche desiderate.

Le principali limitazioni [11] [12] di questa tecnologia sono le dimensioni di stampa ridotte, l'elevato costo dei macchinari e delle polveri metalliche (costo derivante dalla complessità di produzione delle stesse), la necessità di utilizzare supporti per parti in sottosquadro per eliminare gli stress derivanti dalla rapida variazione della temperatura.

Questo processo richiede molto tempo, sia in fase di generazione in ambiente virtuale software, sia in fase di stampa, sia in fase di post processo (i supporti devono essere rimossi tramite lavorazioni meccaniche successive, come elettroerosione o lavorazione CNC), aumentando i tempi di produzione e i costi.

Ulteriori fattori di complicazione sono la gestione delle polveri, che sono altamente esplosive e che quindi richiedono di lavorare in ambienti speciali, e la gestione e il costo dei gas inerti utilizzati all'interno della camera di stampa per prevenire fenomeni di ossidazione. Le rugosità superficiali e le tolleranze ottenibili sono generalmente inferiori rispetto a quelle ottenibili con tecnologie tradizionali, e richiedono lavorazioni successive.

#### <span id="page-19-0"></span>**1.3.2 Vantaggi e svantaggi della stampa additiva metallica**

La fabbricazione additiva metallica è utilizzata in una vasta gamma di settori, tra cui le scienze termiche, l'aerospaziale, l'automobilistico, il biomedicale, ecc..

Questo tipo di stampa risulta essere anche preziosa per la "prototipazione rapida" (RP). La prototipazione rapida [14] costituisce un insieme di tecniche industriali volte alla realizzazione fisica del prototipo, in tempi relativamente brevi, a partire da una definizione matematica tridimensionale dell'oggetto, con l'obiettivo di ridurre sia i costi di realizzazione che i tempi di costruzione del prototipo stesso.

Le tecniche RP operano su una base concettuale diversa rispetto alle tradizionali lavorazioni meccaniche, che operano per asportazione di materiale, ossia per addizione di materiale, con la possibilità di ottenere forme anche molto complesse, impossibili da realizzare con le lavorazioni tradizionali, semplicemente aggiungendo materiale strato per strato. Si parla, infatti, di *layered manufacturing* (fabbricazione stratificata).

La classificazione principale delle tecniche RP è basata sulla natura dei materiali impiegati, principalmente sul diverso stato fisico dei materiali impiegati, in particolare polveri, liquidi, solidi. Ad oggi l'impiego di polveri sta assumendo sempre maggiore importanza, poiché teoricamente la macchina lavoratrice può rimanere la stessa e, cambiando il tipo di polvere metallica, si possono ottenere prototipi ed oggetti con caratteristiche differenti, sia geometriche che meccaniche.

Un ulteriore punto chiave, che risulta essere anche un grande vantaggio, della stampa additiva è la personalizzazione. La fabbricazione additiva offre la capacità di creare oggetti personalizzati, complessi e unici, adattati ad esigenze o requisiti specifici.

Bisogna inoltre tenere in considerazione che i metodi di stampa e di produzione tradizionali spesso producono una quantità significativa di materiale di scarto.

La fabbricazione additiva è invece più sostenibile poiché genera meno scarti, utilizzando solo la quantità necessaria di materiale per produrre i pezzi desiderati.

Inoltre, geometrie complesse sono semplici da realizzare, si possono generare geometrie assemblate in un unico componente con performance maggiori e meno vincoli progettuali per il progettista.

Si è visto come la stampa additiva metallica risulti essere una tecnologia promettente, ma presenta anche alcuni svantaggi.

Alcuni dei principali svantaggi associati alla stampa additiva metallica sono i seguenti:

- Costi iniziali elevati: Le macchine per la stampa additiva metallica possono essere estremamente costose. Questo può rendere difficile l'accesso a questa tecnologia per molte piccole e medie imprese.
- Costo dei materiali: I materiali utilizzati nella stampa additiva metallica, come ad esempio le polveri metalliche, presentano costi elevati. Inoltre, alcuni processi di stampa richiedono ad esempio dei gas di inertizzazione durante il processo, aumentando ulteriormente i costi di produzione.
- Tempi di produzione: La stampa metallica può richiedere più tempo rispetto ai processi tradizionali di lavorazione dei metalli, soprattutto se si desidera realizzare pezzi di grandi dimensioni.
- Le macchine per la stampa additiva metallica presentano delle limitazioni sulla dimensione e sulla forma dei pezzi che possono essere prodotti. Questo può essere un problema per componenti di dimensioni significative.
- Qualità dei materiali: La qualità del materiale e delle polveri metalliche utilizzate può influenzare sia la resistenza che le proprietà fisiche e meccaniche del pezzo finito. La scelta di materiali di bassa qualità può compromettere la prestazione del componente.
- La produzione in serie mediante la stampa additiva metallica può essere più lenta rispetto ai processi tradizionali di produzione, questo può limitarne l'applicabilità in produzioni elevate.
- Problemi di qualità: Come con qualsiasi processo di produzione, la stampa additiva metallica può presentare problemi di qualità, come difetti, porosità o irregolarità nella struttura del materiale, che devono essere attentamente gestiti.
- In aggiunta ai problemi di qualità ci sono gli svantaggi legati alla precisione della macchina. Le stampanti metalliche producono pezzi con tolleranze basse e finiture superficiali basse.
- Requisiti di post-elaborazione: Anche dopo la stampa, i pezzi richiedono spesso lavorazioni aggiuntive, come la rifinitura, la sabbiatura, la saldatura e la rifinitura superficiale per soddisfare i requisiti di qualità e precisione.

Dunque, la stampa additiva metallica, oltre ad offrire numerosi vantaggi, presenta anche delle problematiche rilevanti.

Da alcuni studi, analizzando dei pezzi prodotti mediante la tecnica di LPBF, è emerso che questi presentavano una finitura superficiale relativamente scarsa e significativi problemi riguardo alla rugosità superficiale [15]

La rugosità è la proprietà che ha una superficie di un corpo costituita da micro-imperfezioni geometriche intrinseche o risultanti da lavorazioni meccaniche; tali imperfezioni si presentano generalmente in forma di solchi o scalfitture, di forma, profondità e direzione variabili. [16]

La rugosità superficiale di un materiale viene sostanzialmente misurata in termini di parametri Ra e Rz. Per semplicità, Ra si riferisce alla rugosità media di una superficie, mentre Rz si riferisce alla differenza tra i "picchi" più alti e le "valli" più profonde della superficie. [17]

La misura della rugosità Ra, espressa in micron, è il valore medio aritmetico degli scostamenti (presi in valore assoluto) del profilo reale della superficie rispetto alla linea media. Tale misura è riferita ad una lunghezza di base del profilo analizzato per evitare l'influenza di altri tipi di irregolarità. Maggiore sarà il parametro Ra, maggiore sarà la rugosità superficiale. [16]

La rugosità di una superficie può essere misurata mediante strumenti denominati rugosimetri. Il procedimento di misura della rugosità consiste nella registrazione del profilo della superficie ottenuto lungo una determinata linea di misura; tale profilo viene poi analizzato definendo un parametro numerico che costituisce la misura della rugosità.

Il valore Ra non è però sufficiente per definire completamente le caratteristiche morfologiche della superficie, in quanto profili dagli andamenti differenti dallo stesso scostamento medio aritmetico presenteranno lo stesso valore di Ra; per tale motivo si sono introdotti altri parametri, come Rq, media quadratica degli scostamenti dei punti del profilo dalla linea media; tale parametro, essendo una media quadratica è più sensibile ai bruschi scostamenti del profilo da un andamento regolare ed è in generale maggiore rispetto al valore Ra.

La rugosità superficiale può essere considerata, quindi, uno dei principali svantaggi della LPBF nelle applicazioni termiche, ma non in tutti i tipi di applicazioni. La rugosità può infatti essere molto utile per applicazione di scambio termico con ebollizione. [18] [19] È stato dimostrato sperimentalmente e numericamente che la rugosità superficiale dei pezzi in rame stampati influisce profondamente sulle prestazioni. [20]

Si possono adottare delle soluzioni per mitigare il problema come, ad esempio, lisciare le superfici oppure utilizzare dei trattamenti chimici per ridurre la rugosità.

13

#### <span id="page-23-0"></span>**1.4 Fabbricazione additiva nelle scienze termiche**

La stampa 3D metallica è una tecnologia avanzata che può essere utilizzata in diversi ambiti, compreso quello delle scienze termiche.

Nelle scienze termiche, la stampa metallica può essere utilizzata per creare componenti o dispositivi che gestiscono il calore in vari modi, consentendo la progettazione e la produzione di componenti e sistemi termici complessi con prestazioni ed efficienza migliorate. La stampa additiva nell'ambito della scienza termica offre varie opportunità per l'innovazione, lo sviluppo e la creazione di componenti e sistemi specializzati.

Questa tecnologia permette di esplorare nuove soluzioni per la gestione del calore, l'efficienza energetica e la sostenibilità ambientale. Inoltre, la capacità di produrre geometrie complesse ed integrare molteplici funzioni in un singolo componente migliora le prestazioni e le proprietà termiche dei dispositivi e dei sistemi stampati.

#### <span id="page-23-1"></span>**1.4.1 Materiali utilizzati nelle scienze termiche con stampa 3D**

Nel campo delle scienze termiche con la stampa 3D, l'uso di materiali dipende dalle applicazioni specifiche e dai requisiti termici del componente o del sistema che si sta progettando.

La fabbricazione additiva offre una varietà di materiali, tra cui metalli e polimeri, per la realizzazione di prototipi.

Nel contesto delle applicazioni termiche, i metalli sono preferiti per le loro proprietà termiche, meccaniche ed elettriche superiori rispetto ai materiali polimerici.

Tra i metalli utilizzati nella stampa 3D per applicazioni termiche, i più comuni includono [21]:

- Il titanio: è leggero e possiede eccellenti caratteristiche meccaniche. È resistente, robusto e altamente resistente a calore, ossidazione e acidi.
- L'acciaio inossidabile: è estremamente robusto, duttile, resistente alla corrosione e alle alte temperature.
- L'alluminio: è leggero, durevole, robusto e possiede buone proprietà termiche.
- Le leghe di nickel: possiedono un'alta resistenza a trazione, attrito e rottura, e sono resistenti al calore e alla corrosione.
- Il rame: è noto per la sua elevata conducibilità termica ed è utilizzato quando è necessaria un'elevata efficienza nella conduzione del calore.
- Leghe di rame: la famiglia del rame comprende le leghe Cu, CuNi (rame-nichel), CuCrZr (rame-cromo-zirconio) ed altre, impiegate a seconda dell'applicazione per cui il pezzo è stampato. [22]

La scelta del materiale dipende da vari fattori, tra cui la temperatura di esercizio, la conducibilità termica richiesta, la resistenza meccanica necessaria e altri requisiti specifici dell'applicazione.

#### <span id="page-24-0"></span>**1.4.2 Applicazioni della stampa additiva nelle scienze termiche**

Di seguito vengono riportate alcune modalità in cui la fabbricazione additiva viene utilizzata nell'ambito delle scienze termiche:

• Fabbricazione di scambiatori di calore: La stampa additiva consente la creazione di scambiatori di calore con geometrie complesse adattate a specifiche applicazioni, migliorando l'efficienza del trasferimento di calore, le prestazioni ed il funzionamento. Gli scambiatori di calore, ovvero dispositivi che trasferiscono calore tra fluidi senza miscelarli, hanno un'ampia gamma di applicazioni pratiche. I ricercatori hanno sviluppato e costruito prototipi, che stimano essere il 50% più efficaci di uno scambiatore di calore convenzionale con dimensioni pari ad un decimo delle dimensioni convenzionali.

Il sistema deve la sua efficacia alla progettazione di superfici su cui i liquidi scorrono attraverso lo scambiatore. [23]

- Dissipatori di calore: I dissipatori di calore utilizzati per la gestione termica soprattutto nell'elettronica possono essere stampati in 3D, con questo metodo di stampa risultano migliori la dissipazione del calore e le prestazioni termiche. [9]
- Prototipazione di dispositivi termici: Nel campo dello scambio termico si possono rapidamente progettare e realizzare nuovi dispositivi o componenti termici per eseguire test ed esperimenti senza la necessità di sfruttare lunghi processi di produzione tradizionali.
- Nel settore aerospaziale, dove il controllo termico di precisione è di fondamentale importanza, la stampa metallica consente di produrre componenti ottimizzati leggeri e ad alte prestazioni per sistemi di raffreddamento e la gestione termica. [24]
- Isolamento termico: Anche nell'ambito dell'isolamento termico si possono realizzare in 3D strutture di isolamento termico complesse per ottimizzare l'efficienza termica e ridurre la dispersione del calore. [25]
- Sistemi per l'energia solare: Nel campo dell'energia solare, l'additive manufacturing trova ampio impiego in quanto può essere utilizzata per creare componenti per i sistemi termosolari, come ad esempio collettori, scambiatori di calore, ecc.. [26]

Dunque, la fabbricazione additiva per la produzione di componenti con applicazione di scambio termico offre opportunità per l'innovazione, lo sviluppo e la creazione di componenti e sistemi specifici ottimizzati per determinate applicazioni.

Inoltre, la capacità di produrre prototipi con geometrie complesse permette un miglioramento delle prestazioni e delle proprietà termiche dei dispositivi e dei sistemi, permettendo inoltre di esplorare nuove soluzioni per migliorare la gestione del calore, l'efficienza energetica e la sostenibilità ambientale.

#### <span id="page-26-0"></span>**1.5 Sistemi di accelerazione per NBI nell'applicazione fusione nucleare**

Il termine *"acceleration grid"* si riferisce tipicamente ad un componente, ovvero la griglia di accelerezione di particelle, utilizzato nei sistemi di *Neutral Beam Injection* (NBI), presenti negli impianti di energia a fusione nucleare.

Viene riportata di seguito un'immagine che rappresenta schematicamente il sistema NBI con le griglie di accelerazione:

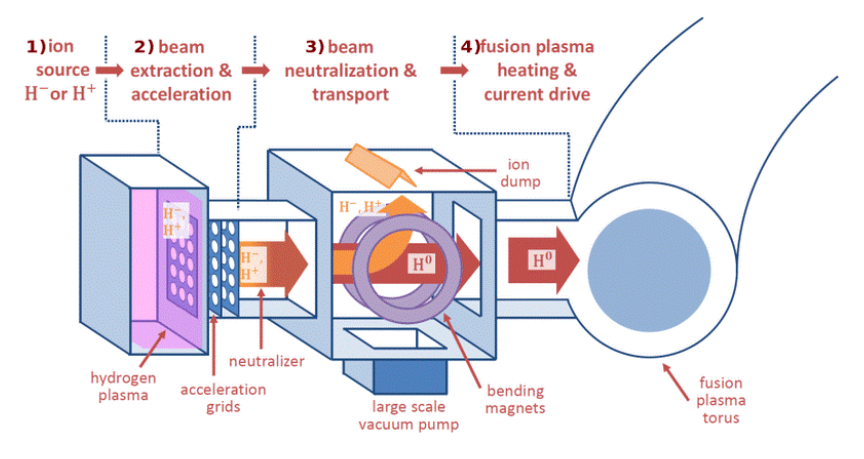

*Figura 3 Schema della struttura NBI [27]*

<span id="page-26-1"></span>In questi dispositivi, un fascio di ioni, tipicamente negativi, è accelerato da una serie di griglie di accelerazione aventi potenziali crescenti. Il fascio viene quindi neutralizzato e iniettato in una camera da vuoto, dove collide con le particelle di plasma contribuendo al loro riscaldamento. L'acceleratore dell'NBI è alimentato da un sistema dedicato detto AGPS (*Acceleration Grid Power Supply*) dimensionato per per potenze dell'ordine dei megawatt totali. [28]

Si analizza, in breve, il funzionamento del sistema, come mostrato in [Figura 3:](#page-26-1)

- Inizialmente, il sistema NBI utilizza una sorgente di ioni ad alta energia (tipicamente idrogeno o deuterio).
- Gli ioni vengono accelerati passando attraverso le griglie di accelerazione. Queste griglie sono alimentate con tensione elevata e generano il campo elettrico necessario per accelerare le particelle neutre.
- Neutralizzazione: Gli ioni ad alta energia vengono neutralizzati per creare particelle neutre ad alta energia. Questo avviene facendo passare gli ioni attraverso una cella neutralizzatrice riempita con un gas, tipicamente un gas neutro come il metano. La collisione con il gas neutro fa sì che gli ioni catturino elettroni, trasformandosi in particelle neutre.
- Una volta che gli ioni sono stati neutralizzati diventando particelle neutre, avviene il passaggio di formazione del fascio, ovvero le particelle neutre ad alta energia vengono unite in un fascio e dirette nel plasma. Il fascio è attentamente controllato per mirare a regioni specifiche del plasma e raggiungere gli obiettivi desiderati di riscaldamento del plasma per ottenere le reazioni a fusione.

La griglia di accelerazione nei sistemi NBI svolge un ruolo cruciale nell'accelerazione delle particelle neutre.

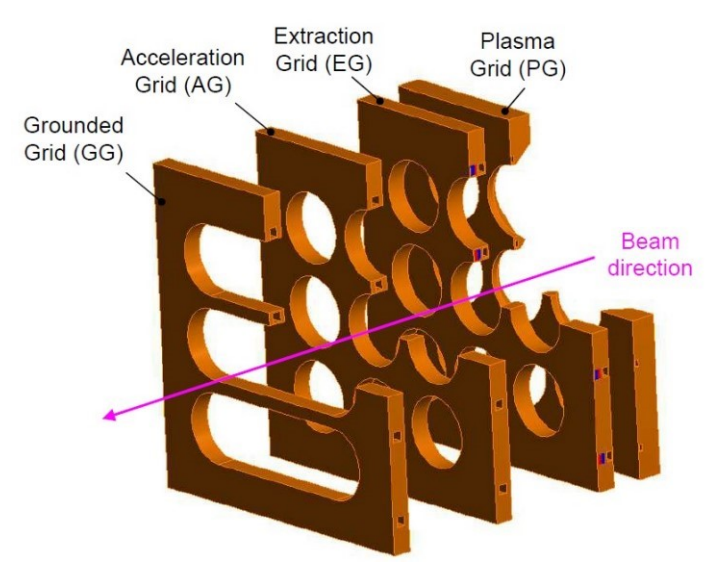

*Figura 4 Sistema di griglie [29]*

<span id="page-27-0"></span>La griglia di accelerazione costituisce una parte di un sistema di griglie necessario l'estrazione e l'accelerazione delle particelle.

In [Figura 4](#page-27-0) [29] è riportato un esempio di come è costituito il sistema ovvero è composto da quattro griglie, che sono, in ordine, *plasma grid, extraction grid, acceleration grid* e *grounded grid.* Questa configurazione garantisce una maggiore efficienza nel processo di accelerazione degli ioni.

Ognuna di queste griglie presenta una particolare geometria e svolge un determinato ruolo all'interno del NBI, in questo elaborato viene analizzata esclusivamente la *acceleration grid*.

I sistemi NBI sono progettati per iniettare particelle neutre ad alta energia (di solito idrogeno o deuterio) nel plasma al fine di riscaldarlo e generare energia.

Le griglie di accelerazione nei sistemi NBI svolgono un ruolo cruciale nell'accelerazione delle particelle, per garantire che le particelle raggiungano l'energia e la velocità desiderate. La loro funzione principale è quella di accelerare gli ioni, o atomi, che le attraversano, prima che questi vengano iniettati nel plasma per riscaldarlo ed ottenere le reazioni di fusione.

Si vuole vedere più nello specifico il funzionamento delle griglie di accelerazione. Si riporta di seguito un esempio del sistema di accelerazione nel progetto ITER [30] e delle funzionalità delle griglie stesse: [30]

- Accelerazione: Gli atomi dalla sorgente entrano nella regione di accelerazione, dove le griglie di accelerazione svolgono un ruolo chiave. Sulle griglie viene è applicata una tensione elevata nell'ordine dei kV. L'energia elettrica fornita crea un campo elettrico tra le griglie che accelera gli atomi neutri ad energie molto elevate.
- Neutralizzazione: Dopo che gli ioni, o atomi, sono stati accelerati, è essenziale renderli particelle neutre. Questo processo è noto come "neutralizzazione". Gli ioni vengono solitamente neutralizzati facendoli passare attraverso una cella di neutralizzazione riempita con un gas neutro, come, ad esempio, il metano o il cesio. Durante questa fase, gli ioni catturano elettroni dal gas, diventando così atomi neutri.
- Collimazione e Focalizzazione: Oltre all'accelerazione, le griglie di accelerazione possono anche essere utilizzate per collimare e focalizzare il fascio di atomi neutri. Questo processo garantisce che il fascio di atomi raggiunga il plasma bersaglio con la direzione e la densità desiderate.
- Riduzione del Rumore Ionico: Un'altra funzione importante delle griglie di accelerazione è ridurre il rumore ionico nel fascio di ioni. Questo significa che gli ioni residui, che potrebbero non essere stati completamente neutralizzati nella cella di neutralizzazione, vengono respinti dalle griglie prima di entrare nel plasma.
- Controllo della Tensione: Il controllo preciso della tensione che viene applicata alle griglie di accelerazione è fondamentale per determinare l'energia del fascio di atomi neutri. Questa regolazione è particolarmente importante per adattare il sistema alle condizioni specifiche di una determinata applicazione di energia a fusione.

Dunque, in un sistema NBI, la griglia di accelerazione è un componente che garantisce che le particelle raggiungano i livelli di energia richiesti prima di essere iniettate nel plasma.

L'accurata progettazione e la corretta regolazione delle griglie di accelerazione sono fondamentali per il funzionamento di tali sistemi e per garantire che i fasci di atomi neutri abbiano le caratteristiche desiderate durante le applicazioni di riscaldamento e controllo del plasma nei reattori a fusione.

#### <span id="page-29-0"></span>**1.5.1 Raffreddamento delle griglie**

Uno degli aspetti critici che riguarda i sistemi di accelerazione di neutri è il raffreddamento dei componenti, in particolare delle griglie di accelerazione. Questo ha lo scopo di: garantirne il corretto funzionamento e migliorare la durata del componente stesso.

Le griglie di accelerazione sono soggette ad elevati carichi termici (con picchi dell'ordine di grandezza di 10 MW/m<sup>2</sup>) e questo calore necessita di essere smaltito.

Nello specifico, le griglie di accelerazione nei sistemi NBI sono raffreddate mediante liquido, tipicamente acqua deionizzata.

All'interno delle griglie sono presenti dei particolari canali per permettere il passaggio al liquido di raffreddamento che circolando attraverso i condotti, assorbe il calore generato

durante il funzionamento e lo asporta dalle griglie, evitando che il materiale da cui sono composte superi una determinata temperatura limite.

Un adeguato raffreddamento delle griglie di accelerazione è fondamentale per evitare surriscaldamenti e danni alle griglie, garantendo inoltre che il sistema NBI funzioni in modo corretto e sicuro. La precisa progettazione dei canali interni per il sistema di raffreddamento ed il monitoraggio continuo delle temperature sono essenziali per assicurare il corretto funzionamento di tutto il sistema.

In questo lavoro si vuole analizzare il comportamento termico di un provino per griglia di accelerazione che è stata realizzata tramite la tecnologia di stampa additiva metallica in lega di rame.

In generale, nel raffreddamento di componenti con fluido in convezione forzata, la temperatura massima raggiunta dal componente dipende dalla portata, ovvero dalla velocità, del fluido refrigerante a parità di temperatura del fluido in ingresso.

In particolare, la temperatura massima diminuisce all'aumentare della portata perché il coefficiente di scambio convettivo aumenta. Di contro, il fluido se viene spinto a velocità maggiore subirà una perdita di carico che cresce con il quadrato della velocità.

Nelle griglie del sistema di accelerazione, in particolare il provino che è stato realizzato, le perdite di carico ammissibili dell'acqua all'interno dei canali di raffreddamento sono molto vincolanti per la scelta della geometria dei canali.

In linea teorica si potrebbe definire un punto ottimale per il funzionamento del raffreddamento tra la perdita di carico e la temperatura massima, identificando quella portata di lavoro di miglior compromesso.

Quello che viene fatto, invece è definire perdita di carico massima oltre la quale il sistema non può lavorare, cercando di minimizzare la temperatura massima raggiunta dal componente.

In questo studio, si vuole prestare particolare attenzione, quindi, non solo alle temperature della griglia, ma anche alle perdite di carico dell'acqua quando la portata all'interno dei canali di raffreddamento cambia.

Si vedranno in seguito le prove sperimentali che sono state condotte per l'analisi termoidraulica del componente griglia

## <span id="page-32-0"></span>**CAPITOLO 2** *"Analisi sperimentale"*

All'interno del presente capitolo verrà trattata nel dettaglio l'analisi sperimentale che è stata condotta, sul prototipo di griglia, in laboratorio.

In particolare, si vedrà la geometria del provino oggetto delle prove sperimentali e come questo sia stato adeguatamente preparato per eseguire le prove.

Verrà inoltre analizzato il setup sperimentale utilizzato per i test.

Saranno poi riportati ed analizzati i risultati ottenuti dalle varie prove che sono state eseguite.

#### <span id="page-32-1"></span>**2.1 Geometria del provino di griglia**

La griglia di accelerazione, nel nostro specifico caso si tratta di una *Extraction Grid* [\(Fi](#page-27-0)[gura 4\)](#page-27-0), utilizzata per i test svolti in laboratorio presenta una geometria del tipo riportato in Fig 5 e Fig 6:

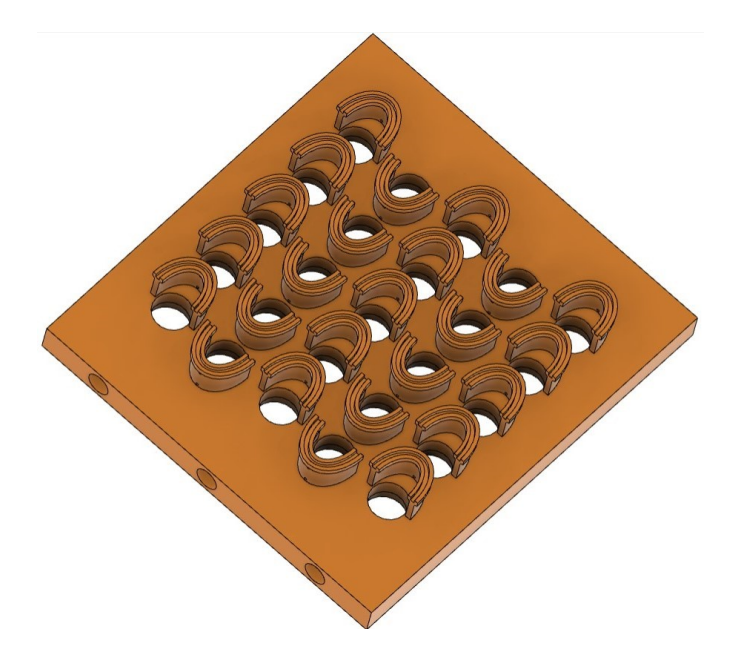

<span id="page-32-2"></span>*Figura 5 Visione dall'alto del prototipo di griglia*

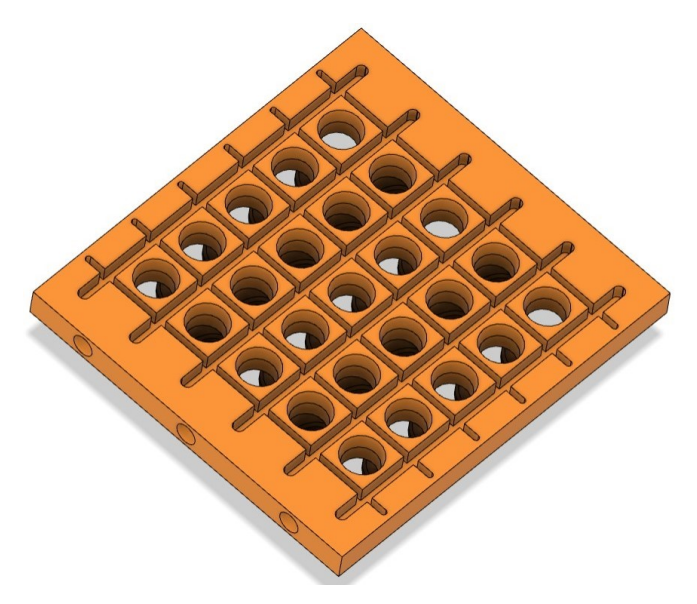

*Figura 6 Visione del fondo del prototipo di griglia*

<span id="page-33-0"></span>Il prototipo in questione misura 149 mm in lunghezza e 135.6 mm in larghezza.

Lo spessore della piastra è di 11  $mm$ .

In [Figura 5](#page-32-2) [e Figura 6](#page-33-0) si può vedere la particolare geometria della griglia di accelerazione. Questa geometria è stata ricavata in seguito a numerosi studi [31] e rappresenta quasi la geometria finale.

In [Figura 5](#page-32-2) e [Figura 6](#page-33-0) si può inoltre notare la presenza di fori sulla superficie della griglia. Questi fori detti "*Beamlets*" svolgono un ruolo importante nel funzionamento della griglia ovvero sono necessari per fare passare gli ioni.

È di fondamentale importanza che i fori siano ben allineati tra le varie griglie nel sistema NBI per garantirne il corretto funzionamento.

In [Figura 6](#page-33-0) si può vedere che sul fondo della griglia sono presenti delle particolari cave che sono predisposte per poter inserire dei magneti permanenti necessari per la generazione del campo magnetico.

È importante evidenziare che questo prototipo di griglia, utilizzato per le prove in laboratorio, rappresenta una parte della griglia effettivamente presente nel sistema NBI.

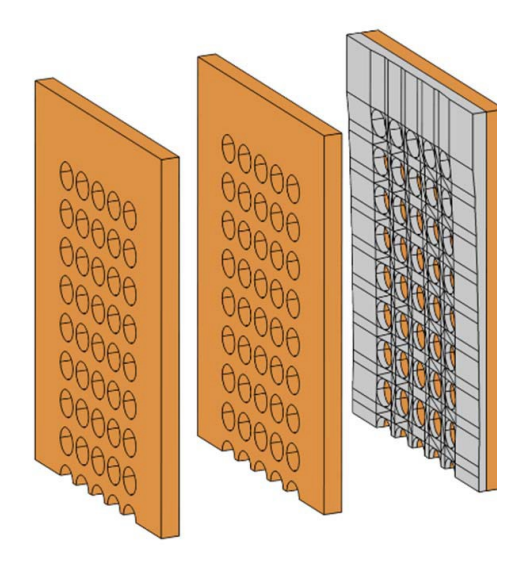

*Figura 7 NBI esempio delle griglie nel sistema di accelerazione [32]*

Si vuole analizzare più nel dettaglio la struttura della griglia, in particolare, come si può vedere in Fig.5, sulla superficie sono presenti delle strutture particolari a forma di "C". Queste strutture sono state aggiunte in fase di progettazione del prototipo per poter riprodurre in modo più realistico il carico termico che agisce sulla griglia di accelerazione durante il suo funzionamento.

Nello specifico, servono per fornire la potenza termica necessaria a riscaldare la griglia durante i test sperimentali.

Per fornire potenza alla griglia si è inserita una resistenza all'interno di ognuna delle scanalature presenti sulle C, si veda la figura sotto riportata.

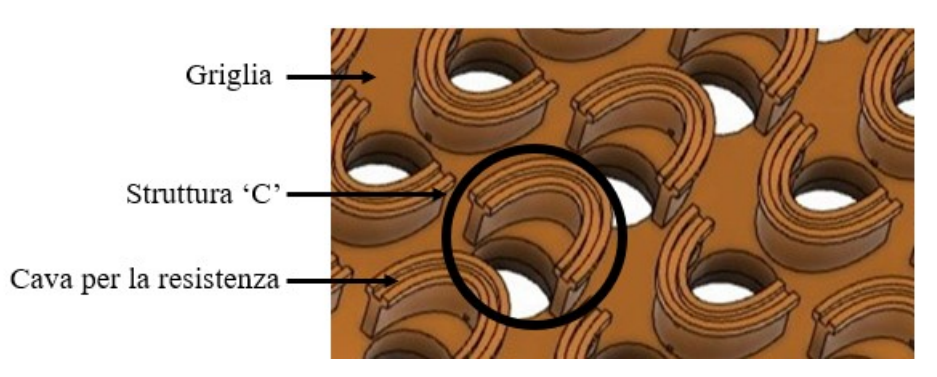

*Figura 8 Zoom sulla struttura delle "C" nella superficie del prototipo di griglia*

Il prototipo è stato realizzato mediante stampa additiva metallica (stampante EOS M290) usando la tecnica *Laser Powder Bed Fusion* (LPBF), ed è composto da una lega CuCrZr. Questa è una lega di rame (Cu) ottenuta con aggiunte di Cromo (Cr) e Zirconio (Zr).

La lega CuCrZr [22] presenta un'ottima combinazione di conduttività elettrica e termica unita a buone proprietà meccaniche. L'aggiunta di zirconio al rame-cromo migliora la resistenza al *creep* alle alte temperature di esercizio. Nella composizione della lega in genere il contenuto di Cromo è compreso tra 0.50% e 1.50% e il contenuto di Zirconio tra 0.02% e 0.20%.

Il provino, in seguito alla stampa, ha subito dei particolari trattamenti migliorativi. [20] Questo tipo di lega di rame possiede buone caratteristiche in termini di conducibilità termica, in particolare il provino in questione, in seguito a trattamento termico di invecchiamento, presenta una conducibilità:  $\lambda = 290 \frac{W}{m K}$ 

Questo valore è stato ricavato mediante test di conducibilità in laboratorio.

importante analizzare anche la struttura dei canali interni, necessari per il raffreddamento della griglia. Secondo quanto detto in precedenza sull'importanza del raffreddamento delle griglie e sulla ricerca di un *tradeoff* tra valore minimo di perdite di carico e temperatura più bassa possibile, la geometria di questi canali è stata attentamente studiata e progettata per ottimizzarne il funzionamento.

Per migliorare le prestazioni, in seguito alla stampa i canali hanno subito dei particolari trattamenti di lisciatura. [20]

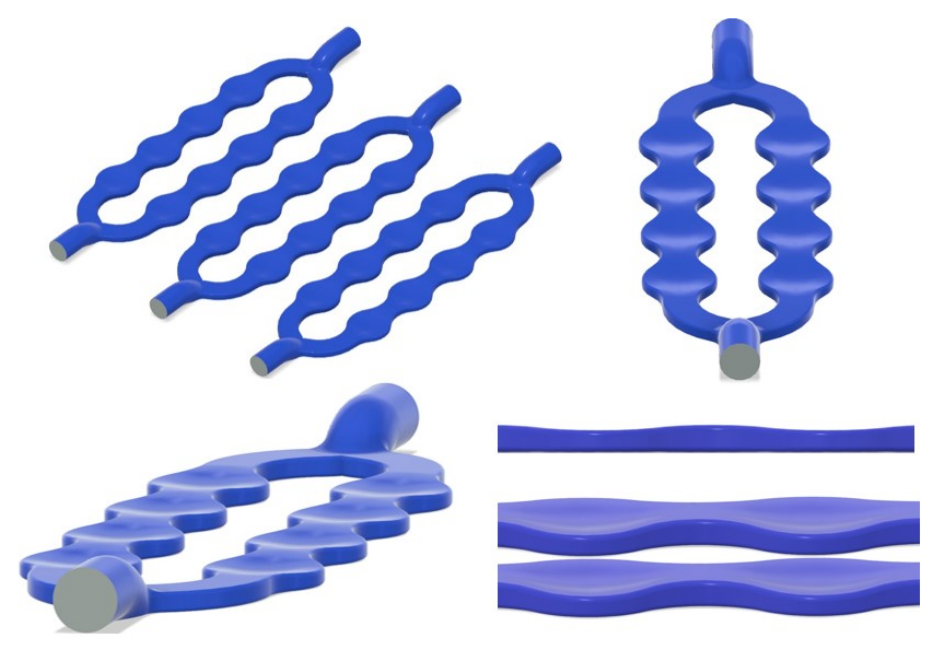

*Figura 9 Geometria dei canali interni per il raffreddamento (diametro ingressi/uscite 8mm, spessore 3mm)*
### **2.2 Preparazione provino e setup sperimentale**

Per l'esecuzione delle prove in laboratorio, si sono installati sul provino di griglia gli strumenti di misura della temperatura e le resistenze elettriche. Si riporta di seguito il setup utilizzato per le prove:

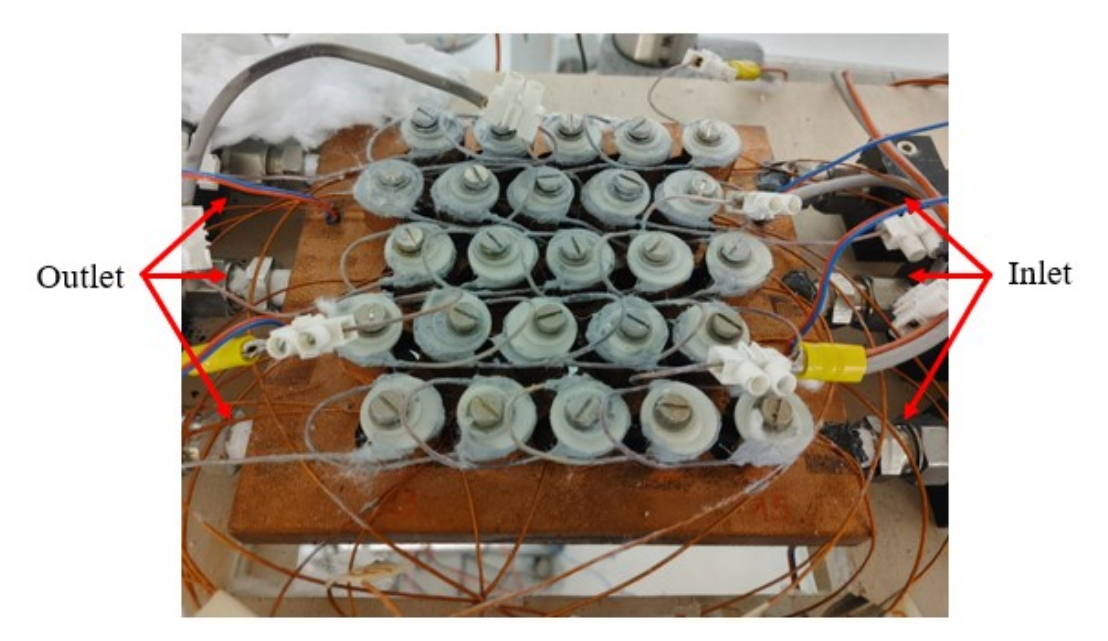

*Figura 10 Prototipo di griglia instrumentato e pronto per le prove in laboratorio*

<span id="page-36-0"></span>Dalla [Figura 10](#page-36-0) si può vedere sulla superficie della griglia il filo utilizzato per creare le resistenze elettriche per fornire potenza termica.

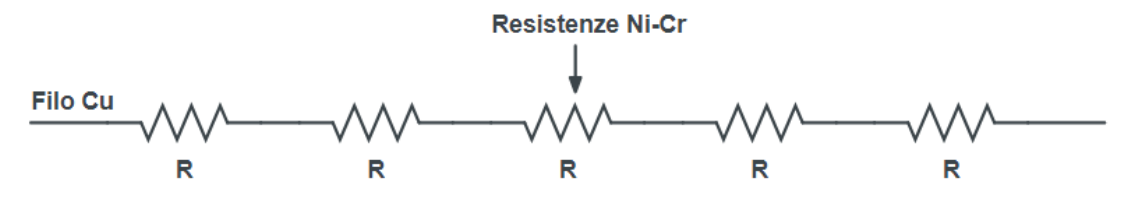

*Figura 11 Schema di una fila di resistenze (filo in rame e resistenze in nichel-cromo)*

Il filo utilizzato è composto da cavo di rame, come conduttore, e cavo di lega nichelcromo per creare la resistenza. Il filo di lega Ni-Cr presenta un diametro:  $d = 0.5$  mm.

Le resistenze sono state fissate alla griglia con delle rondelle di teflon, come visibile in [Figura 10.](#page-36-0) Per ridurre resistenza di contatto è stato utilizzato del grasso termico siliconico con conducibilità termica di 5 W/mK.

Sono state applicate, in punti specifici della griglia, anche delle termocoppie per le misure di temperatura. Le termocoppie sono state stagnate ed incollate con resina epossidica resistente ad alta temperatura.

In particolare, su alcune "C" sono state applicate delle termocoppie per delle misure di temperatura necessarie per rilevare il flusso termico.

La Termocoppia [33] è costituita da un circuito elettrico formato da due diverse combinazioni di fili metallici (conduttori) saldati insieme alle loro estremità. Quando queste giunzioni sono sottoposte ad una variazione di temperatura si crea, per effetto Seebeck, una differenza di potenziale elettrico.

La giunzione sottoposta alla temperatura da misurare è definita giunto caldo o giunto di misura, mentre l'altra estremità che viene aperta al sistema di misura della tensione (forza elettromotrice) è definita giunto di riferimento o giunto freddo (solitamente ad una temperatura nota di 0 °C).

Le termocoppie utilizzate sono di due tipi:

- Termocoppie di tipo T con guina in Kapton (visibili in Fig.9 cavi di colore ramato)
- Termocoppie di tipo T composte da fili metallici in Rame (Cu) e Costantana (Cu-Ni) con guaina in PVC (visibili in Fig.9 cavi rosso-blu).

Queste termocoppie presentano una precisione di  $\pm 0.05$  K

Si riportano di seguito gli strumenti utilizzati per condurre le prove sperimentali:

- *Ice point reference* KAYE K170, per fissare il riferimento di temperatura a 0 °C per le termocoppie.
- Acquisitore DAQ970A (Keysight Data Aquisition System), centralina per la raccolta dei 40 segnali di tensione.
- Pressure Transducer (Endress+Hauser), misuratore differenziale di pressione (sensibilità 0.001 bar, fondoscala 1 bar).
- Misuratore di portata volumetrica (Endress+Hauser, PROMAG H), per misurare la portata di acqua nei canali. (Fondoscala 30 L/min, precisione  $\pm 0.6$  L/min).
- Alimentatori variabili (n. 3), per alimentare le file di resistenze.
- Termopila, per la misura della differenza di temperatura tra ingresso e uscita (precisione di  $\pm 0.01K$ ).
- Termocamera FLIR C5, per le analisi di temperatura sulla superficie del retro della griglia.

Per misurare la potenza elettrica in ingresso sono stati utilizzati 3 shunt per misura della corrente e 3 misure di tensione ΔV prima e dopo le serie di resistenze.

L'acqua per le prove è controllata da un impianto esterno con precisione della temperatura all'ingresso di  $\pm 0.1 K$ .

La portata d'acqua viene regolata manualmente mediante aperture e chiusura di valvole. Ogni canale dispone di una valvola di apertura/chiusura del flusso di acqua, inoltre, su ogni canale si trova una presa statica di pressione necessaria per le misure delle perdite di pressione tra ingresso e uscita.

Tutto il setup si trova dentro una camera climatica dotata di controllo di temperatura ambiente, inoltre il provino è stato isolato con l'ambiente mediante l'utilizzo di lana di roccia.

La potenza, come spiegato precedentemente, viene fornita alla griglia tramite tre alimentatori variabili a corrente continua che alimentano le file di resistenze come descritto in [Figura 12:](#page-38-0)

<span id="page-38-0"></span>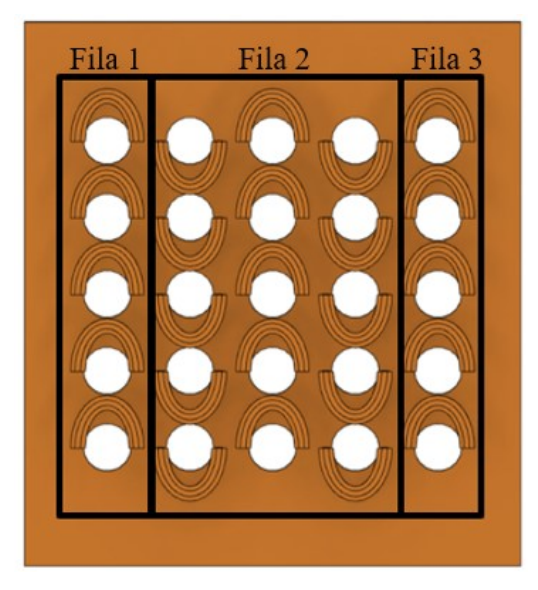

*Figura 12 Schema della potenza di ingresso nella griglia*

In particolare, due alimentatori forniscono in modo indipendente potenza elettrica alle file singole (fila 1, 3) mentre il terzo alimentatore fornisce potenza alle tre file centrali (fila 2).

Gli alimentatori erogano potenza elettrica secondo la legge:  $P = V * I$ , dove sia la tensione che la corrente sono grandezze misurate.

Per la raccolta dei dati è stato utilizzato un programma creato, tramite software LABVIEW, appositamente per tenere monitorate tutte le grandezze di interesse e registrare i dati delle prove sperimentali.

L'interfaccia del programma è la seguente:

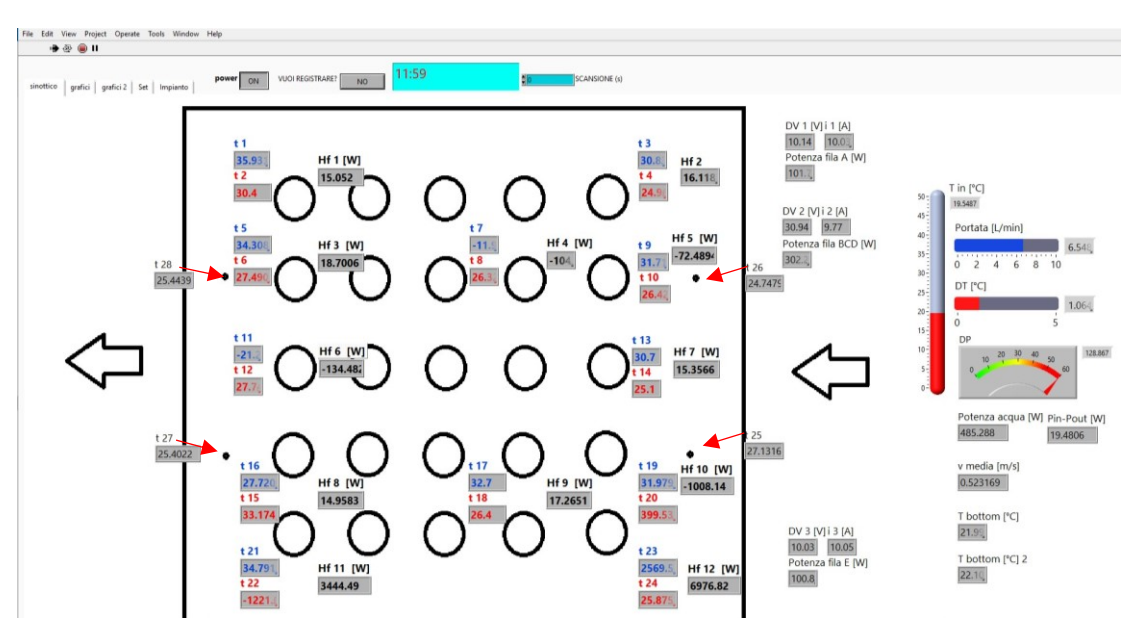

*Figura 13 Interfaccia Labview per la raccolta dati delle prove*

<span id="page-39-0"></span>Dalla [Figura 13](#page-39-0) si può vedere una rappresentazione schematica del prototipo di griglia. Nei riquadri indicati con "t" sono visibili le temperature misurate dalle termocoppie applicate sulla griglia.

Sono di nostro particolare interesse per l'analisi del raffreddamento le temperature T25, T26, T27 e T28 misurate rispettivamente da quattro termocoppie posizionate in punti specifici (indicati con le frecce in rosso) sulla superficie della griglia.

Ai fini delle verifiche termiche verranno analizzate anche le temperature "Tbot1" e "Tbot2" misurate da due termocoppie posizionate sul fondo rispettivamente a 5 mm di distanza dallo spigolo superiore ed inferiore della griglia in corrispondenza dell'ingresso dei canali.

Le due frecce indicano rispettivamente l'ingresso e l'uscita dei canali di raffreddamento dove scorre l'acqua a diverse portate. La portata può essere anch'essa monitorata mediante l'apposito misuratore in litri/min.

Sono inoltre monitorabili le potenze fornite alle file di resistenze e la differenza di potenza Pin – Pout, dove Pin rappresenta la potenza elettrica fornita alla griglia e Pout la potenza in uscita calcolata mediante primo principio al lato acqua:  $P = \dot{m} * cp * \Delta T$ dove ṁ è la portata di massa in kg/s, cp è il calore specifico dell'acqua (4186 J/kg K) e ΔT è la differenza di temperatura tra ingresso ed uscita.

Sia ṁ che ΔT sono grandezze misurate durante le prove.

Per ognuna delle prove eseguite è stata eseguita una verifica termica sulla superficie del fondo della griglia mediante utilizzo di termocamera.

Per effettuare l'analisi di temperatura la superficie è stata preparata in maniera uniforme con della vernice nera, per avere emissività costante, come si può vedere nella seguente immagine:

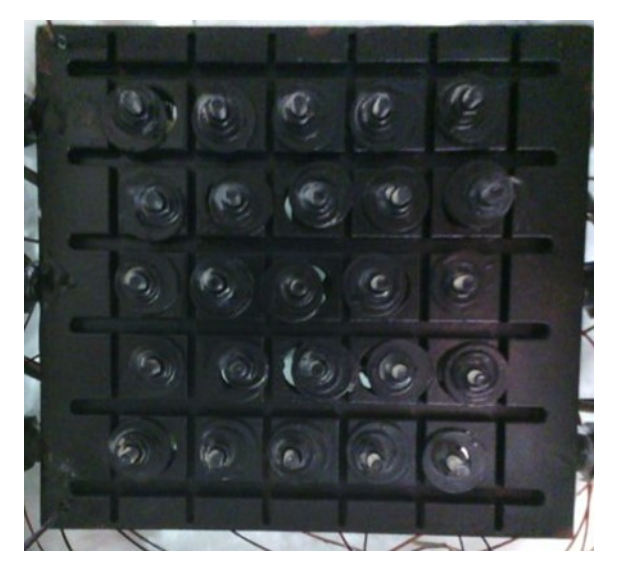

*Figura 14 Superficie fondo griglia con vernice nera (senza infrarossi)*

È importante sottolineare che la vernice serve per poter verificare la temperatura sulla superficie in modo uniforme, in corrispondenza dei fori si vedranno dei picchi di temperatura che non sono da considerare ai fini delle verifiche termiche.

### **2.3 Risultati delle prove sperimentali**

Per la verifica del funzionamento della griglia, ovvero la verifica delle temperature per analizzare il corretto raffreddamento, sono state condotte diverse prove con determinate specifiche. In particolare, sono state eseguite tre prove a potenze diverse pari a 250 W, 500 W, 750 W.

Ognuna di queste prove è stata condotta a diverse portate di acqua nei canali interni per il raffreddamento, in un range che va da 2 L/min fino a 20 L/min.

La temperatura dell'acqua in ingresso è stata mantenuta costante a 20°C per tutte le prove. È importante sottolineare che per tutti i dati delle prove si è aspettato che tutte le temperature nella griglia siano arrivate alla condizione di regime tra un punto di portata e un altro.

#### **2.3.1 Prova termoidraulica potenza 250W**

Per questa prova è stata fornita alla griglia una potenza elettrica pari a 250 W. La portata d'acqua in ingresso ai canali è stata variata da 2 L/min a 20 L/min. Si riportano di seguito i risultati ottenuti:

| $Q$ [ $L/min$ ] | $T25$ [ $^{\circ}$ C] | $T26$ [ $^{\circ}$ C] | $T27$ [ $^{\circ}$ C] | $T28$ [ $^{\circ}$ C] | $\Delta P$ [mbar] |
|-----------------|-----------------------|-----------------------|-----------------------|-----------------------|-------------------|
| 1,98            | 25,34                 | 24,17                 | 25,47                 | 25,60                 | 8,40              |
| 3,06            | 24,76                 | 23,62                 | 24,45                 | 24,58                 | 19,39             |
| 5,02            | 24,27                 | 23,15                 | 23,64                 | 23,76                 | 48,52             |
| 7,10            | 24,01                 | 22,88                 | 23,22                 | 23,17                 | 91,74             |
| 10,07           | 23,84                 | 22,70                 | 22,87                 | 22,75                 | 177,29            |
| 12,06           | 23,80                 | 22,62                 | 22,78                 | 22,60                 | 248,95            |
| 15,10           | 23,76                 | 22,59                 | 22,70                 | 22,51                 | 384,00            |
| 18,08           | 23,68                 | 22,51                 | 22,58                 | 22,41                 | 548,22            |
| 20,12           | 23,67                 | 22,50                 | 22,55                 | 22,36                 | 680,19            |

*Tabella 1 Risultati* prova 250W (*1)*

Nota: il valore "ΔP" rappresenta l'effettivo valore di perdita di pressione.

Il valore di *Pressure Drop* misurata direttamente dallo strumento tra ingresso e uscita dei canali è soggetto ad un errore di zero dello strumento di 44 mbar e ad un carico cinetico che è stato adeguatamente calcolato e considerato nel valore finale.

Il carico cinetico è stato considerato in quanto sono presenti per ogni canale dei raccordi che collegano i canali interni con i tubi dell'impianto dell'acqua.

In particolare, il carico cinetico vale:  $\rho \frac{v^2}{r^2}$  $\frac{1}{2}$  in [Pa], dove  $\rho$  è la densità dell'acqua e vale 998.6  $\frac{kg}{m^3}$  $\frac{Rg}{m^3}$  e v è la velocità del fluido nei tubi collegati ai canali.

Il valore di  $\Delta P$  è stato quindi ricavato come:  $\Delta P = Pdrop - 44 - \frac{carico\,cinetico}{100}$ 100 Questa nota vale anche per le prove successive.

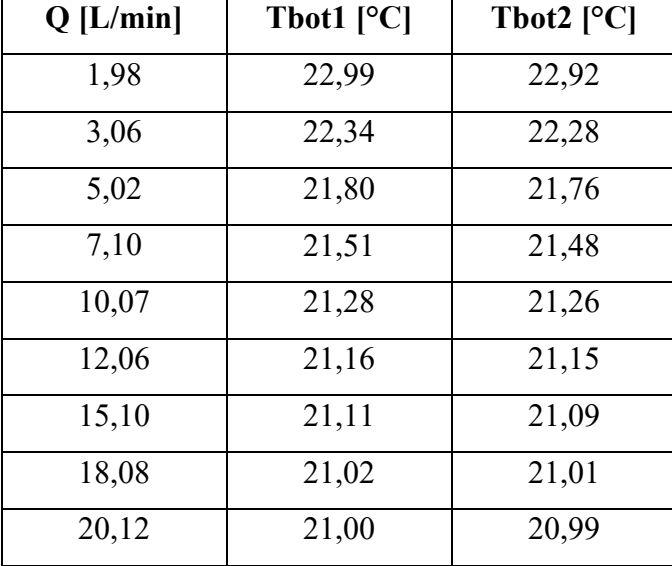

Si riportano le temperature misurate sulla parte inferiore della griglia:

*Tabella 2 Risultati prova 250W (2)*

### Si riportano gli andamenti grafici delle grandezze misurate:

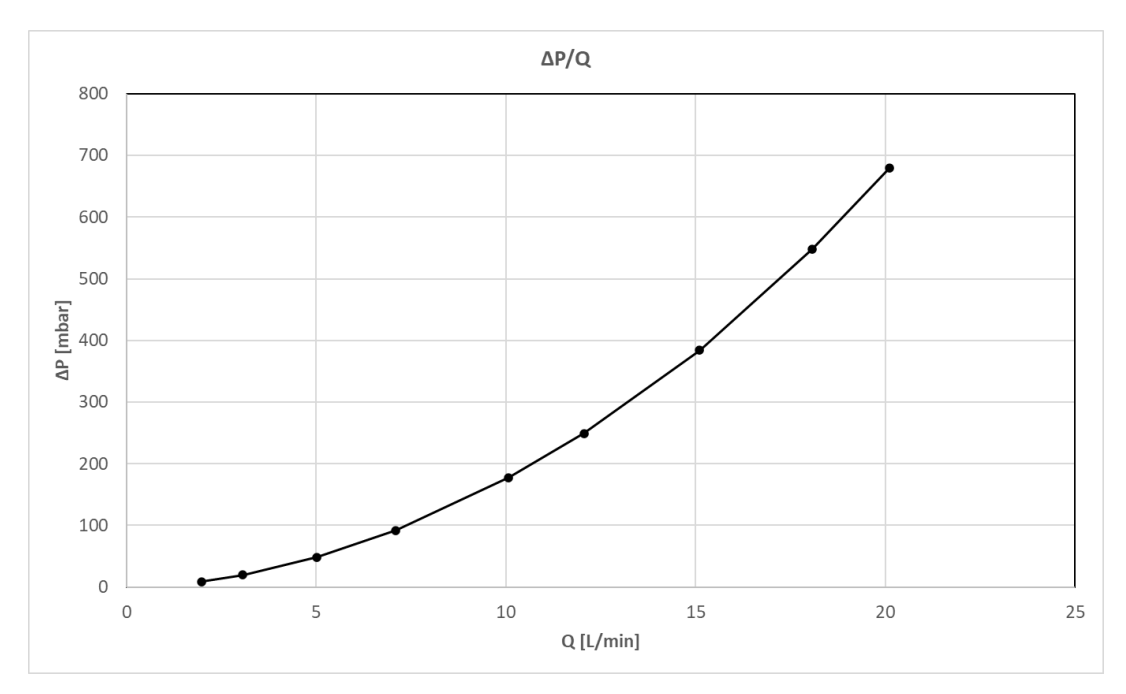

*Figura 15 Grafico andamento curva ΔP rispetto alla portata Q (250W)*

<span id="page-43-0"></span>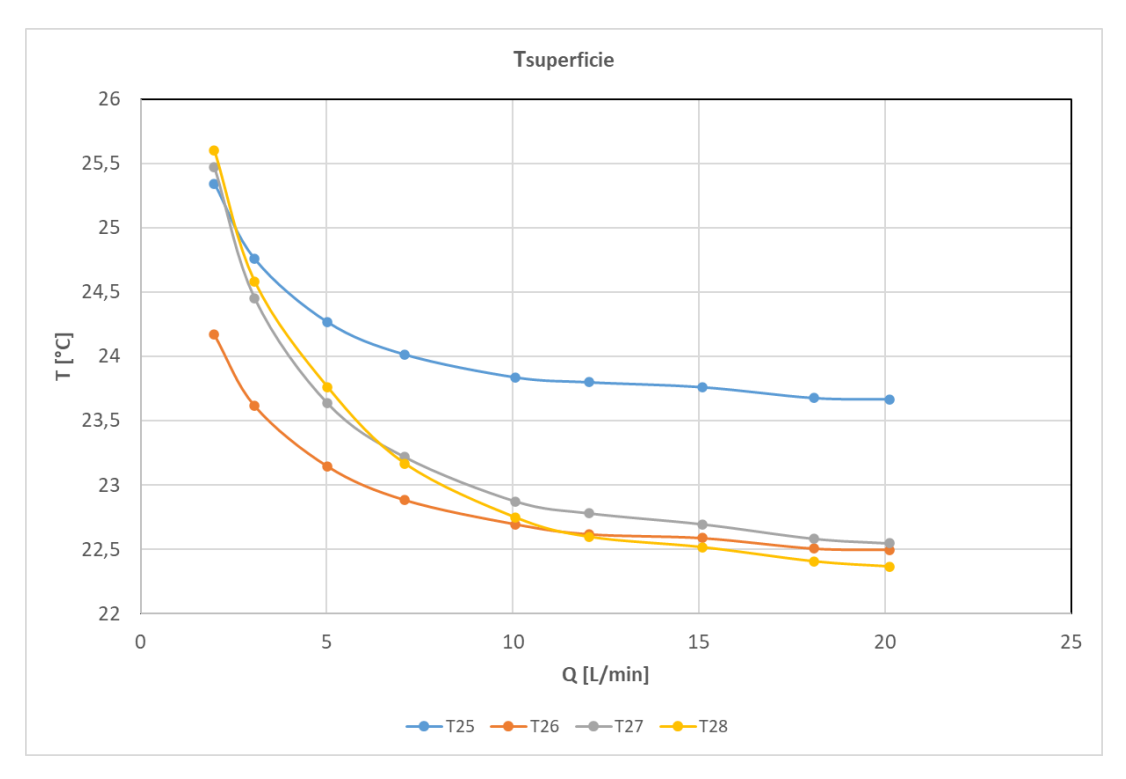

<span id="page-43-1"></span>*Figura 16 Grafico andamento temperature superficie rispetto alla portata Q (250W)*

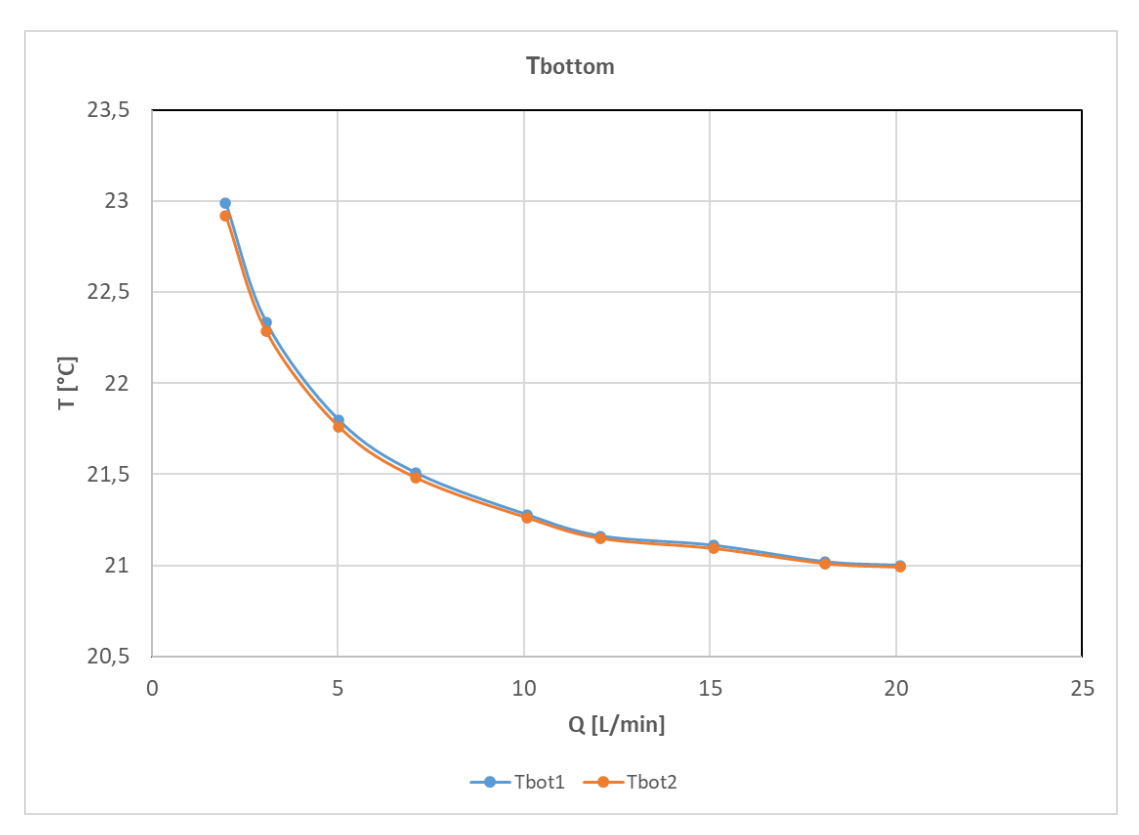

*Figura 17 Grafico andamento temperature fondo rispetto alla portata Q (250W)*

<span id="page-44-0"></span>Dalla [Figura 15](#page-43-0) si può notare come la perdita di pressione aumenti all'aumentare della portata d'acqua in ingresso, seguendo il classico andamento con legge quadratica. Tuttavia, dalla [Figura 16](#page-43-1) e [Figura 17](#page-44-0) si nota un abbassamento delle temperature all'aumentare della portata di fluido, questo è un riscontro positivo.

Con portata a 20 L/min si raggiunge un andamento asintotico della curva, che sta a significare che aumentando la portata ulteriormente il beneficio in raffreddamento è minore rispetto al costo di perdita di carico.

Si nota in [Figura 16](#page-43-1) un diverso andamento della temperatura T25, questo probabilmente è dovuto ad una errata applicazione della termocoppia in quel determinato punto di misura.

Si riporta di seguito l'analisi termica sulla superficie del fondo della griglia:

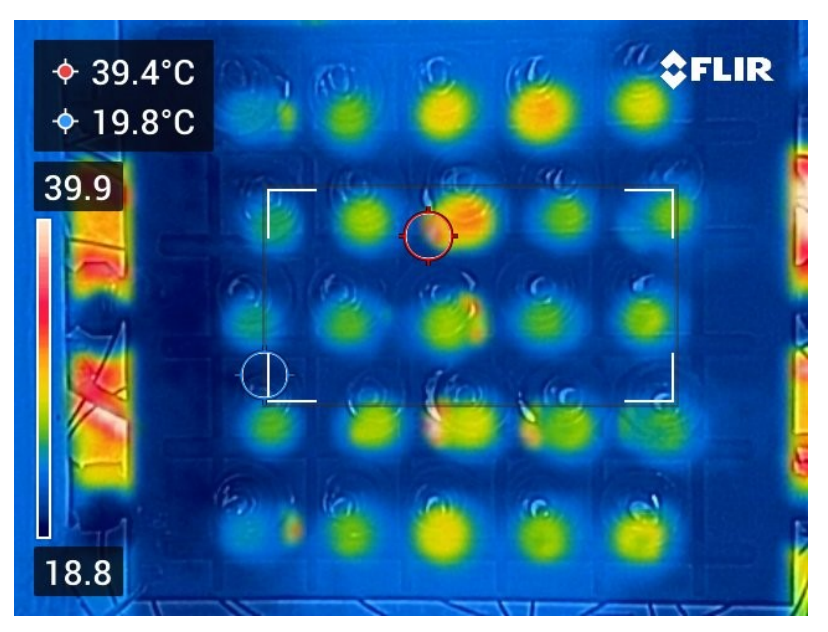

*Figura 18 Verifica termica con termocamera fondo griglia (250W, 10L/min)*

<span id="page-45-0"></span>Si fa notare che le zone calde visibili in corrispondenza dei fori sono dovute ai fori della griglia non verniciati e sono quindi da trascurare.

### **2.3.2 Prova termoidraulica potenza 500W**

Per questa prova è stata fornita alla griglia una potenza elettrica pari a 500W. La portata di fluido in ingresso ai canali è stata variata da 2 L/min a 23 L/min. La temperatura dell'acqua in ingresso è pari a 20°C.

Si riportano di seguito i risultati ottenuti:

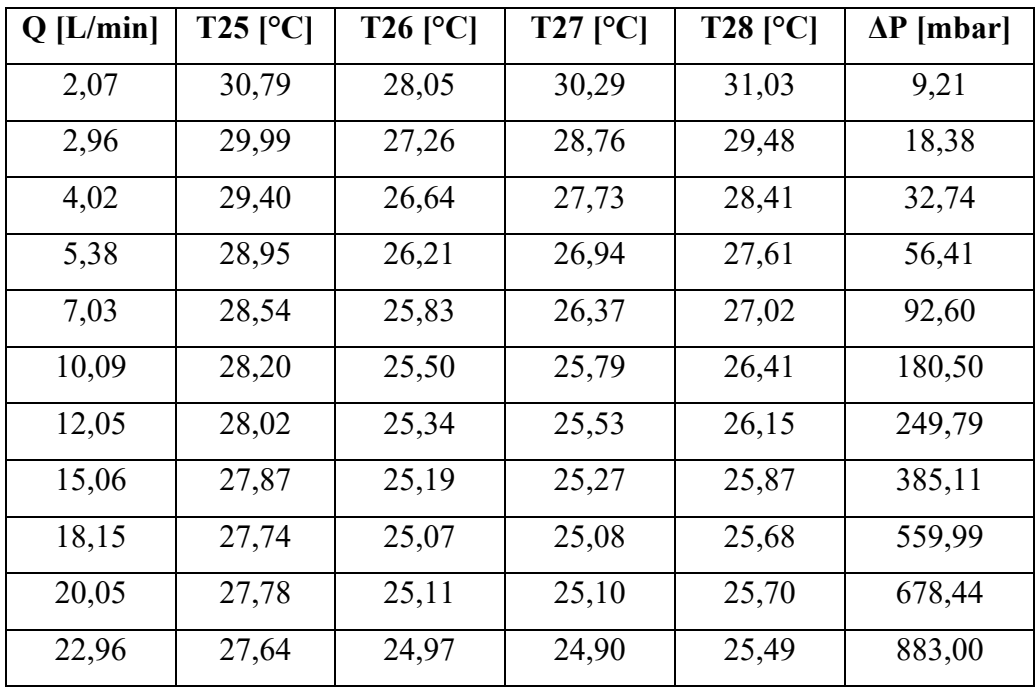

*Tabella 3 Risultati prova 500W (1)*

Si riportano le temperature misurate sulla parte inferiore della griglia:

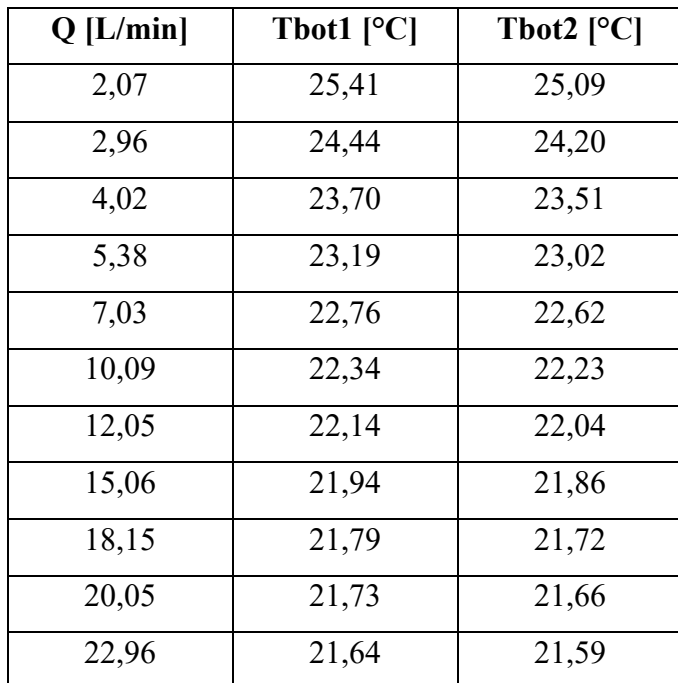

*Tabella 4 Risultati prova 500W (2)*

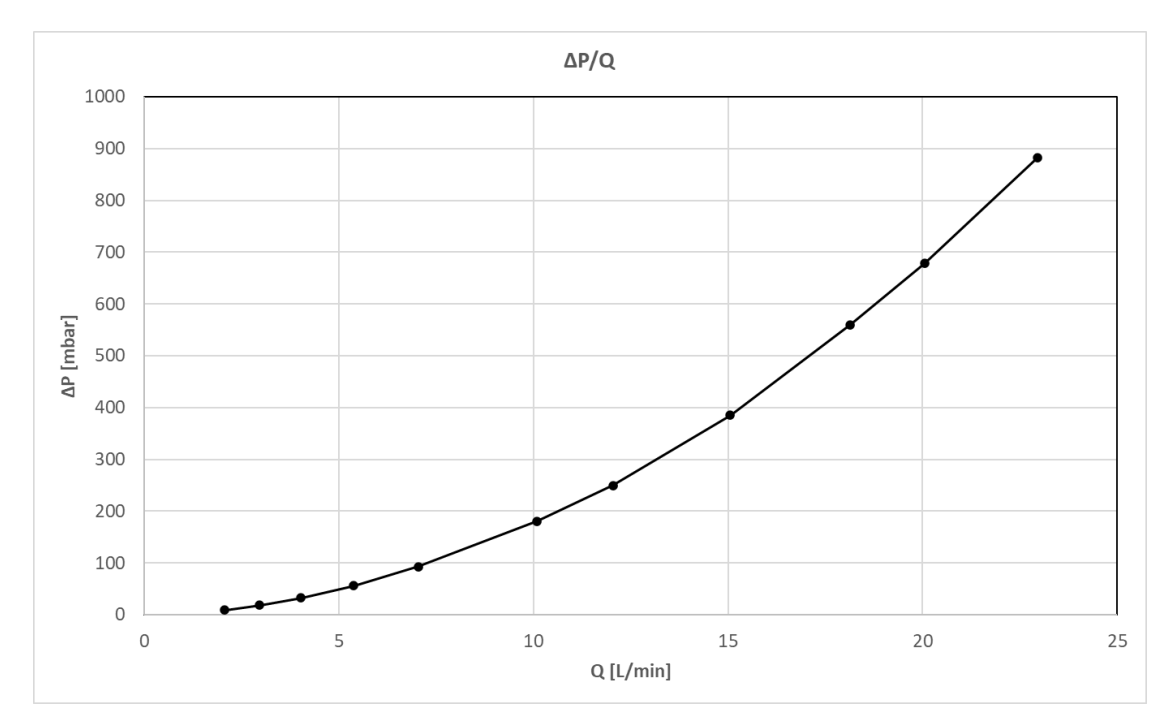

### Si riportano gli andamenti grafici delle grandezze misurate:

*Figura 19 Grafico andamento curva ΔP rispetto alla portata Q (500W)*

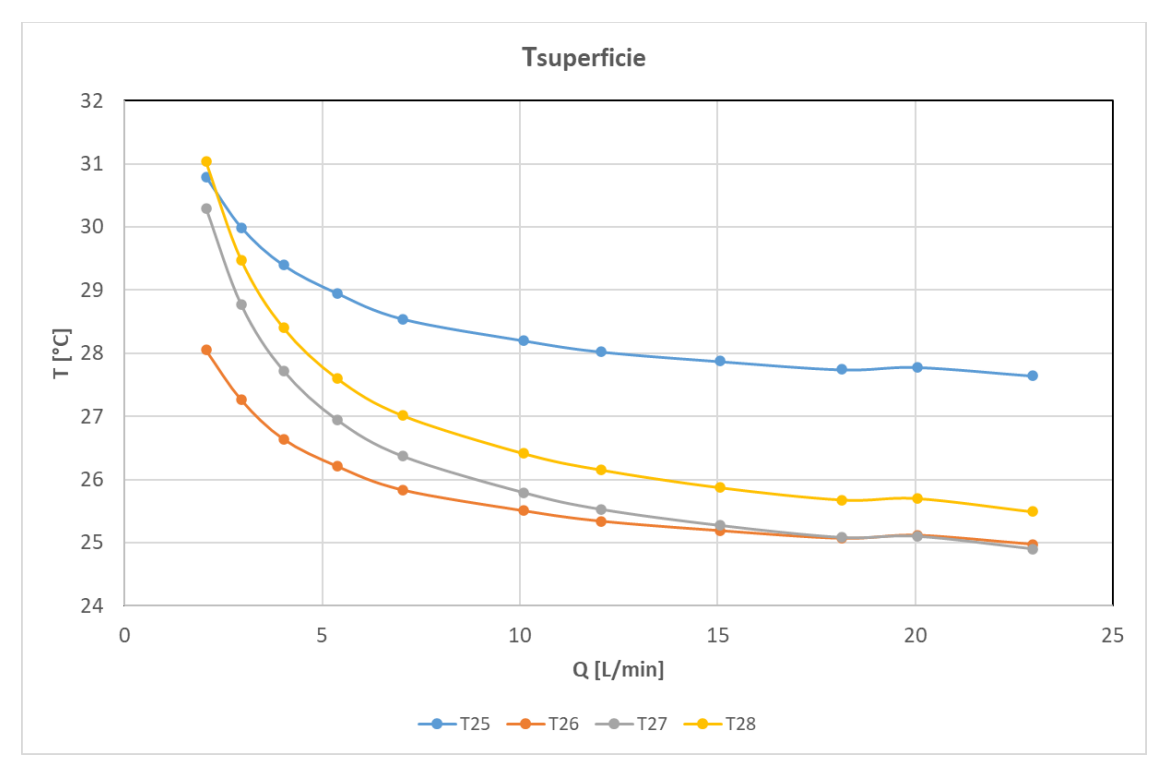

<span id="page-47-0"></span>*Figura 20 Grafico andamento temperature superficie rispetto alla portata Q (500W)*

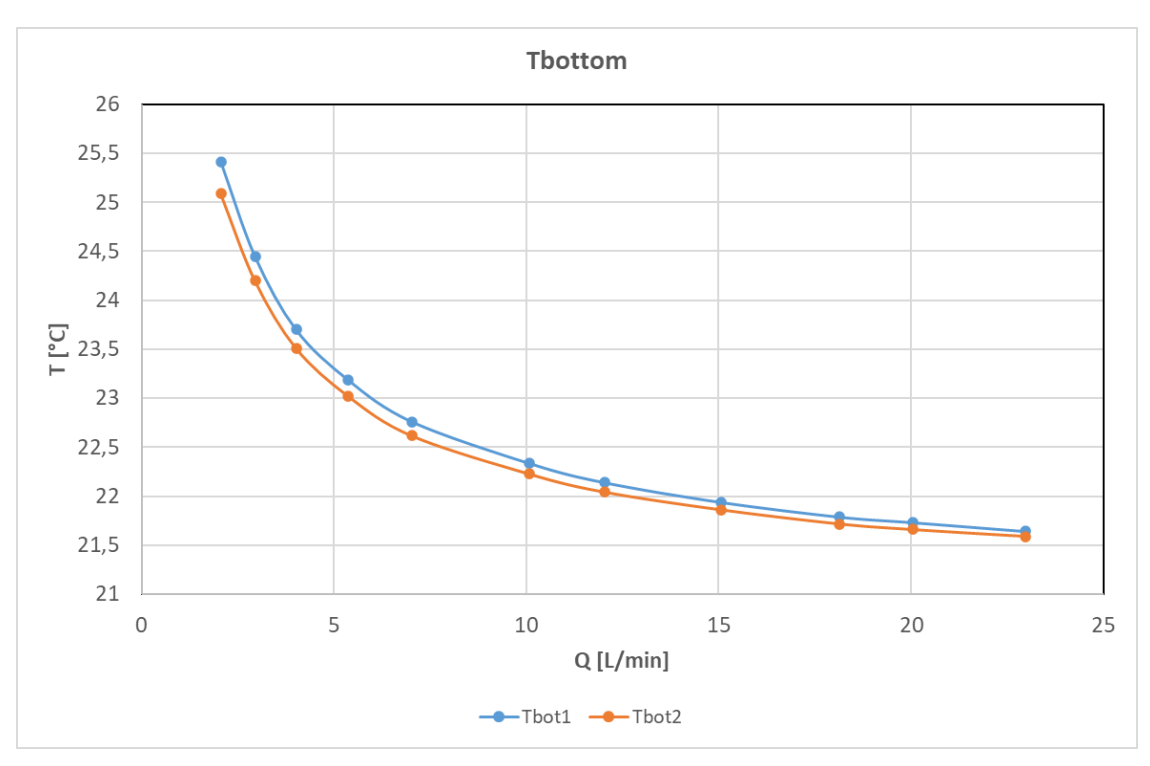

*Figura 21 Grafico andamento temperature fondo rispetto alla portata Q (500W)*

<span id="page-48-0"></span>Come si può vedere da [Figura 20](#page-47-0) e [Figura 21](#page-48-0) fornendo alla griglia una potenza elettrica in ingresso pari a 500W le temperature, sia superficiali sia sul fondo, aumentano rispetto al caso visto in precedenza (250W).

Si verifica, anche in questo caso, una diminuzione delle temperature all'aumentare della portata di fluido in ingresso di contro la perdita di carico resta uguale all'interno dell'errore di misura dello strumento.

Si riporta di seguito l'analisi termica sulla superficie del fondo della griglia:

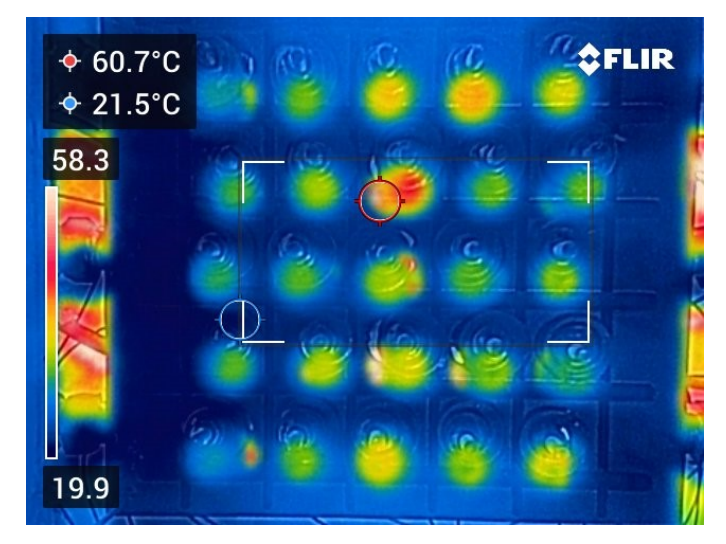

<span id="page-48-1"></span>*Figura 22 Verifica termica con termocamera fondo griglia (500W, 10L/min)*

#### **2.3.3 Prova termoidraulica potenza 750W**

Per questa prova la griglia è stata alimentata con una potenza elettrica in ingresso pari a 750W. La portata d'acqua in ingresso ai canali è stata variata da 7 L/min a 20 L/min. La temperatura dell'acqua in ingresso è pari a 20°C.

Si riportano di seguito i risultati ottenuti:

| $Q$ [ $L/min$ ] | $T25$ [ $^{\circ}$ C] | $T26$ [ $^{\circ}$ C] | $T27$ [ $^{\circ}$ C] | $T28$ [ $^{\circ}$ C] | $\Delta P$ [mbar] |
|-----------------|-----------------------|-----------------------|-----------------------|-----------------------|-------------------|
| 7,03            | 34,82                 | 31,76                 | 31,62                 | 31,56                 | 90,22             |
| 10,08           | 34,26                 | 31,16                 | 30,69                 | 30,66                 | 178,36            |
| 12,03           | 34,07                 | 30,97                 | 30,32                 | 30,26                 | 246,90            |
| 15,21           | 33,87                 | 30,84                 | 29,98                 | 29,91                 | 391,50            |
| 18,06           | 33,82                 | 30,73                 | 29,89                 | 29,87                 | 536,97            |
| 20,1            | 33,75                 | 30,68                 | 29,82                 | 29,81                 | 668,20            |

*Tabella 5 Risultati prova 750W (1)*

Nota: Per questa prova si è mantenuto come valore minimo di portata in ingresso 7 litri/minuto in quanto si presentava un rischio di surriscaldamento sulle guaine delle resistenze elettriche.

Si riportano le temperature misurate sulla parte inferiore della griglia:

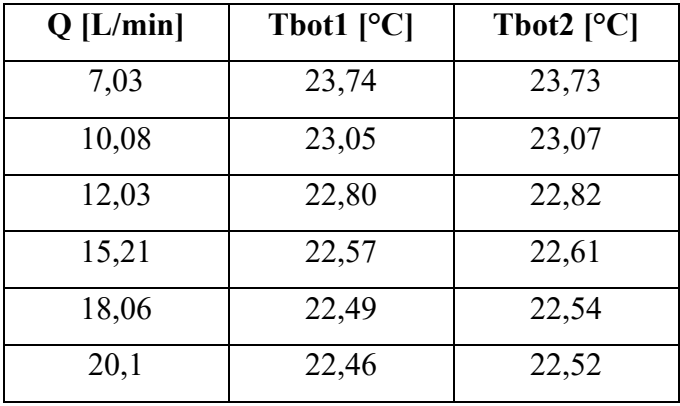

*Tabella 6 Risultati prova 750W (2)*

### Si riportano gli andamenti grafici delle grandezze misurate:

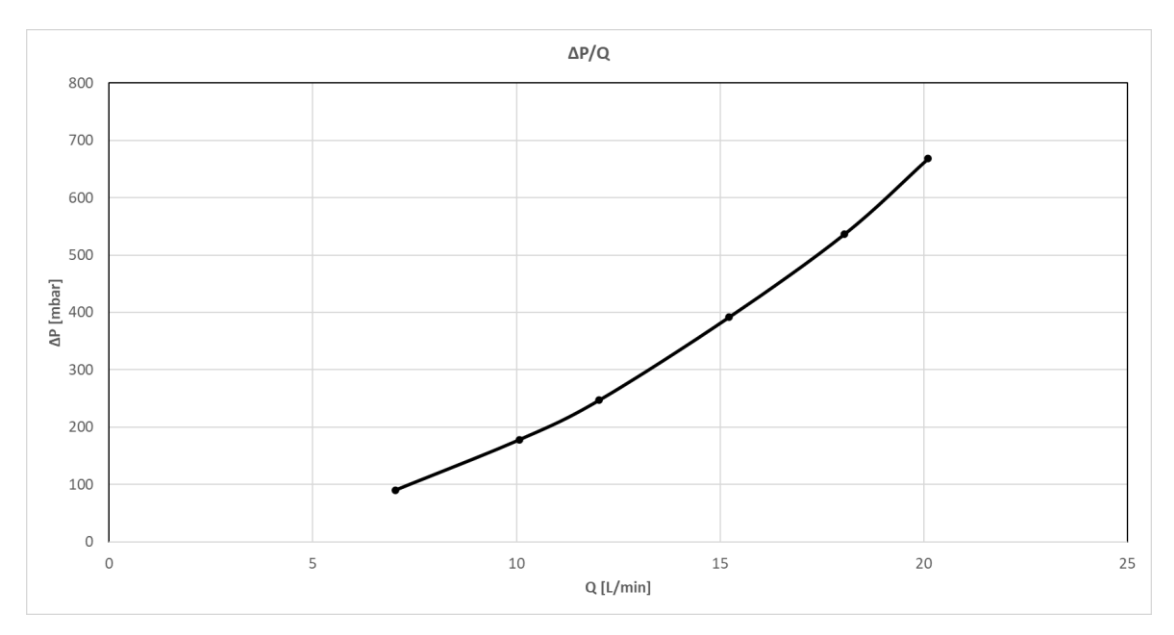

*Figura 23 Grafico andamento curva ΔP rispetto alla portata Q (750W)*

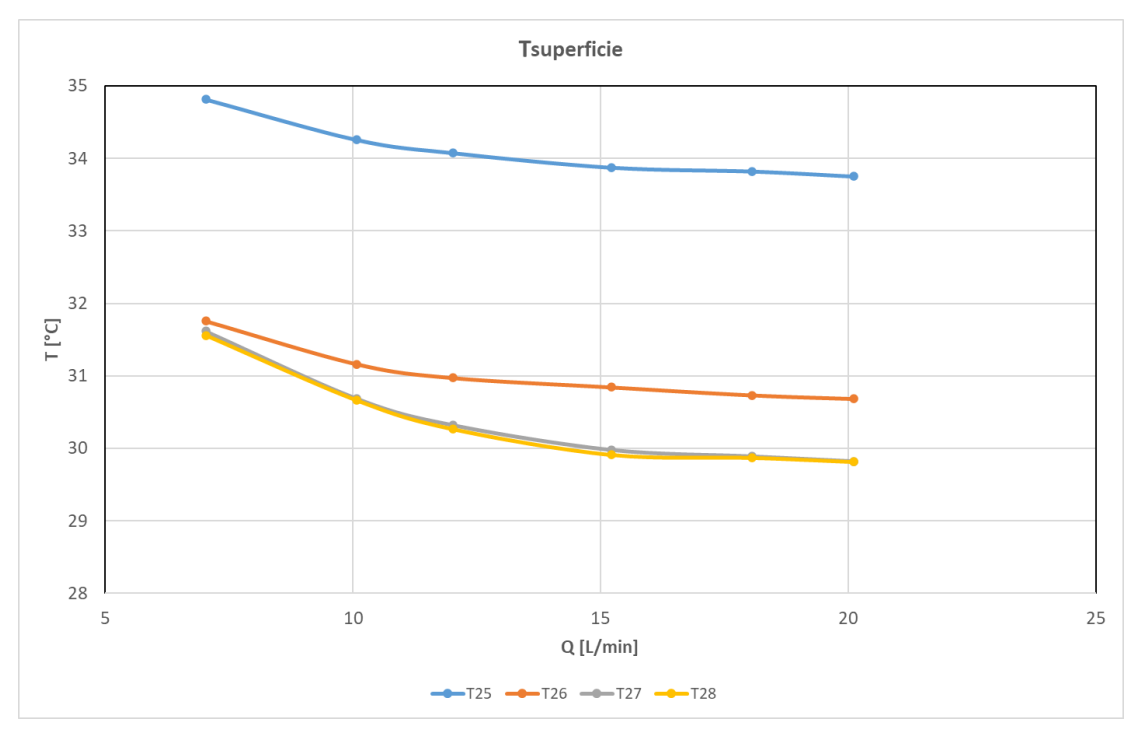

*Figura 24 Grafico andamento temperature superficie rispetto alla portata Q (750W)*

<span id="page-50-0"></span>Si fa notare che la temperatura T25 come per le precedenti prove non va considerata. Le temperature T27 e T28 hanno un andamento coerente, tuttavia la temperatura T26 è più alta e questo risultato è in controtendenza con i risultati ottenuti dalle prove precedenti.

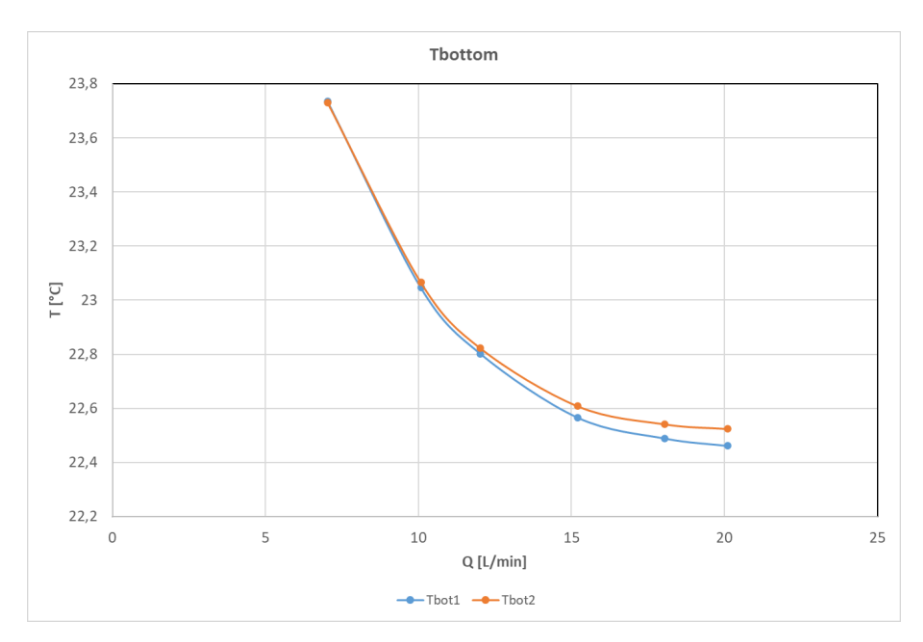

*Figura 25 Grafico andamento temperature fondo rispetto alla portata Q (750W)*

Dalla [Figura 24](#page-50-0) si può notare come i valori di temperatura sulla superficie della griglia siano più alti di almeno 5°C rispetto al caso visto in precedenza (potenza 500W).

Inoltre, anche aumentando la portata di fluido in ingresso le temperature non diminuiscono in modo significativo.

Dunque, una potenza elettrica in ingresso pari a 750W rappresenta una condizione limite per il funzionamento della griglia, in quanto le temperature superficiali mantengono valori elevati anche all'aumentare della portata di acqua in ingresso che causa un aumento delle perdite di carico.

Si riporta di seguito l'analisi termica sulla superficie del fondo della griglia:

<span id="page-51-0"></span>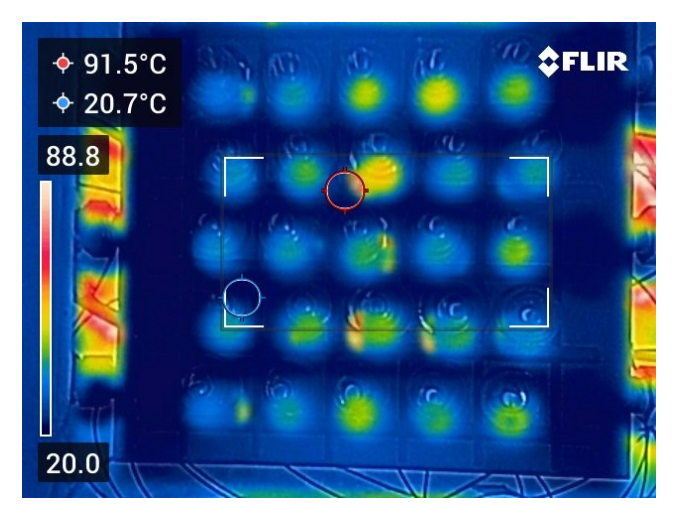

*Figura 26 Verifica termica con termocamera fondo griglia (750W, 20L/min)*

#### **2.3.4 Confronto delle temperature a diverse potenze**

Si vogliono inoltre analizzare gli andamenti delle temperature delle termocoppie di interesse mettendo a confronto le varie prove eseguite.

In particolare, vengono riportate di seguito le curve di temperatura rispetto alla portata di fluido in ingresso per le termocoppie T26 (in corrispondenza degli *Inlet*), T27 (in corrispondenza degli *Outlet*) e Tbot1 (sul fondo della griglia):

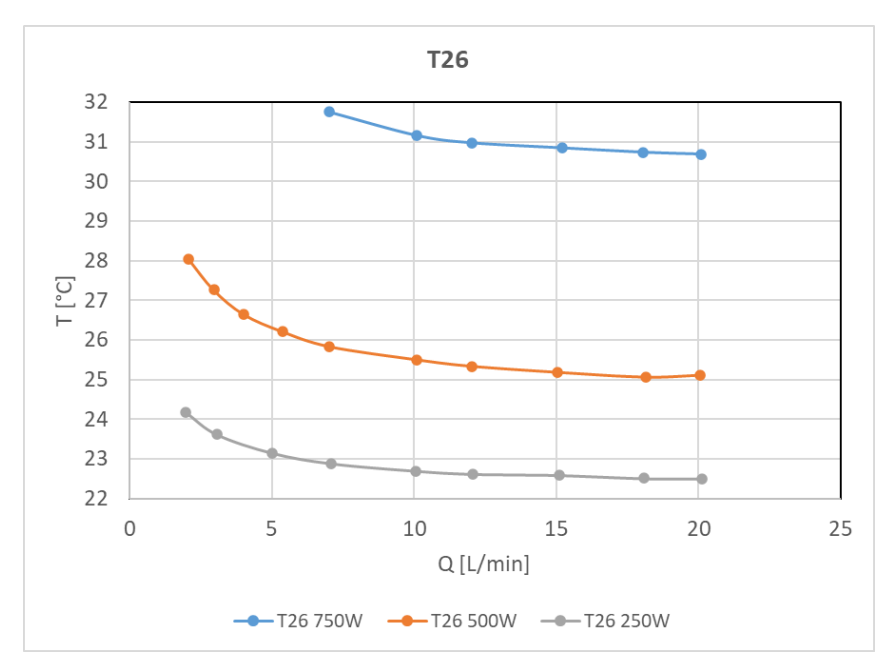

*Figura 27 Grafico confronto delle temperature T26 a 250,500,750W*

<span id="page-52-0"></span>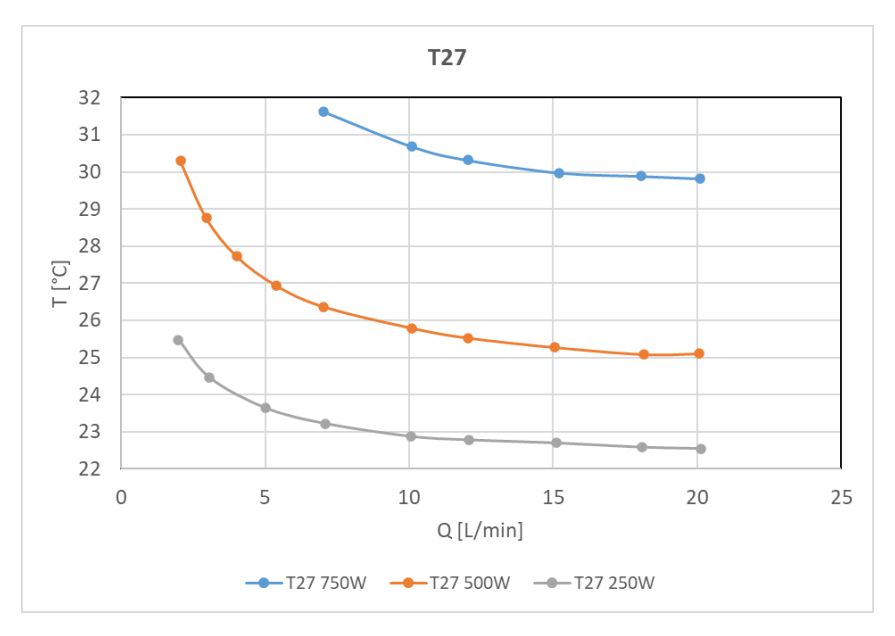

<span id="page-52-1"></span>*Figura 28 Grafico confronto delle temperature T27 a 250,500,750W*

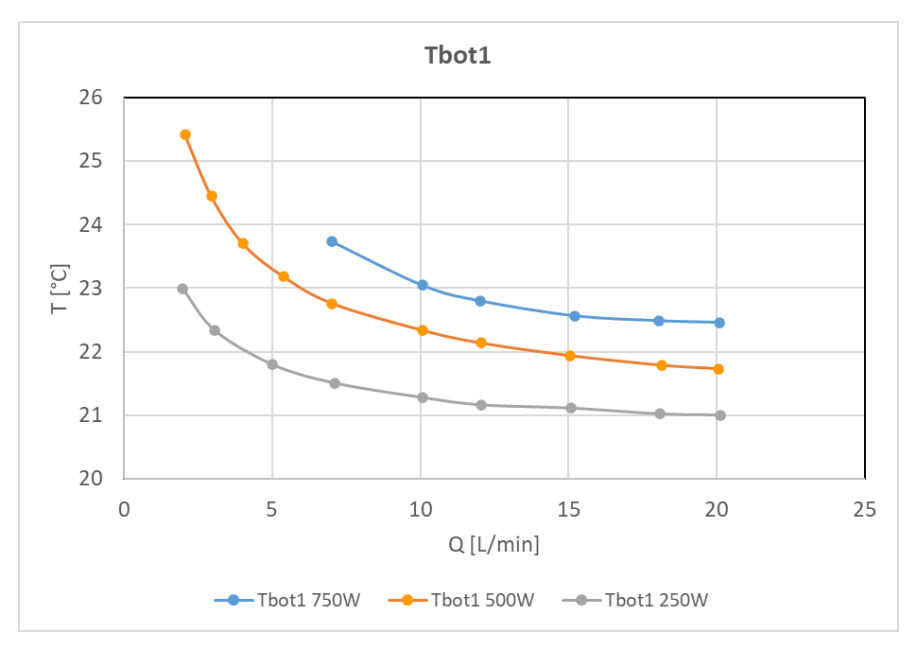

*Figura 29 Grafico confronto delle temperature Tbot1 a 250,500,750W*

<span id="page-53-0"></span>Da [Figura 27,](#page-52-0) [Figura 28](#page-52-1) e [Figura 29](#page-53-0) si può notare che le temperature risultano essere più elevate quando la potenza in ingresso è pari a 750W.

Le curve di temperatura calano poi al diminuire della potenza elettrica in ingresso, questo andamento rispetta quanto atteso teoricamente.

#### **2.3.5 Test idraulici a singolo canale**

In queste prove è stata testata esclusivamente la parte idraulica della griglia, ovvero le perdite di carico a diverse portate.

In particolare, non è stata applicata alcuna potenza elettrica in ingresso alla griglia, quindi la parte termica non viene considerata.

Questi test idraulici sono stati eseguiti in quanto dalle mappe di temperatura sembra che i canali laterali raffreddino poco, quando in realtà dovrebbero risultare più freddi dei canali centrali.

Sono state condotte delle prove a canale singolo per verificare le perdite di carico in ognuno dei canali interni, chiudendo e aprendo le valvole a monte e valle del provino.

Avendo la stessa geometria ci si aspetta che i risultati tra le varie prove siano concordi. Saranno denominati "canale 1" e "canale 3" i due canali lateriali, mentre con "canale 2" si indicherà il canale centrale.

Nelle tre prove svolte, la portata di acqua in ingresso al singolo canale è stata variata da 2 L/min fino a circa 6.7 L/min.

Come specificato in precedenza, il valore "Pdrop" indica la differenza di pressione misurata tra ingresso e uscita del canale, questo valore tuttavia è soggetto ad un errore iniziale dello strumento di 44 mbar e ad un carico cinetico che è stato adeguatamente calcolato e considerato nel valore finale.

Dunque, il valore "ΔP" rappresenta l'effettivo valore di perdita di pressione.

In particolare, il carico cinetico vale:  $\rho \frac{v^2}{r^2}$  $\frac{\sqrt{2}}{2}$  in [Pa], dove  $\rho$  è la densità dell'acqua e vale 998.6  $\frac{kg}{m^3}$  $\frac{168}{m^3}$ e v è la velocità del fluido nei canali.

Il valore di  $\Delta P$  è stato quindi ricavato come:  $\Delta P = Pdrop - 44 - \frac{carico\,cinetico}{400}$ 100

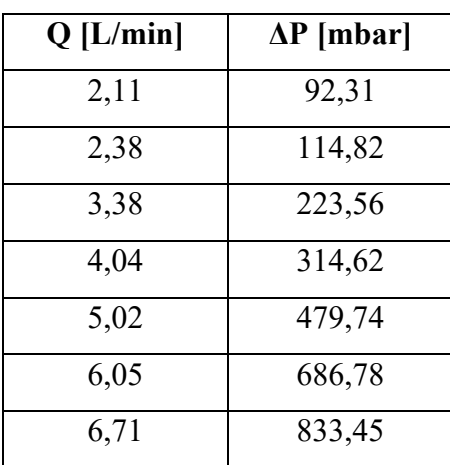

Vengono riportati di seguito i risultati ottenuti dalla prova sul canale 1:

*Tabella 7 Risultati prova idraulica canale 1*

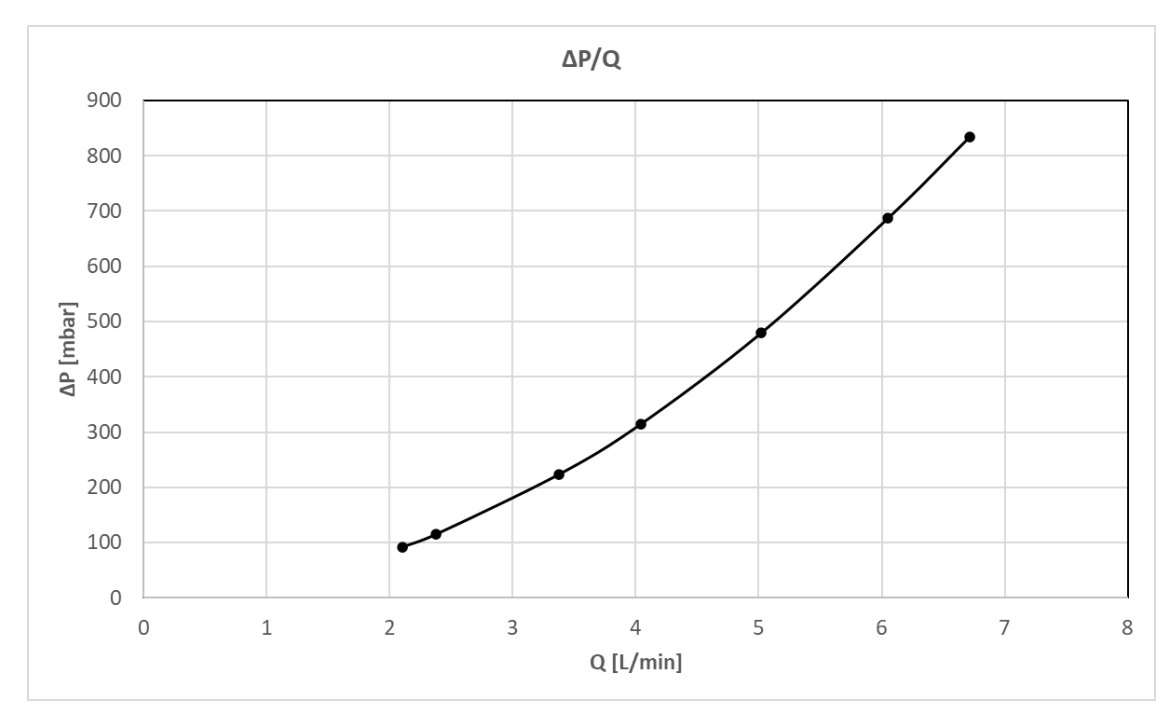

### Si riporta l'andamento grafico della curva di ΔP rispetto alla portata di acqua Q:

*Figura 30 Grafico andamento curva ΔP rispetto alla portata Q (canale 1)*

Vengono riportati di seguito i risultati ottenuti dalla prova sul canale 2:

| $Q$ [L/min] | $\Delta P$ [mbar] |
|-------------|-------------------|
| 1,99        | 41,84             |
| 2,14        | 47,46             |
| 2,31        | 54,94             |
| 3,36        | 111,37            |
| 4,02        | 158,91            |
| 5,06        | 244,02            |
| 6,05        | 342,78            |
| 6,64        | 413,75            |

<span id="page-55-0"></span>*Tabella 8 Risultati prova idraulica canale 2*

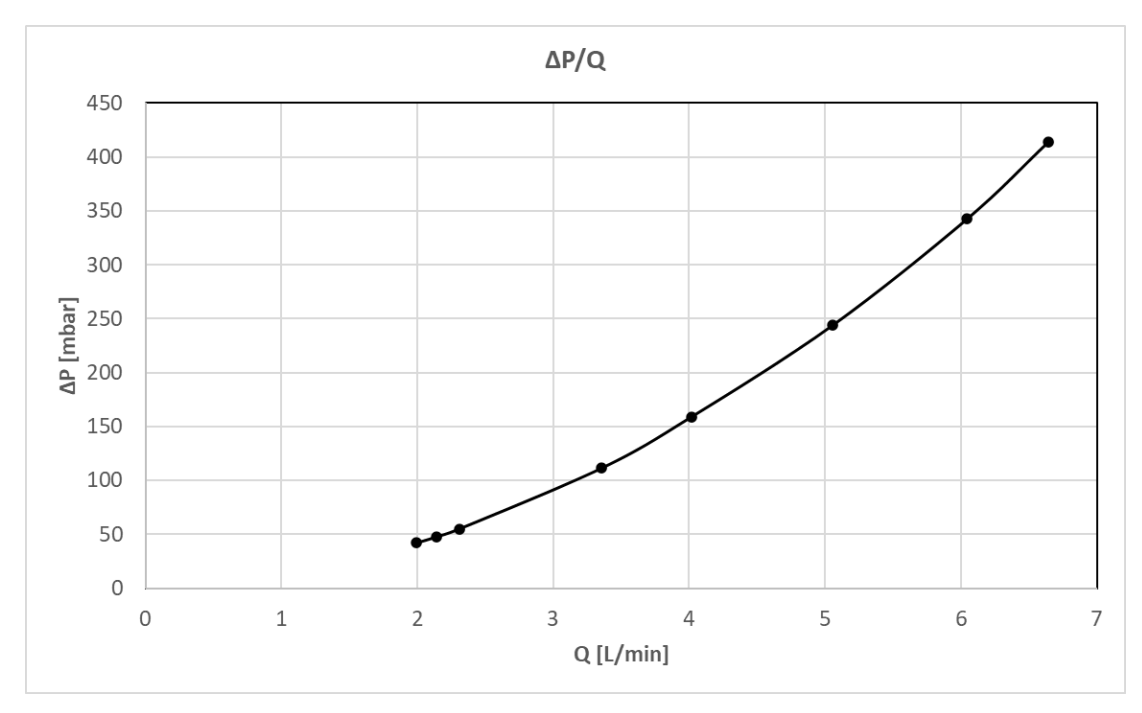

Si riporta l'andamento grafico della curva di ΔP rispetto alla portata di acqua Q:

*Figura 31 Grafico andamento curva ΔP rispetto alla portata Q (canale 2)*

Vengono riportati di seguito i risultati ottenuti dalla prova sul canale 3:

| $Q$ [L/min] | $\Delta P$ [mbar] |
|-------------|-------------------|
| 1,97        | 78,45             |
| 2,27        | 101,09            |
| 3,35        | 212,70            |
| 4,01        | 296,69            |
| 5,06        | 474,33            |
| 6,09        | 672,75            |
| 6,72        | 836,16            |

*Tabella 9 Risultati prova idraulica canale 3*

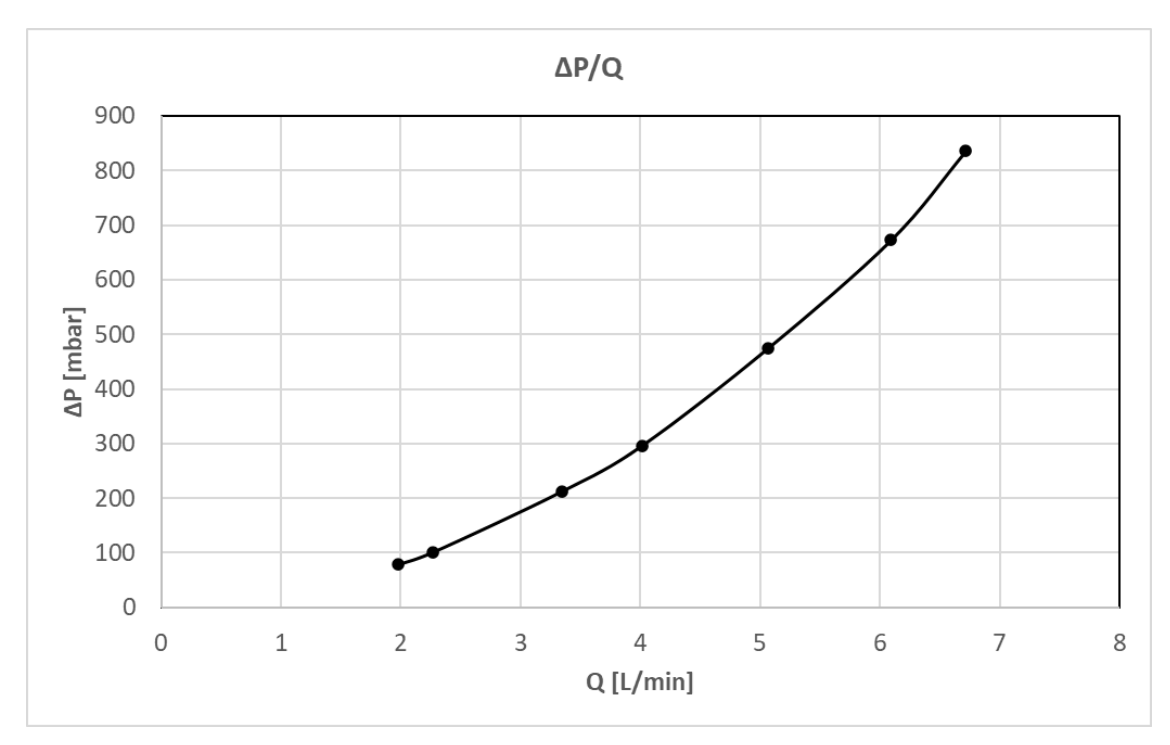

Si riporta l'andamento grafico della curva di ΔP rispetto alla portata di acqua Q:

*Figura 32 Grafico andamento curva ΔP rispetto alla portata Q (canale 3)*

#### **2.3.6 Analisi dei risultati sperimentali**

Come detto precedentemente, i canali hanno in linea teorica la stessa geometria.

Ci si aspetta dunque che i risultati tra le varie prove siano concordi.

Si riporta di seguito un grafico che mette a confronto le tre curve per poter analizzare nel dettaglio il funzionamento:

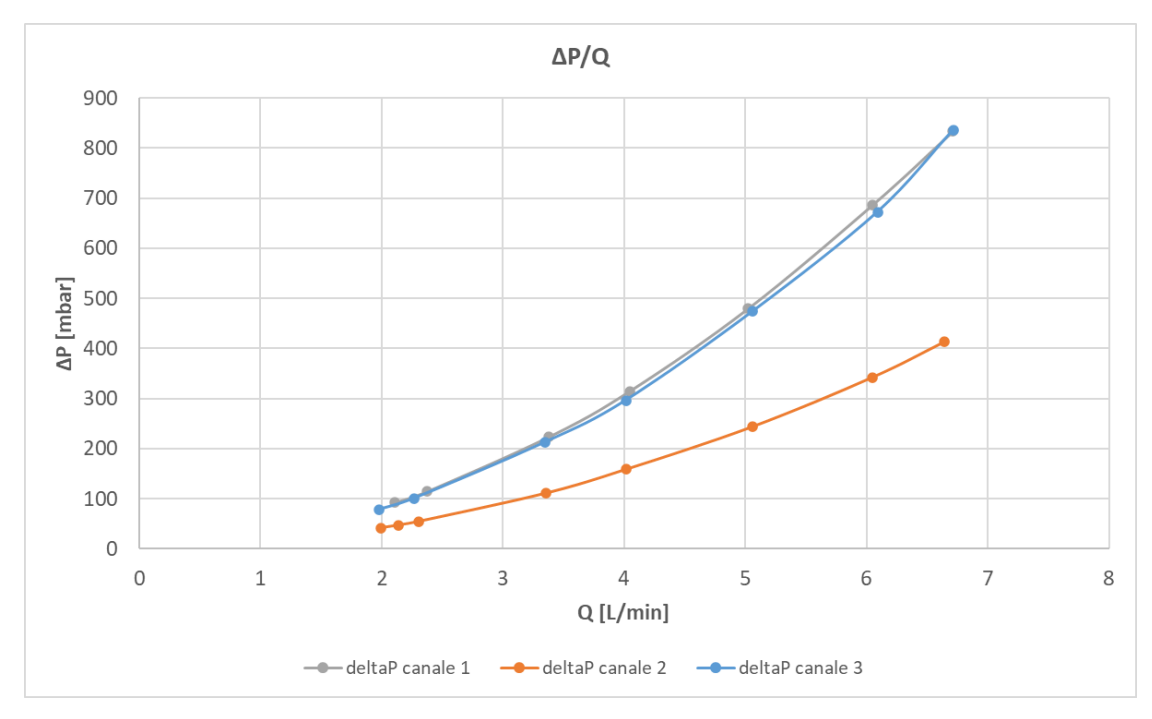

*Figura 33 Confronto andamenti curve ΔP canali 1 2 3*

<span id="page-58-0"></span>Dalla [Figura 33](#page-58-0) si può notare che le curve non sono uguali.

In particolare, la curva di ΔP del canale 2, ovvero quello centrale, è più bassa rispetto alle curve degli altri due canali a parità di portata.

Si nota inoltre che le curve dei canali laterali mostrano lo stesso comportamento idraulico. Analizzando i dati raccolti in [Tabella 8](#page-55-0) si nota infatti che i valori di ΔP nel canale centrale sono inferiori di un 50% rispetto ai valori di ΔP nei due canali laterali.

Ci sono due fattori che influenzano principalmente la ΔP che è stata misurata ovvero la sezione trasversale del canale e la rugosità interna che potrebbe non essere la stessa tra canale centrale e canali laterali.

Assumendo che la geometria dei canali stampati del prototipo di griglia testano sia uguale, potrebbe esserci un problema di ostruzione dei canali laterali.

Questa evidenza è stata ipotizzata dalle precedenti immagini ottenute con la termocamera. Infatti, guardando con attenzione le immagini di [Figura 18,](#page-45-0) [Figura 22](#page-48-1) e [Figura 26,](#page-51-0) le regioni di bordo dei canali laterali risultano essere più calde delle zone centrali, nonostante i canali laterali abbiano un carico termico di metà rispetto ai canali centrali.

Questo significa che in quelle due zone la griglia non viene raffreddata correttamente, ovvero i canali presenti in quelle due parti del prototipo non funzionano come dovrebbero. Questo è concorde con quanto riscontrato precedentemente con i test idraulici, in quanto le due zone prese in analisi si trovano in corrispondenza dei canali 1 e 3, ovvero i canali laterali che presentano delle perdite di carico superiori.

Al momento non risulta possibile verificare effettivamente il problema in quanto occorrerebbe effettuare un taglio apposito del provino e verificare la problematica nei canali.

# **CAPITOLO 3** *"Analisi numerica"*

All'interno del presente capitolo si effettuerà un'analisi numerica di tipo termofluidodinamica tramite software ANSYS Fluent.

Nello specifico verrà introdotta l'analisi fluidodinamica computazionale CFD.

Successivamente si analizzerà il modello numerico sviluppato concentrandosi sulle diverse configurazioni utilizzate per condurre le simulazioni numeriche.

Verranno in seguito riportati i dati ottenuti dalle simulazioni svolte e sarà condotta un'analisi degli stessi.

Infine, si analizzerà la calibrazione dei modelli numerici mediante i risultati ottenuti dalle prove sperimentali.

#### **3.1 Introduzione all'analisi CFD**

Per effettuare l'analisi numerica di tipo termofluidodinamica della griglia di accelerazione è stato utilizzato il software ANSYS Fluent.

In particolare, è stato sviluppato un modello numerico CFD (*computational fluid dynamics*) per comparare i risultati numerici con i risultati sperimentali.

La fluidodinamica computazionale (CFD) [34] è un metodo che utilizza l'analisi numerica ed algoritmi per risolvere e analizzare i problemi di fluidodinamica.

Il principale utilizzo della CFD è quello di risolvere le equazioni di Navier-Stokes e le equazioni a esse collegate. La risoluzione di queste equazioni richiede necessariamente un approccio numerico.

Esistono diversi metodi per risolvere le equazioni di Navier-Stokes poiché generalmente sono operazioni dall'elevato costo computazionale.

Quando si vuole effettuare un'analisi di tipo CFD è necessario in primis disporre della geometria del corpo che si vuole analizzare.

Per sviluppare l'analisi si utilizza uno strumento versatile ovvero il *Workbench* di Ansys.

Mediante l'utilizzo del *Workbench* è possibile importare la geometria del corpo nel programma.

Il passaggio successivo consiste nella costruzione della *mesh*, questo processo viene comunemente detto *meshing*.

Nel processo di meshing il volume viene discretizzato, cioè suddiviso in un gran numero di celle elementari generando una mesh.

La generazione di una *mesh* adeguata per la risoluzione del problema che si sta affrontando è un'operazione complessa.

Ci sono degli aspetti importanti come il numero di dimensioni, ovvero che la *mesh* si trovi in uno, due o tre spazi dimensionali. Un modello ANSYS può essere composto da elementi 1D, 2D, 3D (elementi solidi). [35]

La forma dell'elemento ossia la forma generale della *mesh* che può essere triangolare o quadrilatera. Un elemento 3D triangolare è chiamato tetraedro.

Un ulteriore aspetto importante è la qualità della *mesh*, questa è determinata da vari parametri matematici.

Il meshatore del Workbench mette a disposizione degli strumenti per le verifica della qualità della *mesh*, i più utilizzati sono *Skewness* e *Ortogonal Quality*.

Per la generazione della *mesh* è stato inoltre utilizzato un particolare algoritmo detto "*Patch Conforming Method*". Questo algoritmo stabilisce che il processo di *meshing* inizia dagli spigoli, dalle facce e quindi si sposta nel volume. Tutte le facce e i loro confini sono rispettati e meshati. [35]

Questo particolare algoritmo genera una mesh di alta qualità.

Per le simulazioni è stata utilizzata la stessa geometria riportata in [Figura 5](#page-32-0) e [Figura 9](#page-35-0) realizzata tramite software CAD ed importata, come detto in precedenza, mediante l'utilizzo del Workbench.

I successivi passaggi dell'analisi CFD [34] consistono nella definizione del modello fisico (le equazioni per risolvere il campo di moto fluido e l'equazione dell'energia) e quindi quello numerico (metodo di discretizzazione delle equazioni, algoritmi per la risoluzione delle equazioni).

Vengono successivamente definite le condizioni al contorno (*boundary condition*), ossia vengono specificate le proprietà del fluido nel dominio di calcolo.

Il passaggio successivo è la risoluzione delle equazioni in maniera iterativa. Il calcolo viene interrotto una volta che sia stato raggiunto il grado di accuratezza desiderato ovvero quando si arriva a "convergenza".

I risultati prodotti vengono visualizzati con un post-processore ed è quindi possibile effettuare l'analisi degli stessi.

### **3.2 Modello numerico della griglia di accelerazione**

Nel nostro caso, per lo sviluppo del modello numerico, si hanno due domini ossia un dominio solido, costituito dalla struttura della griglia, ed un dominio fluido, costituito dal fluido all'interno dei canali.

In prima fase sono state effettuate diverse prove di *mesh*, ovvero sono state provate diverse configurazioni partendo da una *mesh* più "grossolana" fino ad ottenere una *mesh* più fina ed accurata.

Nella seguente tabella vengono riportate le diverse configurazioni di mesh utilizzate:

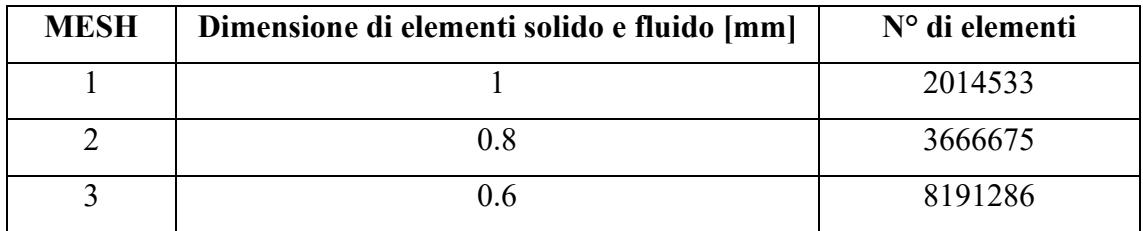

*Tabella 10 Caratteristiche MESH*

Per tutte tre le tipologie di *mesh* è stato utilizzato un "*inflation*" che crea uno strato di *layer* di *mesh* sottili nelle regioni di contatto tra fluido e solido.

Questo particolare inflation è stato impostato con le seguenti caratteristiche:

- *Total thickness*
- Numero di *layer* = 10
- *Growth rate* = 1.2 (coefficiente di crescita dei *layer*)
- *Maximum thickness* = 0.0005m (spessore massimo dei *layer*)

Si riporta di seguito un'immagine che rappresenta il solido ed il fluido meshati:

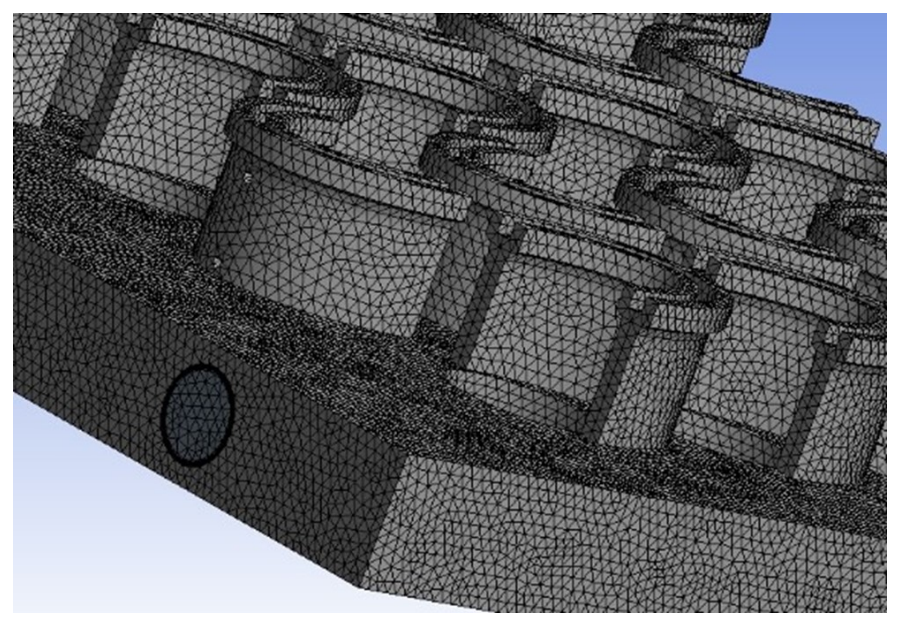

*Figura 34 Esempio di solido e fluido meshati su Fluent*

Nelle simulazioni, per risolvere il campo fluido, è stato adottato il modello di turbolenza "k-epsilon" che simula le caratteristiche del flusso di fluido in regime turbolento.

Inizialmente, per l'analisi di sensibilità della mesh, le pareti (*wall*) di contatto fluido-solido sono state considerate liscie (senza rugosità superficiale) e in condizione di assenza di scorrimento.

Per modellare il *boundary layer* (strato limite), che è la regione dello strato di fluido vicino ad una superficie solida, è stato utilizzato l'*Enhanced Wall Treatment* (EWT). [20] L'EWT è un modello *near-wall* che combina il *viscous sub-layer* (strato molto sottile all'interno dello strato limite del fluido) con la ben nota legge logaritmica (*Standard Wall Treatment*, SWT). [36]

Può essere considerato un modello affidabile se la *mesh* è sufficientemente fina e precisa in corrispondenza del *viscous sub-layer*.

Per l'esecuzione delle simulazioni è stato imposto un "*coupled algorithm*" con un'unica inizializzazione all'ingresso (*inlet*) come prima iterazione. [20]

Il criterio di convergenza dei residui è stato impostato a 10−4 per la *continuity, k, epsilon, x-y-z velocity* e a 10−6per *energy*.

### **3.3 Analisi di sensibilità della mesh**

Nelle prove numeriche, svolte su software ANSYS Fluent (v. 18.2), sono state simulate sia la parte termica che la parte idraulica del prototipo di griglia di accelerazione. In particolare, l'obiettivo delle simulazioni è quello di verificare le perdite di pressione nei canali interni per il raffreddamento e le temperature sulla superficie della griglia per poterle comparare con i risultati ricavati sperimentalmente.

Si riporta di seguito una legenda dei nomi assegnati per svolgere le simulazioni:

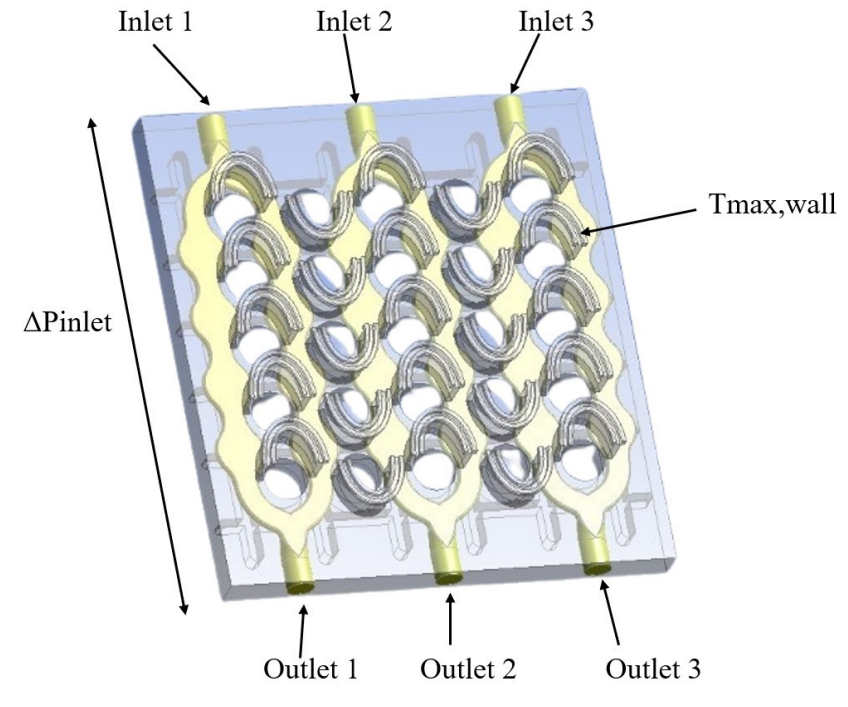

*Figura 35 Legenda dei nomi utilizzati nelle simulazioni*

Nello specifico:

- con *"Inlet"* vengono indicati gli ingressi dei canali interni dove scorre il fluido per il raffreddamento.
- con *"Outlet"* vengono indicate le uscite dei canali.
- con *"ΔPinlet"* viene rappresentata la perdita di pressione tra inlet e outlet, misurata in Pascal [Pa].
- con *"Tmax,wall"* viene indicata la temperatura massima misurata sulle "C" della griglia, ovvero dove viene fornito il flusso termico in  $\frac{W}{m^2}$ .

Gli *Inlet* sono stati impostati nelle boundary condition come "mass-flow inlet" ovvero in ingresso viene data una portata di massa in  $\frac{kg}{s}$ .

Nelle prove sono state simulate tre diverse portate di massa ovvero:

- 20 L/min =  $0.3327 \text{ kg/s}$
- $10 \text{ L/min} = 0.1664 \text{ kg/s}$
- $5 \text{ L/min} = 0.0832 \text{ kg/s}$

La temperatura dell'acqua in ingresso è stata imposta pari a 20°C.

Gli *Outlet* sono stati impostati come *"pressure* outlet" con pressione pari a zero. Sulla griglia è stato imposto un flusso termico pari a 410475  $\frac{W}{m^2}$  (corrispondente a 500W) applicato sulle 'C'.

### **3.3.1 Prova numerica mesh 1**

Per questa prova il solido ed il fluido sono stati discretizzati con la prima tipologia di mesh ovvero la più "grossolana".

Si riportano di seguito i valori ottenuti dalle simulazioni:

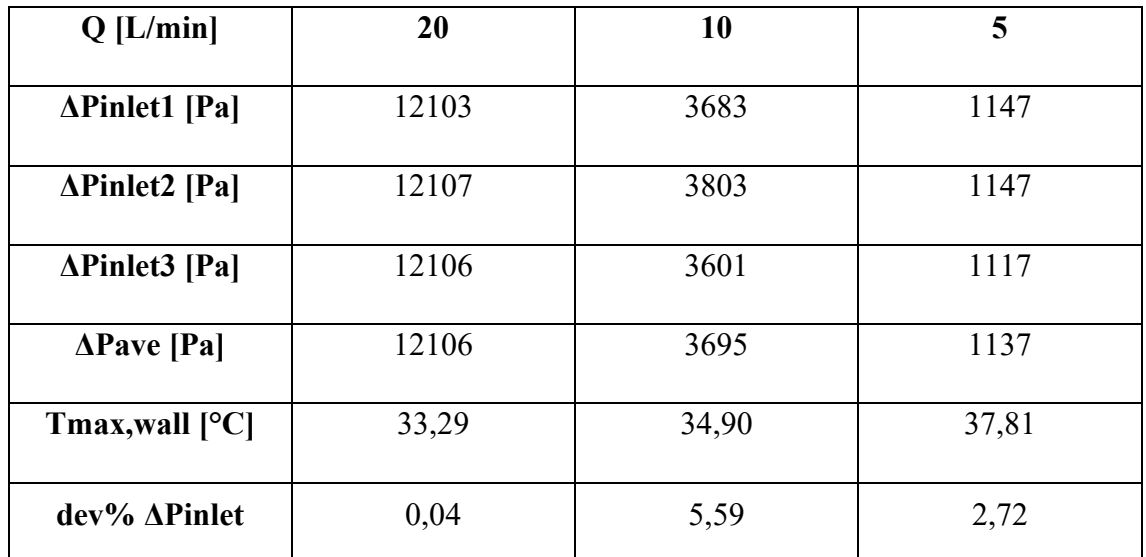

*Tabella 11 Risultati simulazioni mesh 1*

Si fa notare che ΔPave rappresenta il valore medio delle ΔPinlet dei tre canali, mentre il valore di dev% rappresenta la deviazione percentuale calcolata tra i valori di ΔPinlet dei tre canali.

Si riportano di seguito gli andamenti grafici delle grandezze di interesse:

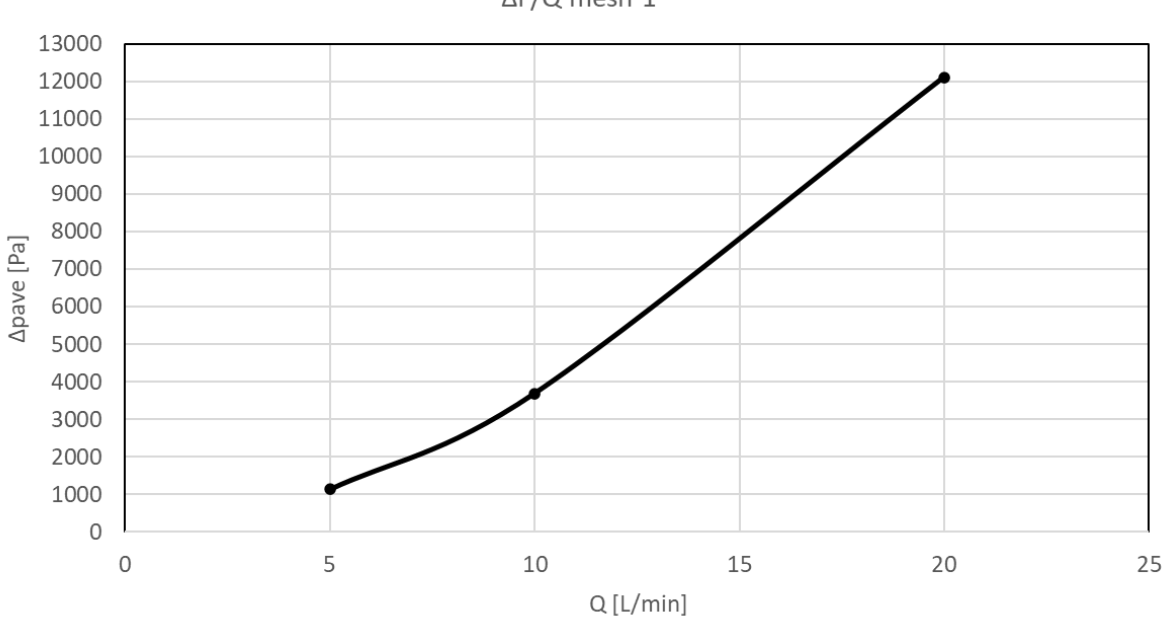

∆P/Q mesh 1

*Figura 36 Grafico andamento curva ΔP rispetto alla portata Q (mesh 1)*

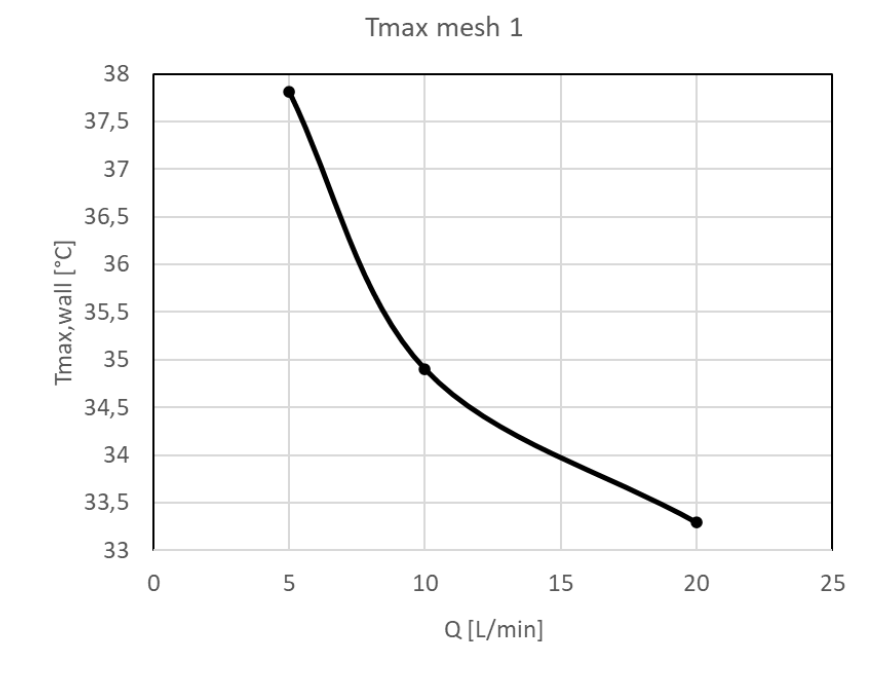

*Figura 37 Grafico andamento temperatura (mesh 1)*

#### **3.3.2 Prova numerica mesh 2**

Per questa prova il solido ed il fluido sono stati discretizzati con la seconda tipologia di mesh ovvero quella intermedia che è più rispetto alla mesh utilizzata nella prova precedente. Ci si aspettano dunque dei risultati più accurati.

Si riportano di seguito i valori ottenuti dalle simulazioni:

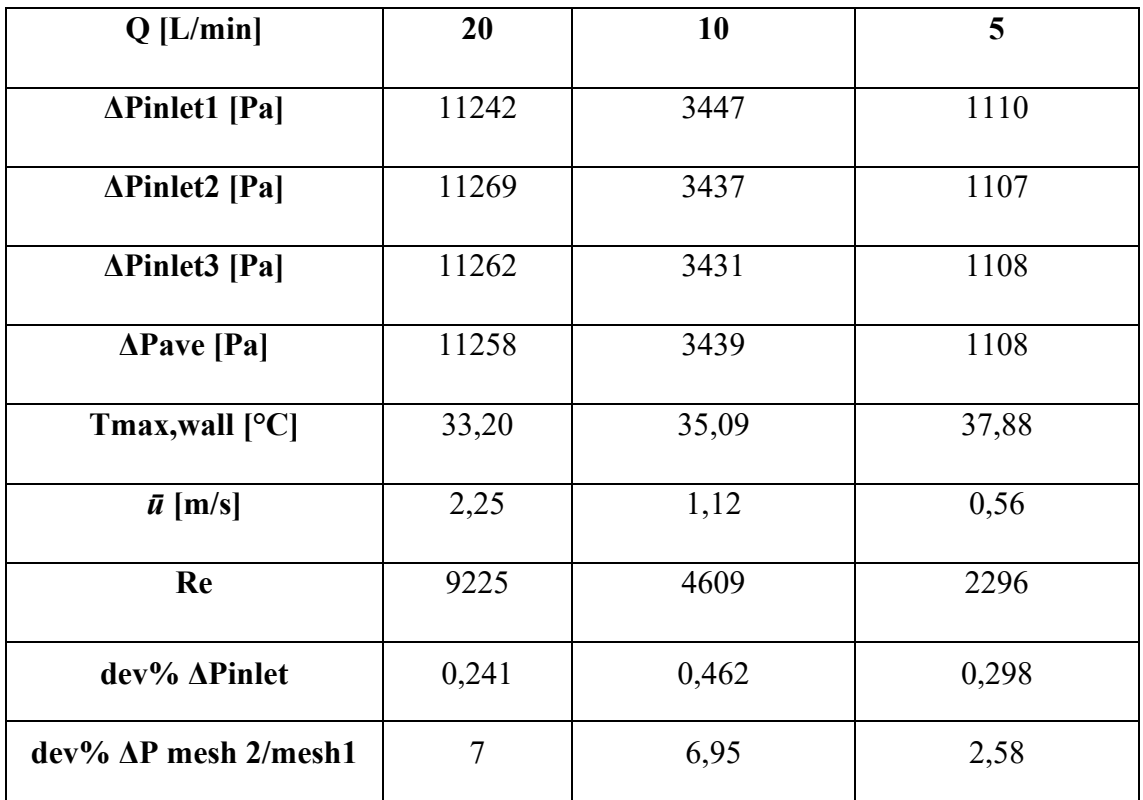

*Tabella 12 Risultati simulazioni mesh 2*

Si fa notare che il valore "dev% ΔP mesh 2/mesh1" rappresenta la deviazione percentuale calcolata tra i valori di ΔP ottenuti con la mesh 2 rispetto a quelli ottenuti precedentemente con la mesh 1.

Il valore *"ū"* rappresenta la velocità media del fluido all'interno dei canali. Questo valore è necessario per il calcolo del numero di Reynolds (Re).

In particolare, il numero di Reynolds è stato calcolato nel seguente modo:

$$
Re = \frac{\rho * \bar{u} * dh}{\mu}
$$

Dove:

- dh = 4,1198 \* 10<sup>-3</sup> m ; è il diametro idraulico calcolato come: dh =  $\frac{4V}{5V}$  $\frac{4v}{sw}$ .
- V =  $6.637 * 10^{-6}$  m<sup>3</sup>; è il volume totale dei canali interni calcolato da software.
- Sw =  $6,444 * 10^{-3}$  m<sup>2</sup>; è la superficie bagnata ossia la superficie a contatto con il fluido.
- Liquido (acqua): densità:  $ρ = 998.2$  kg/m<sup>3</sup>; viscosità:  $μ = 0.001003$  kg/m s

Si riportano di seguito gli andamenti grafici delle grandezze di interesse:

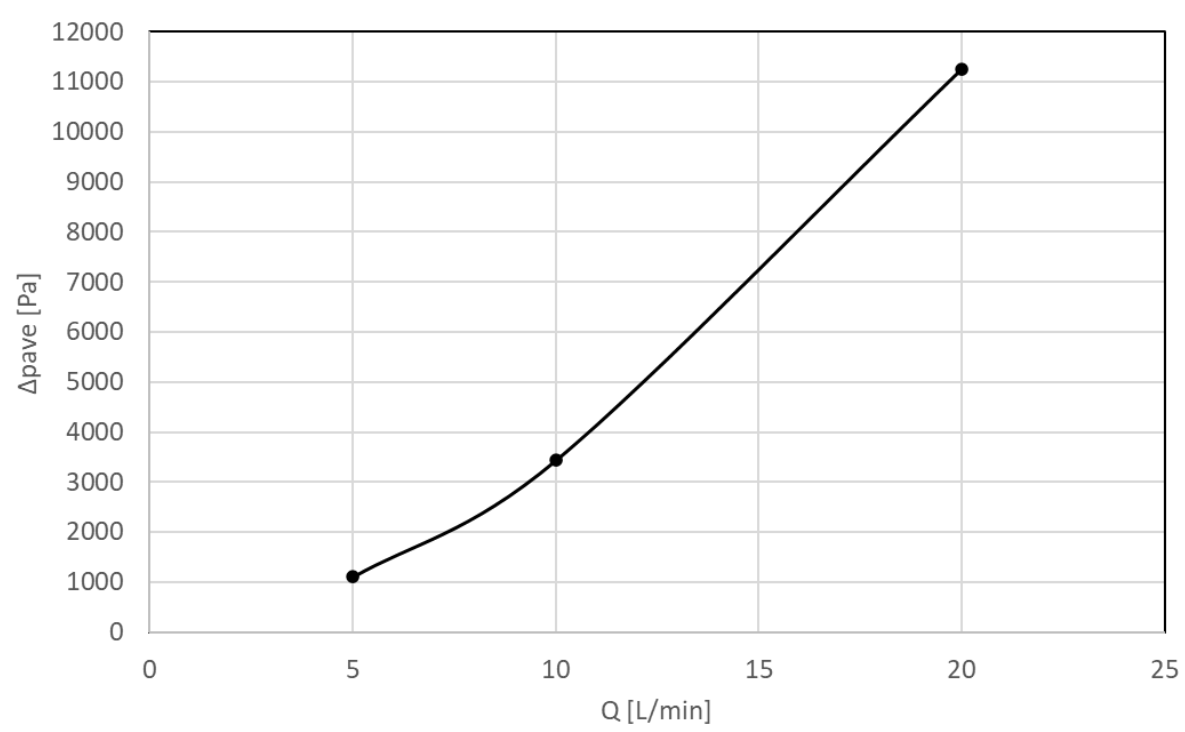

 $\Delta P/Q$  mesh 2

*Figura 38 Grafico andamento curva ΔP rispetto alla portata Q (mesh 2)*

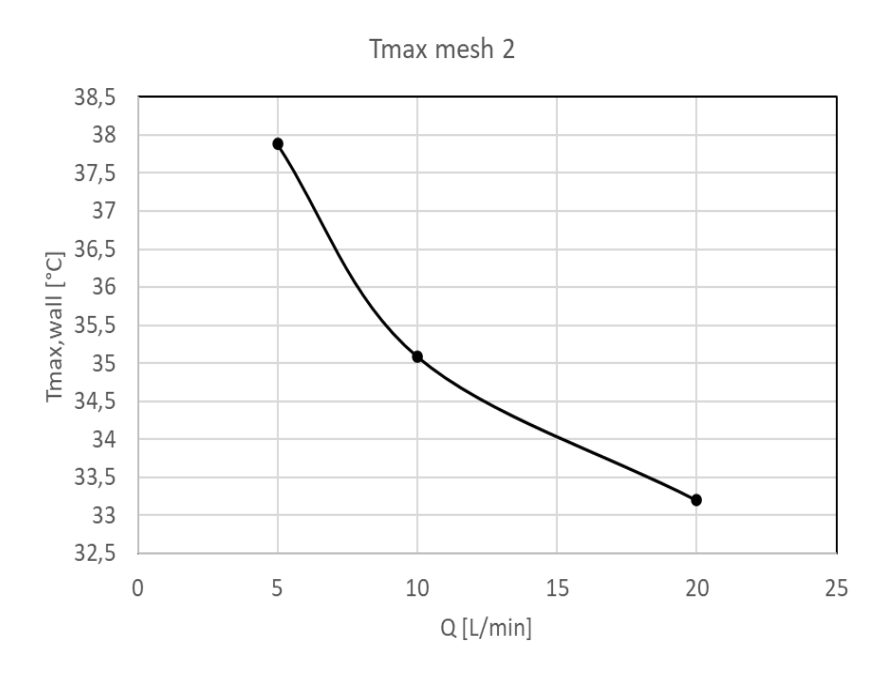

*Figura 39 Grafico andamento temperatura (mesh 2)*

#### **3.3.3 Prova numerica mesh 3**

Per questa prova il solido ed il fluido sono stati discretizzati con la terza tipologia di mesh ovvero quella più fina, migliore rispetto alle mesh utilizzate nelle prove precedente. I risultati ottenuti con questa prova, in linea teorica, dovrebbero essere i più accurati. Per contro questa terza tipologia di mesh presenta un elevato numero di elementi e quindi richiede tempi di simulazione e potenza di calcolo maggiori rispetto alle precedenti.

Si riportano di seguito i dati ricavati dalle simulazioni.

Si fa notare che il valore "dev% ΔP mesh 3/mesh2" rappresenta la deviazione percentuale tra i valori di ΔP ottenuti con la nuova mesh 3 rispetto a quelli ottenuti precedentemente con la mesh 2.

Gli altri risultati riportati rispettano quanto riportato nelle prove precedenti.

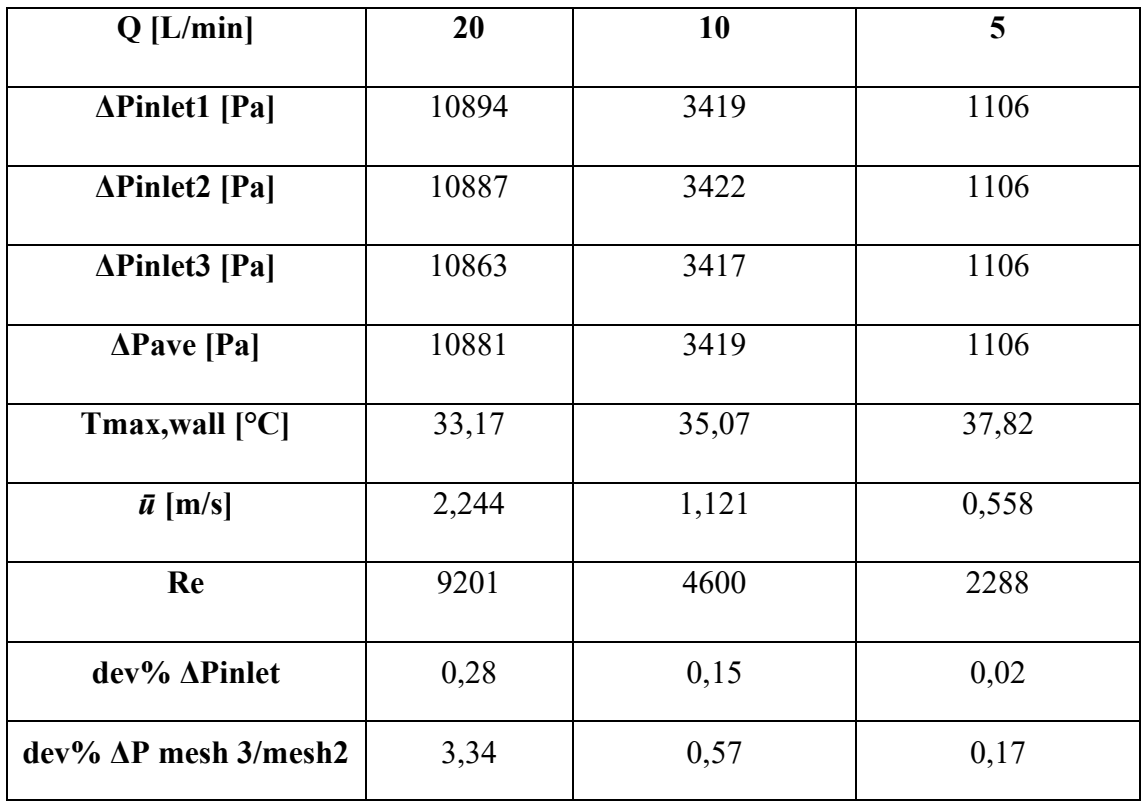

*Tabella 13 Risultati simulazioni mesh 3*

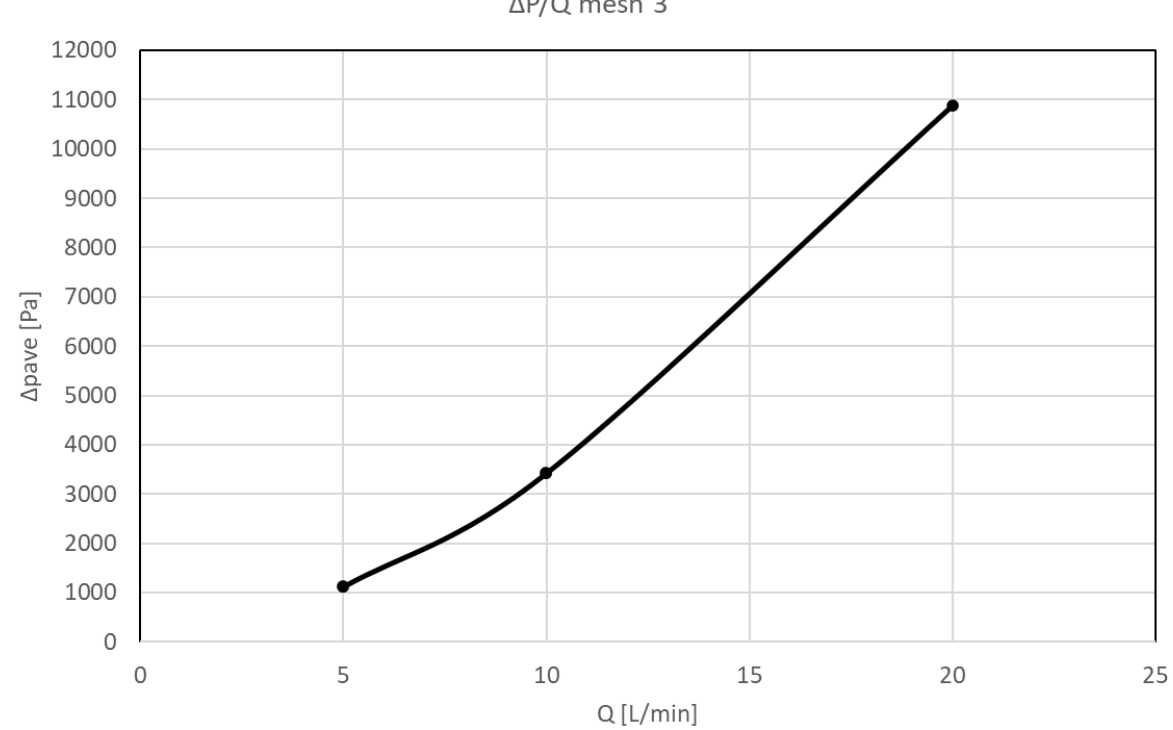

## Si riportano di seguito gli andamenti grafici delle grandezze di interesse:

∆P/Q mesh 3

*Figura 40 Grafico andamento curva ΔP rispetto alla portata Q (mesh 3)*

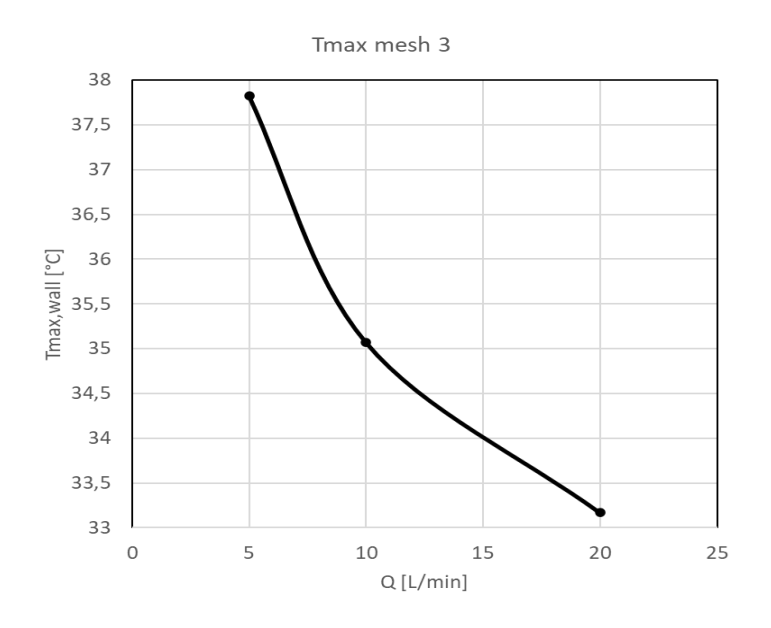

*Figura 41 Grafico andamento temperatura (mesh 3)*

#### **3.3.4 Confronto dei risultati numerici**

Si vogliono confrontare i risultati ottenuti dalle prove con le tre diverse tipologie di mesh. Si riporta di seguito un grafico che mette a confronto gli andamenti di ΔPave per le varie portate (5, 10, 20 L/min) rispetto alle tre diverse tipologie di mesh provate.

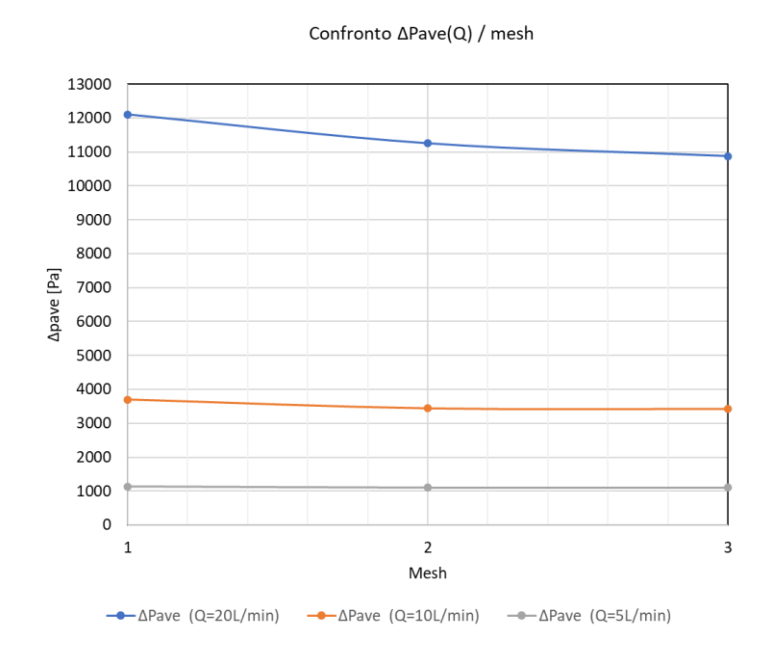

*Figura 42 Confronto ΔPave (Q=5,10,20 L/min) rispetto alle tre tipologie di mesh*
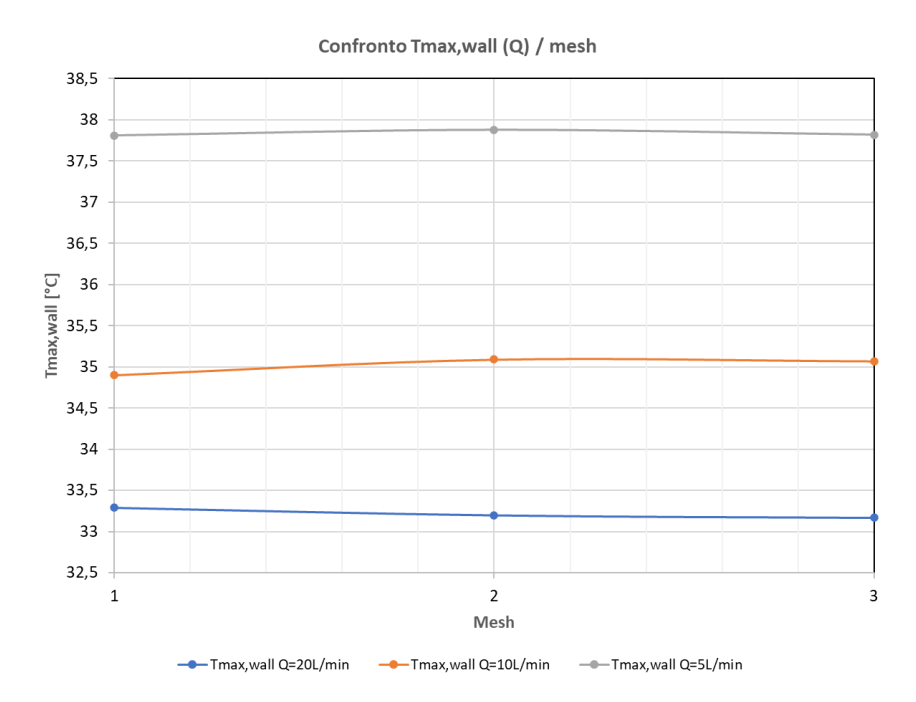

*Figura 43 Confronto Tmax,wall (Q=5,10,20 L/min) rispetto alle tre tipolgie di mesh*

<span id="page-72-0"></span>Dalla [Figura 42](#page-71-0) si può vedere una significativa diminuzione delle ΔPave tra la mesh 1 e la mesh 2, con una deviazione percentuale calcolata del 7% circa.

Questo conferma il fatto che la mesh 1 rappresenta la soluzione meno accurata tra le tre soluzioni proposte.

Confrontando la mesh 2 con la mesh 3 si nota una diminuzione della ΔPave molto piccola con deviazione percentuale massima della ΔP pari al 3% per la portata Q=20L/min.

Per le portate pari a 5 e 10 L/min la deviazione percentuale massima della ΔP è circa pari a 0.5%.

Dunque, per i valori a  $Q = 20$  L/min la diminuzione della ΔPave è più marcata ma non rappresenta una variazione significativa.

Si può quindi considerare la mesh 2 come soluzione valida per i risultati numerici ottenuti essendo le deviazioni percentuali delle ΔP rispetto alla mesh 3 inferiori al 3%.

### **3.3.5 Verifica termica sulla superficie**

Per poter effettuare un confronto con i risultati ottenuti dalle prove sperimentali è stata effettuata anche una verifica termica delle temperature sulla superficie della griglia. In particolare, prendendo in considerazione la prova numerica mesh 2 è stato applicato un contour di temperatura sulla superficie solida e si è andati a misurare le temperature di interesse in corrispondenza degli stessi punti in cui sono state effettuate le misurazioni fisiche in laboratorio.

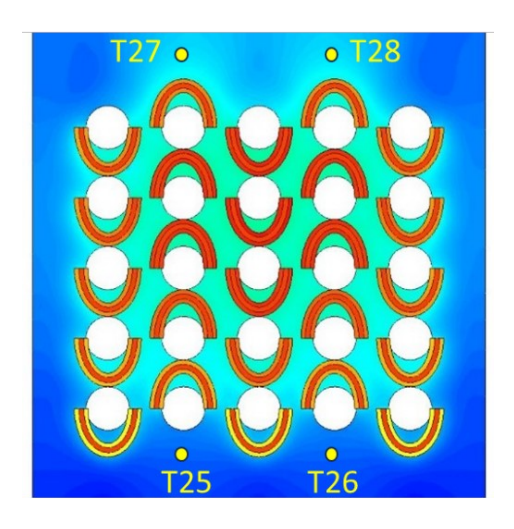

*Figura 44 Contour di temperatura griglia*

<span id="page-73-1"></span>Per rispettare la nomenclatura utilizzata nelle prove sperimentali si fa notare che le temperature T25 e T26 sono state misurate in corrispondenza degli *Inlet* mentre le temperature T27 e T28 sono state misurate in corrispondenza degli *Outlet*. Si riportano di seguito i valori ottenuti dalle simulazioni:

| $Q$ [ $L/min$ ]         | 20    | 10    | 5     |  |
|-------------------------|-------|-------|-------|--|
| $T25$ [ <sup>o</sup> C] | 20,76 | 21,46 | 22,85 |  |
| $T26$ [ $^{\circ}$ C]   | 20,79 | 21,47 | 22,86 |  |
| $T27$ [ $^{\circ}$ C]   | 22,00 | 23,01 | 25,16 |  |
| $T28$ [ $^{\circ}$ C]   | 22,05 | 23,00 | 25,15 |  |

<span id="page-73-0"></span>*Tabella 14 Misura temperature superficie*

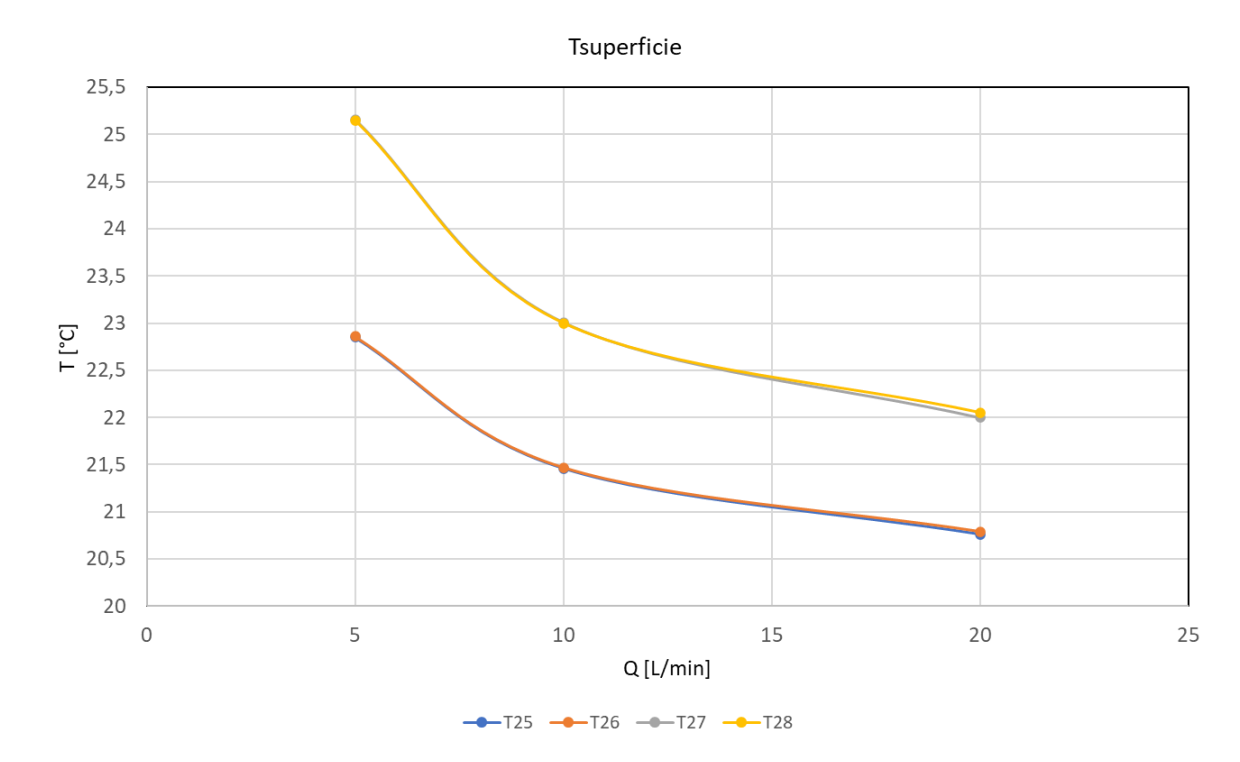

#### Si riporta di seguito l'andamento grafico delle grandezze misurate:

*Figura 45 Grafico andamento temperature superficie (simulazione)*

<span id="page-74-1"></span>Questi risultati numerici sono utili per effettuare il confronto con i risultati sperimentali delle temperature ricavate nella prova termoidraulica a 500W.

In particolare, si riporta di seguito una tabella che mette a confronto i risultati numerici con i risultati delle prove sperimentali:

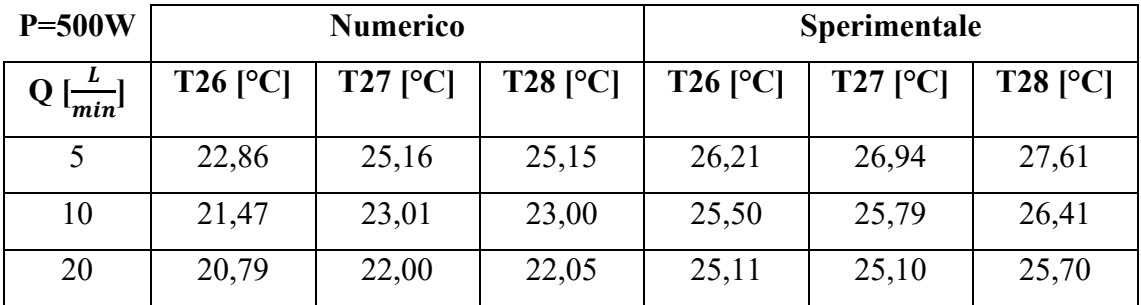

*Tabella 15 Confronto risultati numerici/sperimentali temperature a 500W*

<span id="page-74-0"></span>Si fa notare che, ai fini del confronto delle temperature, la temperatura T25 non è stata considerata in quanto, come detto in precedenza, presenta dei risultati non coerenti. Dal confronto dei risultati riportati in [Tabella 15](#page-74-0) si può notare che i valori di temperatura ottenuti dalle simulazioni numeriche sono inferiori rispetto ai risultati ottenuti sperimentalmente.

## **3.4 Calibrazione del modello numerico e confronto con lo sperimentale**

Dalle simulazioni numeriche eseguite è emerso che la mesh nr. 2 presenta dei risultati sufficientemente accurati e validi ai fini del confronto con i risultati ottenuti dalle prove sperimentali.

Si vuole quindi effettuare un confronto dei risultati numerici ottenuti dalla "Prova numerica mesh 2" (si veda par. 3.3.2) con i risultati sperimentali ottenuti nella "Prova termoidrauli potenza 500W" (si veda par. 2.3.2).

Nella seguente tabella viene riportato un confronto tra i valori di perdita di pressione ricavati dalle prove sperimentali e quelli ricavati tramite simulazioni software, con riferimenti a [Tabella 3](#page-46-0) e [Tabella 12:](#page-67-0)

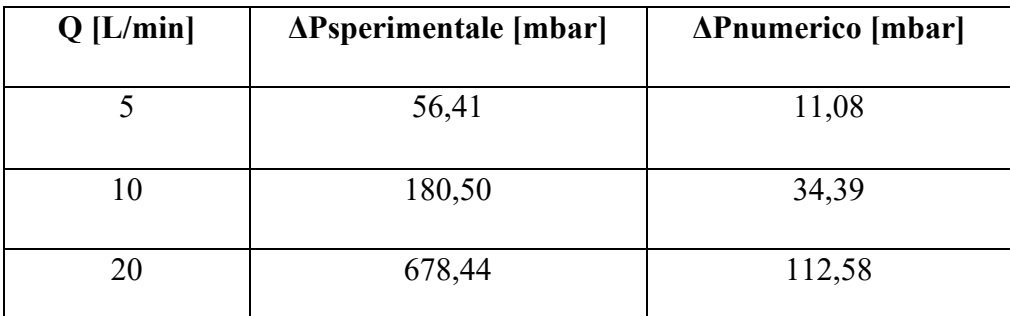

*Tabella 16 Confronto risultati ΔP numerico/sperimentale*

<span id="page-75-0"></span>Si può notare come ci sia una netta differenza tra i risultati ottenuti sperimentalmente e quelli ottenuti da simulazione.

In particolare, le ΔP sperimentali risultano essere sei volte maggiori delle ΔP numeriche. Si ricorda che nelle prove numeriche eseguite non è stata considerata alcuna rugosità nei canali, ovvero sono stati considerati perfettamente lisci.

Questa potrebbe essere una delle cause da cui si sviluppa la differenza nei risultati.

Inoltre, i canali stampati potrebbero essere soggetti ad un deviazione delle dimensioni dovuto alle lavorazioni con cui è stato realizzato il prototipo.

Per trovare una risposta a queste possibili problematiche sono state eseguite delle ulteriori prove numeriche.

In particolare, è stata eseguita una calibrazione separata della parte idraulica e della parte termica considerando solo il fluido e solo il solido per calibrare correttamente le perdite di pressione e le temperature sulla superficie.

Tra le possibili soluzioni sono state considerate due alternative, la prima quella di applicare un offset alla dimensione dei canali, così facendo si può considerare nelle simulazioni un eventuale errore nelle dimensioni del provino.

La seconda è stata applicare sulla superficie dei canali un certo valore di rugosità che era stato ricavato in precedenza tramite misure in laboratorio, si veda [20].

Questo perché, se si considera l'equazione della perdita di carico:

$$
\Delta P = f \rho \frac{L}{dh} \frac{u^2}{2}
$$

nel fattore d'attrito f viene considerata la rugosità e nel diametro idraulico dh viene considerata la sezione. Quindi questi due elementi influenzano pesantemente la perdita di carico.

Nelle nuove simulazioni, per risolvere il campo fluido, è stato adottato il modello di turbolenza "k-epsilon" che simula le caratteristiche del flusso di fluido in regime turbolento. Per modellare lo strato limite è stato utilizzato il modello *Scalable Wall Function*. Questo modello permette di inserire un certo valore di rugosità sulla superficie.

È stata eseguita una prima prova prendendo in considerazione la prova numerica con mesh 2 e applicando un valore di rugosità sulla superficie dei canali di 1.25 mm, si sono ottenuti i seguenti risultati:

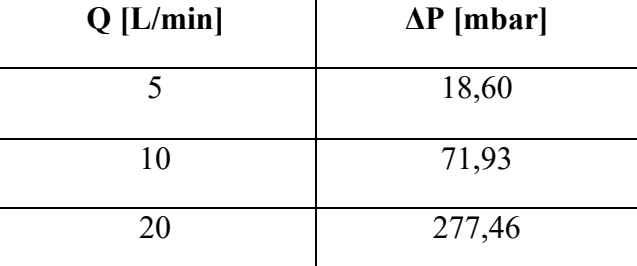

<span id="page-76-0"></span>*Tabella 17 Risultati simulazione mesh 2 con rugosità 1.25mm*

Si riporta di seguito un grafico che mette a confronto questi nuovi risultati numerici con i risultati ottenuti in precedenza (si veda [Tabella 16\)](#page-75-0):

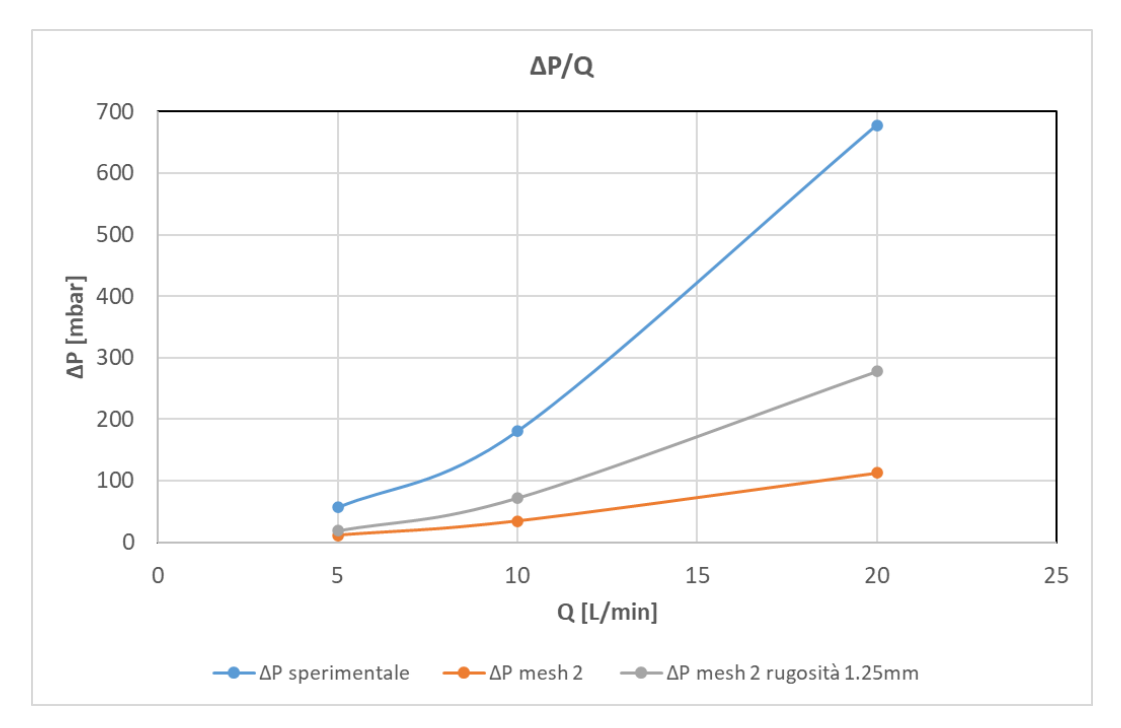

*Figura 46 Grafico nuovo confronto ΔP numerico/sperimentale*

<span id="page-77-0"></span>Dal grafico sopra riportato si può notare che la curva di ΔP considerando la rugosità superficiale è più alta della curva ottenuta in precedenza con le prove a canale liscio. Tuttavia, vi è comunque una differenza massima del 59% tra i valori di ΔP della curva sperimentale rispetto alla curva con rugosità.

Sono state quindi eseguite delle nuove prove, per le simulazioni è stato considerato solo un canale (centrale) quindi il confronto dei risultati verrà effettuato considerando le prove riportate in par. 2.3.5.

Si riportano di seguito i risultati ottenuti dalle simulazioni eseguite applicando un offset di 0.25mm alla superficie del canale ed una rugosità superficiale di 1.25mm:

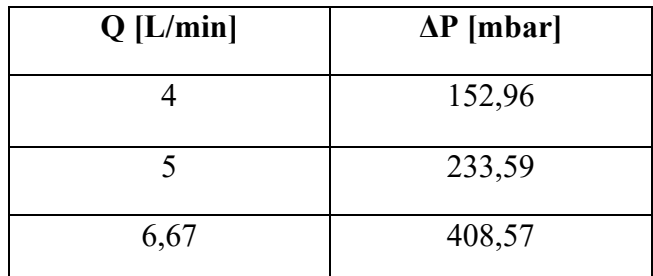

*Tabella 18 Risultati simulazione SWF 0.25mm offset e 1.25mm rugosità*

<span id="page-78-0"></span>Si riporta un grafico che mette a confronto i risultati ottenuti riportati in [Tabella 18](#page-78-0) con quelli ottenuti dalla prova a singolo canale (si veda [Tabella 8](#page-55-0) par. 2.3.4):

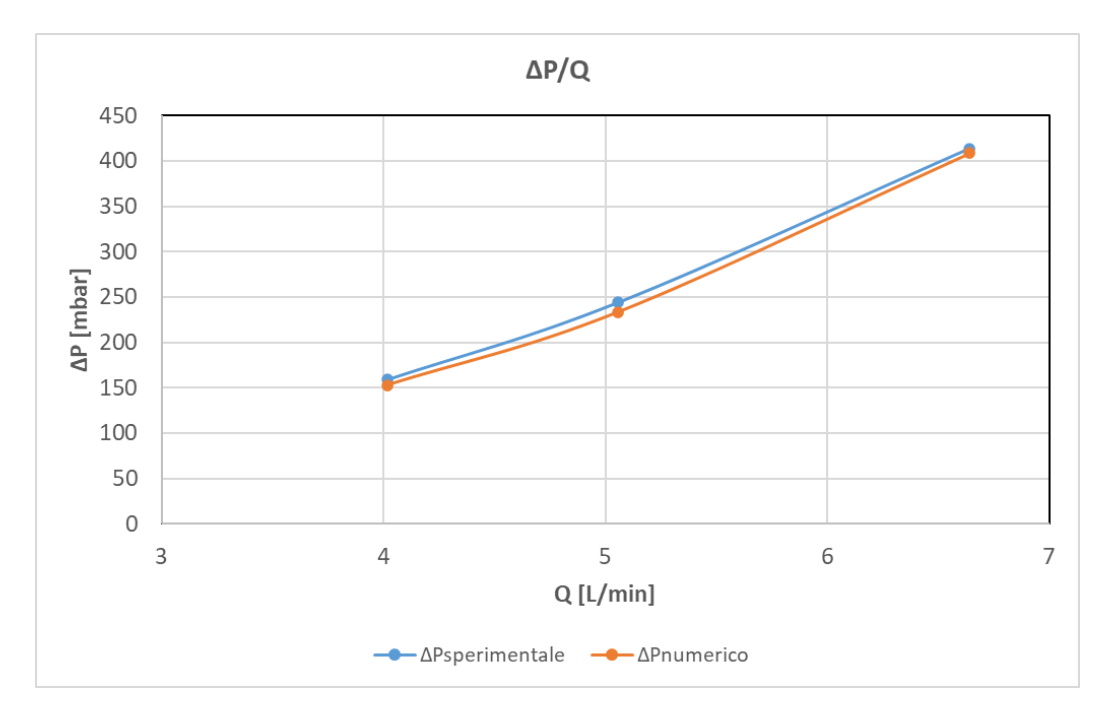

*Figura 47 Grafico confronto ΔP numerico/sperimentale canale centrale*

<span id="page-78-1"></span>Si può notare che gli andamenti delle due curve sono simili, la deviazione percentuale massima tra i risultati è circa del 4%.

Si è ottenuta quindi una buona calibrazione del sistema numerico rispetto allo sperimentale con le specifiche inserite per eseguire le simulazioni ovvero applicando un offset di 0.25mm alla superficie del canale ed una rugosità superficiale di 1.25mm.

Si vuole effettuare la calibrazione del sistema numerico rispetto allo sperimentale per i canali laterali.

Sono state eseguite delle nuove simulazioni tenendo in considerazione le problematiche erano emerse in precedenza dalle prove sperimentali (si veda par. 2.3.5).

In particolare, si era riscontrato che ci sono due fattori che influenzano principalmente la ΔP che è stata misurata ovvero la sezione trasversale del canale (quindi una possibile ostruzione) e la rugosità interna che potrebbe non essere la stessa tra canale centrale e canali laterali.

Per tenere conto di una possibile ostruzione del canale è stata testata una nuova geometria "tagliata".

Viene riportata di seguito la geometria simulata:

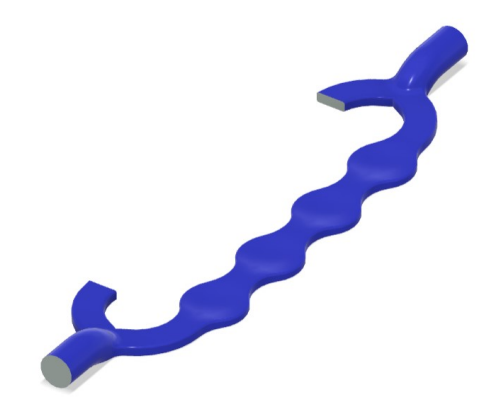

*Figura 48 Canale tagliato per simulare una possibile ostruzione*

<span id="page-79-0"></span>Si riportano di seguito i risultati ottenuti dalle simulazioni eseguite con la nuova geometria di [Figura 48](#page-79-0) e applicando un offset di 0.25mm alla superficie del canale ed una rugosità superficiale di 0.17 mm:

| $Q$ [ $L/min$ ] | $\Delta P$ [mbar] |  |  |
|-----------------|-------------------|--|--|
|                 | 315               |  |  |
|                 | 486               |  |  |
| 6,67            | 857               |  |  |

*Tabella 19 Risultati simulazione canale tagliato 0.25mm offset 0.17mm rugosità*

<span id="page-79-1"></span>Si riporta un grafico che mette a confronto i risultati ottenuti riportati in [Tabella 19](#page-79-1) con quelli ottenuti dalla prova a singolo canale laterale (si veda [Tabella 7](#page-54-0) par. 2.3.4):

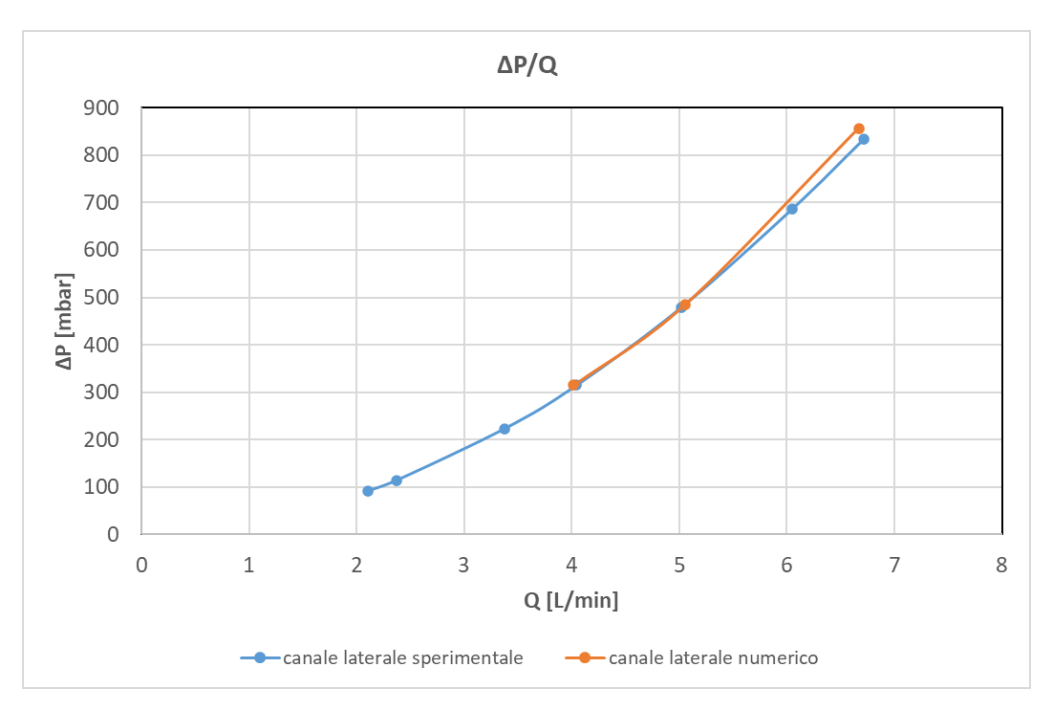

*Figura 49 Grafico confronto ΔP numerico/sperimentale canale laterale*

<span id="page-80-0"></span>Come si può notare dal grafico sopra riportato, gli andamenti delle due curve sono simili, la deviazione percentuale massima tra i risultati ottenuti è del 2.75%, questo conferma che si è ottenuta una buona calibrazione del sistema numerico rispetto allo sperimentale con la geometria a canale tagliato e le specifiche inserite per eseguire le simulazioni ovvero applicando un offset di 0.25mm alla superficie del canale ed una rugosità superficiale di 0.17mm.

Questi risultati confermano la possibile problematica presente nei canali laterali, ovvero la presenza di una ostruzione.

Si vuole infine effettuare un confronto dei risultati ottenuti dalle varie simulazioni eseguite rispetto ai dati sperimentali misurati nei test idraulici a singolo canale.

In particolare, si riporta un grafico che unisce gli andamenti dei risultati sperimentali ottenuti nelle prove in laboratorio a singolo canale con quelli ottenuti dalle simulazioni in seguito alla calibrazione del sistema numerico.

Nel seguente grafico si indicano, per le prove sperimentali, con *"canale 1"*, *"canale 3"* i canali laterali e con *"canale 2"* il canale centrale.

Per le prove numeriche si indica con *"numerico canale tagliato 0.25mm offset 0.17mm rugosità"* la curva ottenuta dai risultati riportati in [Tabella 19](#page-79-1) e con *"numerico 0.25mm offset 1.25mm rugosità"* la curva ottenuta dai risultati riportati in [Tabella 18.](#page-78-0)

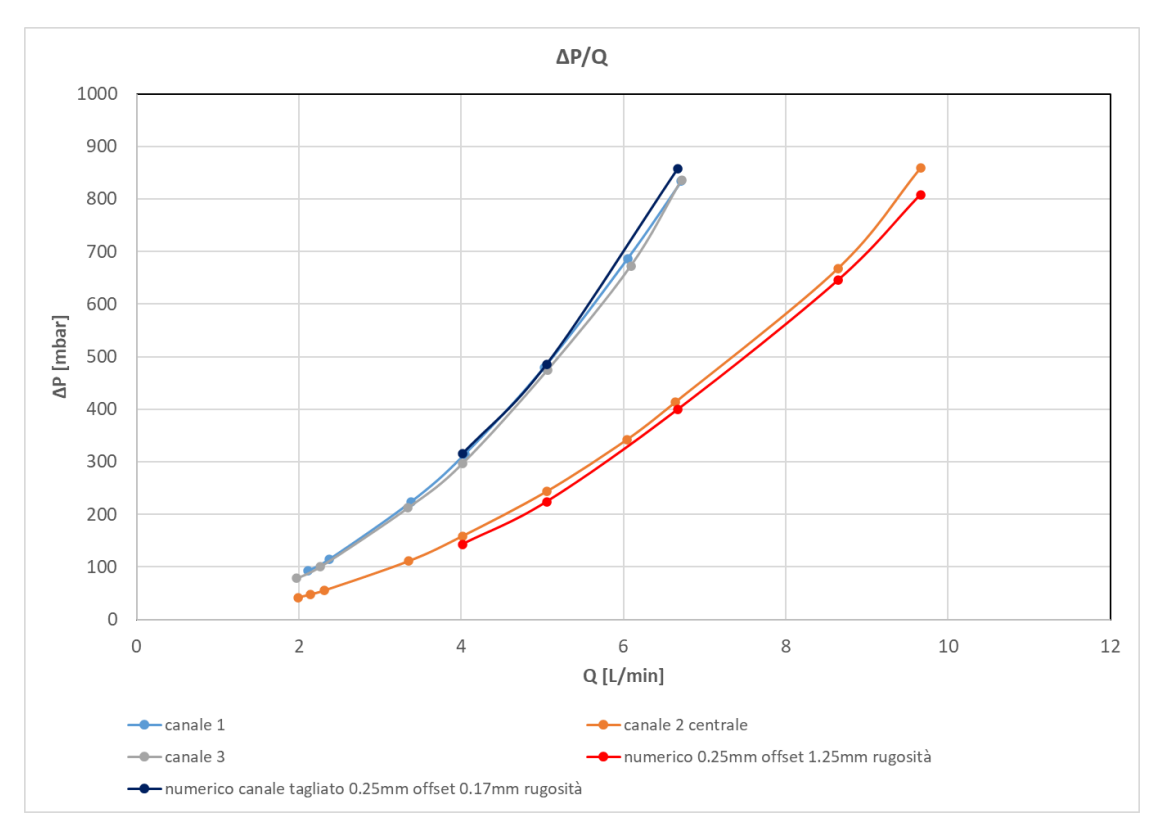

*Figura 50 Grafico confronto ΔP numerico calibrato e sperimentale*

<span id="page-81-0"></span>Dal grafico si può notare che gli andamenti delle curve sperimentali rispetto a quelle numeriche sono molto simili. In particolare, per il canale centrale la deviazione percentuale massima tra i risultati ottenuti è del 5.9%, mentre per i canali laterali la deviazione percentuale massima è del 2.8%.

Questo significa che è stata eseguita una buona calibrazione del sistema numerico sfruttando i risultati sperimentali che si erano ottenuti dalle prove in laboratorio.

Si è voluto infine effettuare la calibrazione della parte termica, analizzando le temperature sulla superficie della griglia.

In particolare, confrontando i risultati riportanti in [Tabella 3](#page-46-0) (si veda par. 2.3.2) con quelli in [Tabella 14](#page-73-0) (si veda par. 3.2.4) si nota una differenza nelle temperature sulla superficie della griglia.

Le temperature ottenute dalle simulazioni numeriche risultano essere più basse rispetto a quelle misurate sperimentalmente in laboratorio, a parità di potenza in ingresso (500W nel caso preso in esame) e di portata di fluido.

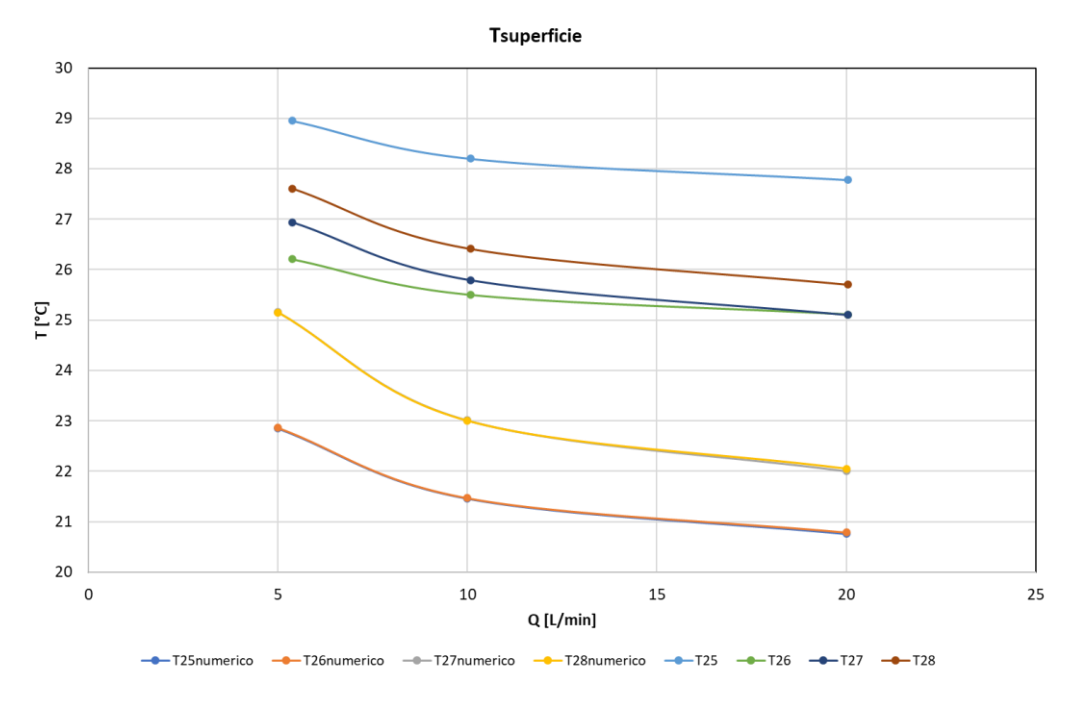

Si riporta di seguito un grafico per confrontare i risultati sperimentali e numerici:

*Figura 51 Confronto sperimentale/numerico delle temperature sulla superficie*

<span id="page-82-0"></span>Si fa notare che le curve di temperatura (T25n, T26n e T27n, T28n) ottenute dalle simulazioni numeriche sono quasi perfettamente sovrapposte.

Si può vedere che i risultati ottenuti tramite simulazioni numeriche sono inferiori rispetto a quanto ottenuto sperimentalmente, ovvero sembrerebbe che da simulazioni la griglia raffredda di più rispetto a quanto ottenuto in laboratorio.

Considerando i risultati sperimentali ottenuti è stata effettuata una calibrazione della parte termica.

Per le simulazioni è stato considerato solo il solido, quindi senza fluido, ed è stato imposto un coefficiente di scambio termico nella superficie interna dei canali.

In particolare, sono state effettuate diverse prove e si sono ottenuti dei risultati accettabili applicando un coefficiente di scambio pari a: htc = 4400  $\frac{W}{m^2 K}$ 

Si riporta di seguito una tabella che mette a confronto i risultati ottenuti dalle simulazioni numeriche con i risultati ottenuti sperimentalmente:

|      | <b>Numerico</b> |                       |           | Sperimentale          |                       |             |
|------|-----------------|-----------------------|-----------|-----------------------|-----------------------|-------------|
| P[W] | $T26$ [°C]      | $T27$ [ $^{\circ}$ C] | Tbot [°C] | $T26$ [ $^{\circ}$ C] | $T27$ [ $^{\circ}$ C] | Thot $[°C]$ |
| 250  | 22,57           | 22,80                 | 22,20     | 22,50                 | 22,55                 | 21,00       |
| 500  | 24,95           | 25,30                 | 23,00     | 25,11                 | 25,10                 | 21,73       |
| 750  | 27,12           | 28,20                 | 25,80     | 30,68                 | 29,82                 | 22,46       |

*Tabella 20 Confronto temperature numerico calibrato e sperimentale a Q=20L/min*

<span id="page-83-0"></span>Si riporta l'andamento grafico delle temperature per effettuare il confronto tra risultati del modello numerico calibrato e risultati sperimentali alle diverse potenze:

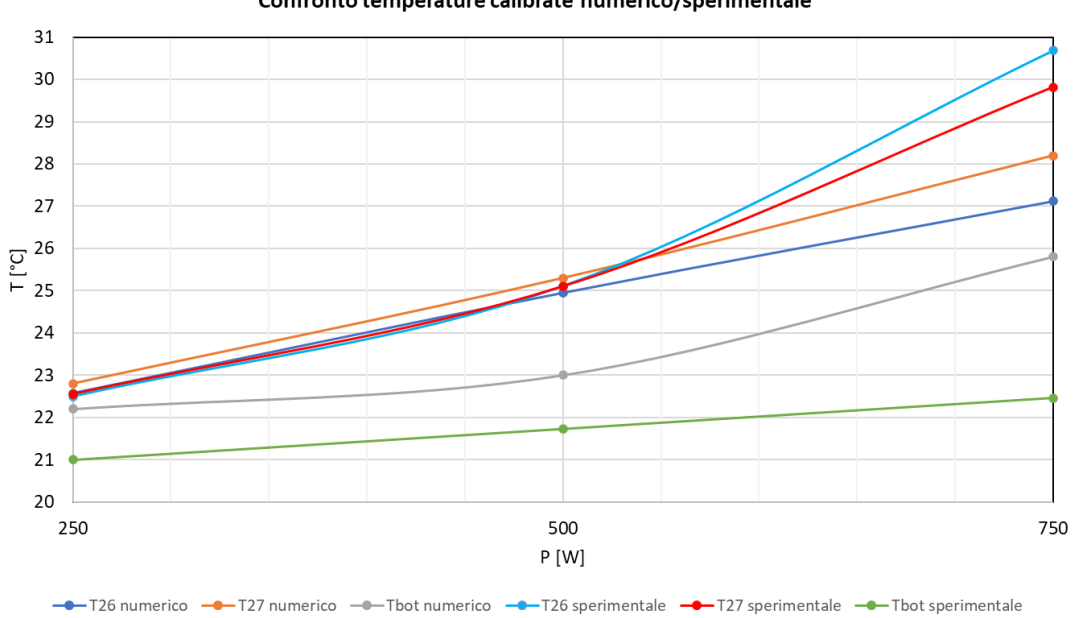

#### Confronto temperature calibrate numerico/sperimentale

*Figura 52 Grafico confronto temperature numerico calibrato e sperimentale*

<span id="page-83-1"></span>Dal confronto dei risultati si può notare che le temperature sulla superficie per le prove a 250W e 500W sono in linea tra numerico e sperimentale.

Per la prova a 750W si nota che le temperature ottenute dalle simulazioni numeriche risultano essere inferiori rispetto a quelle trovate sperimentalmente.

Si ricorda che nella prova termoidraulica a 750W i valori di temperatura misurati risultavano essere in controtendenza con quanto atteso dalle prove precedenti.

Per quanto riguarda le temperature sul fondo della griglia si può vedere che non c'è riscontro tra i valori trovati da simulazioni e quelli misurati sperimentalmente, in particolare dalle simulazioni si ricavano dei valori di temperatura più grandi rispetto ai valori sperimentali.

Per la calibrazione delle temperature sul fondo della griglia sono state eseguite delle ulteriori prove variando il coefficiente di scambio interno ai canali.

Si sono ottenuti dei riscontri positivi per un valore di: htc = 9000  $\frac{W}{m^2 K}$ Con questo valore di coefficiente di scambio si sono ottenuti i seguenti risultati:

> Thot  $\approx 21.80$ °C  $T25 \approx T26 = 22.32$ °C  $T27 \approx T28 = 23,00^{\circ}C$

Confrontando i valori di temperatura ottenuti con questa prova numerica con i valori ricavati sperimentalmente (si veda sperimentale a 500W in [Tabella 20\)](#page-83-0) si nota che i valori di Tbot sono simili quindi la calibrazione eseguita risulta essere valida.

Non si ottiene tuttavia un riscontro positivo per le temperature sulla superficie che risultano essere più basse di quelle ricavate sperimentalmente.

## **CONCLUSIONI**

Lo scopo principale di questo elaborato è quello di effettuare un'analisi di tipo sperimentale, tramite prove in laboratorio, e un'analisi numerica di tipo CFD per verificare il funzionamento, in particolare il raffreddamento, di un prototipo di griglia di accelerazione di particelle per impianti di energia a fusione nucleare.

La griglia di accelerazione presa in questione è stata realizzata mediante stampa additiva metallica; pertanto, è stata in primis condotta un'introduzione dettagliata riguardo *all'Additive Manufacturing* o fabbricazione additiva.

In particolare, sono state analizzate le diverse tecnologie di stampa metallica per poter fornire al lettore un quadro generale al fine di comprendere come è stato realizzato il prototipo oggetto dei test sperimentali.

È stata, inoltre, condotta l'analisi delle applicazioni della fabbricazione additiva metallica nell'ambito delle scienze termiche per inquadrare al meglio tutte le caratteristiche ed i dettagli di questo ambito di impiego della tecnologia.

Si è dunque analizzato, nel dettaglio, il provino di griglia di accelerazione che è stato testato in laboratorio.

È stato introdotto ed analizzato tutto il setup utilizzato per l'analisi sperimentale, ponendo particolare attenzione alla preparazione del provino.

Sono stati poi riportati ed analizzati tutti i risultati delle prove termoidrauliche eseguite.

Dall'analisi di questi risultati sono emerse delle considerazioni significative, ovvero si è visto che i valori di perdita di pressione nel canale centrale risultavano inferiori rispetto ai valori di perdita di pressione nei due canali laterali.

Questa problematica potrebbe essere dovuta alla possibile presenza di una ostruzione ed alla rugosità interna, che potrebbe non essere la stessa tra canale centrale e canali laterali. La presenza di queste problematiche è stata confermata anche dalle immagini ottenute tramite termocamera.

Infatti, le regioni di bordo dei canali laterali risultavano essere più calde delle zone centrali, nonostante i canali laterali fossero soggetti ad un carico termico pari a metà di quello dei canali centrali.

Questo significa che nelle due zone laterali la griglia non viene raffreddata correttamente, ovvero i canali presenti in quelle due parti del prototipo non funzionano come dovrebbero. È stata quindi condotta un'analisi numerica tramite software per analizzare il funzionamento della griglia in questione.

Mediante questa analisi, analizzando i risultati ottenuti, sono state confermate le problematiche emerse dalle prove sperimentali.

Ovvero, tramite la calibrazione del modello numerico, utilizzando i risultati sperimentali ricavati, si è arrivati a confermare la possibile presenza di una ostruzione nei canali laterali e di rugosità superficiale all'interno dei canali stessi.

Questo elaborato presenta un'indagine approfondita sull'analisi sperimentale e numerica del processo di raffreddamento di una griglia di accelerazione di particelle. Attraverso la combinazione delle prove sperimentali e delle simulazioni numeriche, si è stati in grado di esplorare nel dettaglio l'efficacia del funzionamento e del raffreddamento del prototipo analizzato.

I risultati sperimentali hanno evidenziato la presenza di alcune problematiche e grazie alle simulazioni numeriche è stata confermata la prima evidenza, ossia che i canali non sono lisci come ci si aspettava.

Queste limitazioni, lontane dall'indebolire il contributo di questo elaborato, forniscono piuttosto un quadro realistico per orientare delle future ricerche in questo ambito.

Con questo lavoro sono stati sviluppati dei modelli numerici calibrati con dei dati sperimentali affidabili.

Questi modelli numerici saranno la base per una corretta progettazione futura dei canali di raffreddamento della griglia, tenendo in particolare considerazione le problematiche segnalate ed analizzate.

In conclusione, questa tesi rappresenta un contributo significativo allo studio del raffreddamento delle griglie di accelerazione di particelle negli impianti di energia a fusione nucleare, auspicando che i risultati e le riflessioni qui presentati possano ispirare e guidare ulteriori ricerche nel campo del raffreddamento di dispositivi realizzati in stampa additiva metallica ed utilizzati in applicazioni di energia a fusione nucleare.

# **NOMENCLATURA**

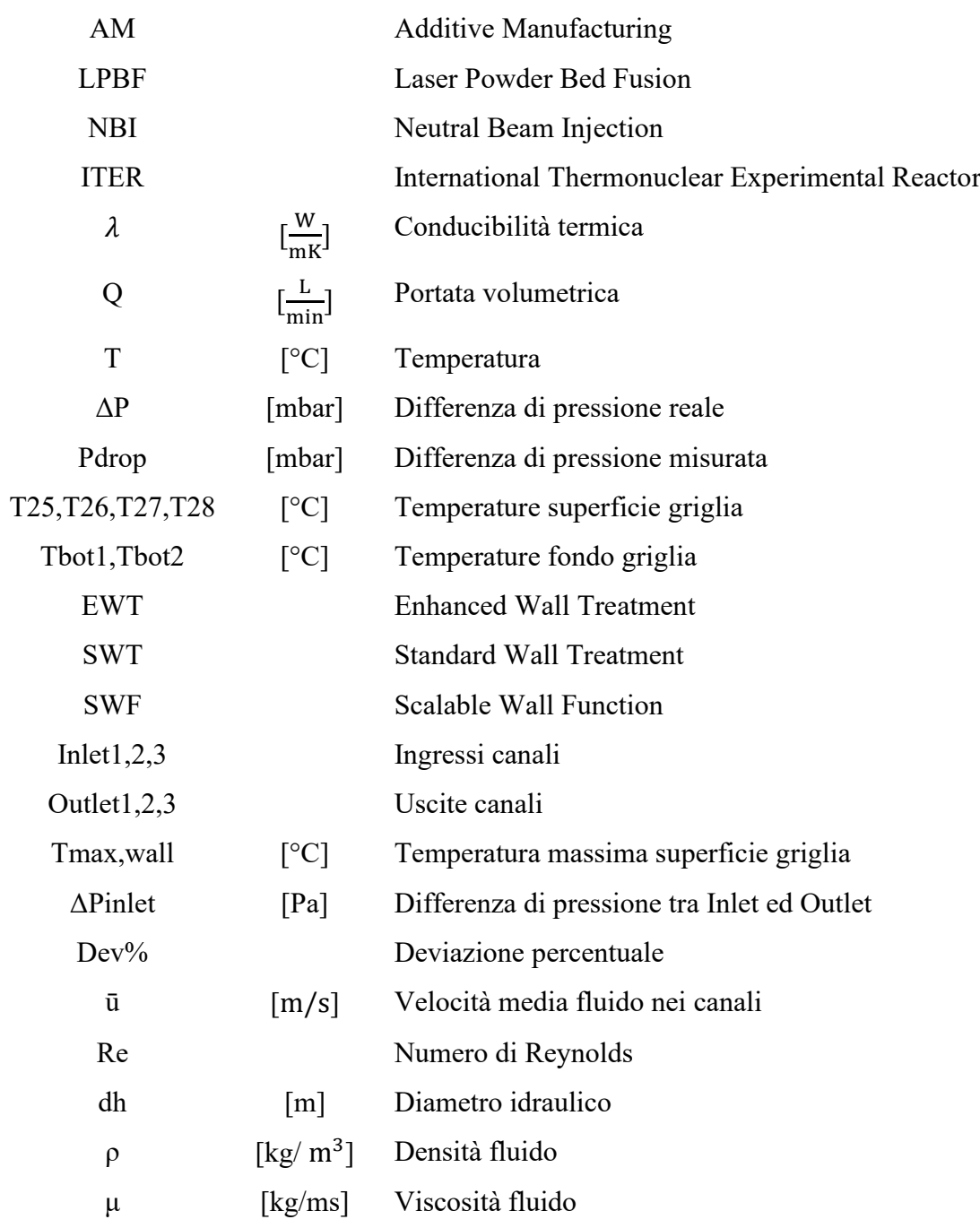

# **ELENCO DELLE TABELLE E DELLE FIGURE**

## TABELLE:

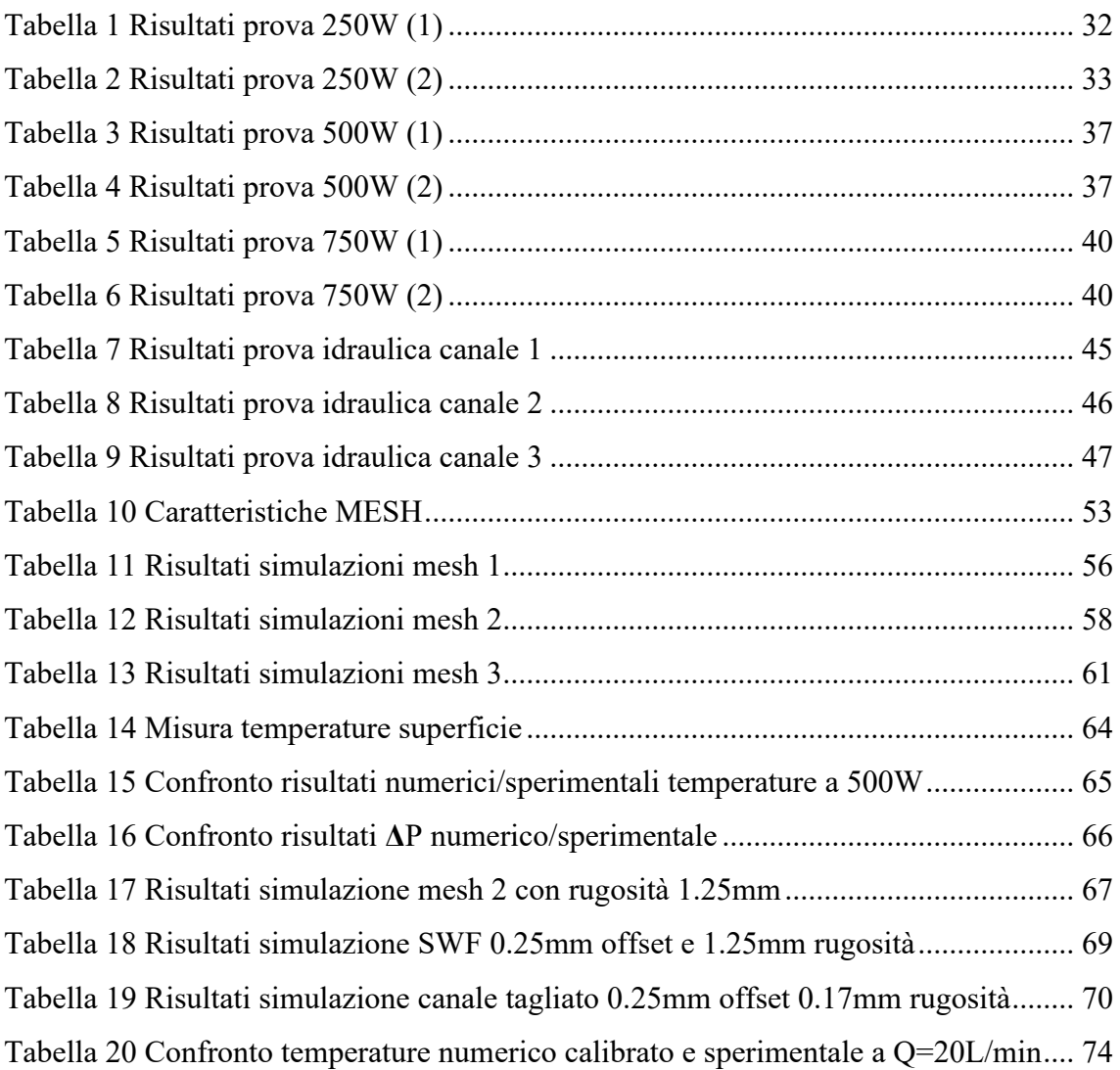

## FIGURE:

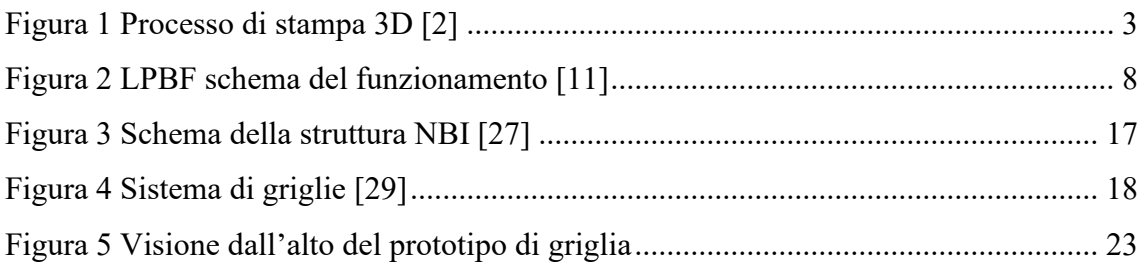

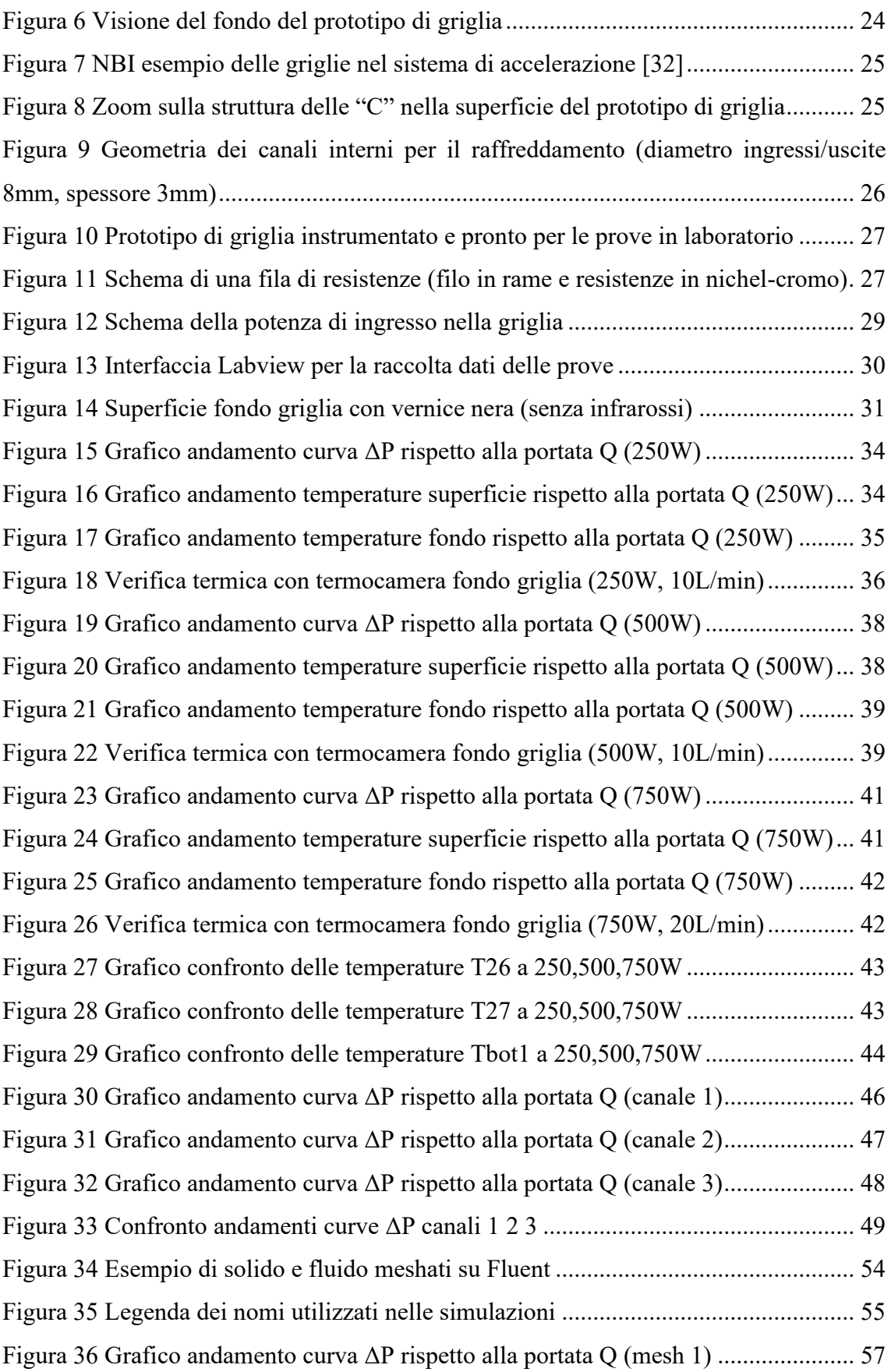

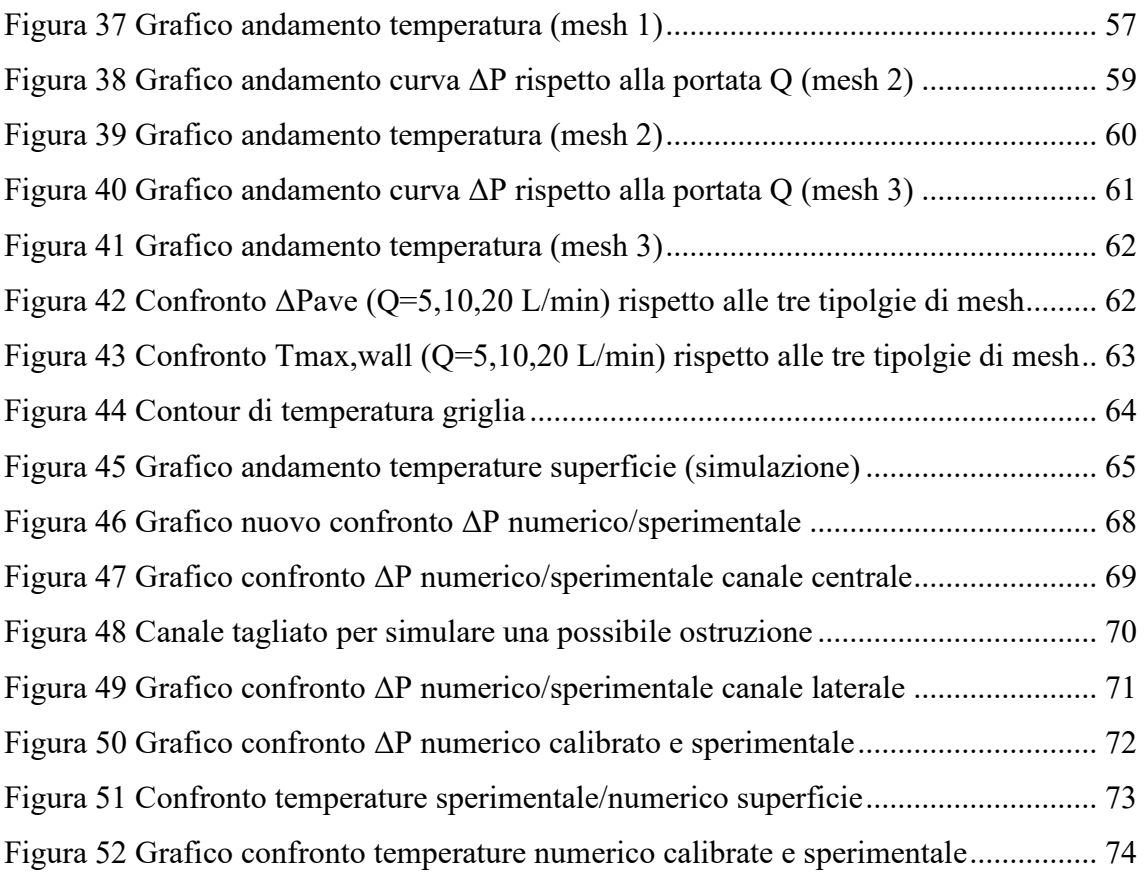

# **BIBLIOGRAFIA**

- [1] Wikipedia,  $\alpha$ Stampa 3D,» [Online]. Available: https://it.wikipedia.org/wiki/Stampa\_3D. [Consultato il giorno 11 2023].
- [2] Bacchetti e Zanardini, «Additive manufacturing: cos'è e come funziona la manifattura additiva,» internet4things, 17 10 2018. [Online]. Available: https://www.internet4things.it/iot-library/che-cose-il-3d-printing-e-come-sicolloca-nellambito-industry-4-0-e-iot/. [Consultato il giorno 11 2023].
- [3] Wikipedia,  $\langle$ Progetto RepRap,» [Online]. Available: https://it.wikipedia.org/wiki/Progetto\_RepRap. [Consultato il giorno 11 2023].
- [4] Wikipedia, «CAD,» [Online]. Available: https://it.wikipedia.org/wiki/CAD. [Consultato il giorno 11 2023].
- [5] Wikipedia, «STL (formato di file),» [Online]. Available: https://it.wikipedia.org/wiki/STL (formato di file). [Consultato il giorno 11 2023].
- [6] P. Meloni, «Stampa 3D: le diverse tecnologie di produzione additiva,» sharemind, 27 01 2014. [Online]. Available: https://www.sharemind.eu/wordpress/stampa-3dle-diverse-tecnologie-di-produzione-additiva/. [Consultato il giorno 11 2023].
- [7] Markforged, «Tipi di stampa 3D in metallo,» [Online]. Available: https://markforged.com/it/resources/learn/design-for-additive-manufacturingmetals/metal-additive-manufacturing-introduction/types-of-3d-printing-metal. [Consultato il giorno 11 2023].
- [8] Francesco Careri et al., «Additive manufacturing of heat exchangers in aerospace applications: a review,» *Applied Thermal Engineering,* vol. 235, n. 121387, 2023.
- [9] Jiuxin Ning et al., «Topology optimized novel additively manufactured heat sink: Experiments and numerical simulations,» *Energy Conversion and Management,*  vol. 286, n. 117024, 2023.
- [10] T. DebRoy, H. Wei, J. Zuback, T. Mukherjee, J. Elmer, J. Milewski, A. Beese, A. Wilson-Heid, A. De e W. Zhang, «Additive manufacturing of metallic components – Process, structure and properties,» *Progress in Materials Science,* vol. 92, pp. 112-224, 2018.
- [11] Wikipedia, «Fusione laser selettiva di metalli,» [Online]. Available: https://it.wikipedia.org/wiki/Selective\_Laser\_Sintering. [Consultato il giorno 11 2023].
- [12] S. D. Jadhav, L. R. Goossens, Y. Kinds, B. V. Hooreweder e K. Vanmeensel, «Laser-based powder bed fusion additive manufacturing of pure copper,» *Additive Manufacturing,* vol. 42, 2021.
- [13] Shuo Qu et al., «High-precision laser powder bed fusion processing of pure copper,» *Additive Manufacturing,* Vol. %1 di %248, part A, n. 102417, 2021.
- [14] Wikipedia, «Prototipazione rapida,» [Online]. Available: https://it.wikipedia.org/wiki/Prototipazione\_rapida. [Consultato il giorno 11 2023].
- [15] L. Cao, J. Li, J. Hu, H. Liu, Y. Wu e Q. Zhou, «Optimization of surface roughness and dimensional accuracy in LPBF additive manufacturing,» *Optics & Laser Technology,* vol. 142, 2021.
- [16] Wikipedia, «Rugosità,» [Online]. Available: https://it.wikipedia.org/wiki/Rugosit%C3%A0. [Consultato il giorno 11 2023].
- [17] X. Europe, «Rugosità superficiale nella stampa 3D,» xometry.eu, 05 04 2023. [Online]. Available: https://xometry.eu/it/rugosita-superficiale-nella-stampa-3d/. [Consultato il giorno 11 2023].
- [18] Cong-Yao Wang et al., «Experimental determination of the role of roughness and wettability on pool-boiling heat transfer of refrigerant,» *International Journal of Refrigeration,* vol. 153, n. 0140-7007, pp. 205-221, 2023.
- [19] Jin S. Kim et al., «Effect of surface roughness on pool boiling heat transfer of water on hydrophobic surfaces,» *International Journal of Heat and Mass Transfer,* vol. 118, n. 0017-9310, pp. 802-811, 2018.
- [20] G. Favero et al., «Experimental and numerical analyses of fluid flow inside additively manufactured and smoothed cooling channels,» *International Communications in Heat and Mass Transfer,* vol. 135, 2022.
- [21] formlabs, «Guida ai materiali di stampa 3D: tipologie, applicazioni e proprietà,» [Online]. Available: https://formlabs.com/it/blog/materiali-stampa-3d/. [Consultato il giorno 11 2023].
- [22] M. S. Lab, «Leghe di rame per la Stampa 3D (Additive Manufacturing),» 16 04 2023. [Online]. Available: https://www.m-s.it/stampa3d\_sem/. [Consultato il giorno 11 2023].
- [23] E. Wakefield, «Si stima che lo scambiatore di calore stampato in 3D sia il 50% più efficace,» 18 04 2022. [Online]. Available: https://www.replicatore.it/si-stima-chelo-scambiatore-di-calore-stampato-in-3d-sia-il-50-piu-efficace/. [Consultato il giorno 11 2023].
- [24] Sunil C. Joshi, «3D printing in aerospace and its long-term sustainability,» *Virtual and Physical Prototyping,* vol. 10, pp. 175-185, 2015.
- [25] Chuhang Liu et al., «3D printing of customized lignocellulose nanofibril aerogels for efficient thermal insulation,» *Additive Manufacturing,* vol. 78, n. 103841, 2023.
- [26] Alejandro Jaramillo-Mora et al., «A proposal for additively manufacturing printed circuits by employing concentrated solar energy,» *Results in Engineering,* vol. 18, n. 101172, 2023.
- [27] I. Duran, «Application of a 3D Monte Carlo PIC code for modeling the particle extraction from negative ion sources,» 2019.
- [28] A. Ferro, «Study of the power supply system for the acceleration grids of the iter neutral bean injector,» 2011.
- [29] G. Granucci et al., «The DTT device: system for heating,» *Eurofusion,* n. EUROFUSION WPDTT2-PR(16) 16233.
- [30] R.S.Hemsworth et al., «Overview of the design of the ITER heating neutral beam injectors,» *New Journal of Physics,* 2017.
- [31] P. Agostinetti et al., «Improved Conceptual Design of the Beamline for the DTT Neutral Beam Injector,» *IEEE Transactions on Plasma Science,* vol. 50, pp. 4027- 4032, 2022.
- [32] Fabio Veronese et al., «Performance Optimization of the Electrostatic Accelerator for DTT Neutral Beam Injector,» *IEEE TRANSACTIONS ON PLASMA SCIENCE,*  2023.
- [33] G.Sensor, «La Termocoppia,» sensoriditemperatura.it, 08 12 2020. [Online]. Available: https://www.sensoriditemperatura.it/la-termocoppia. [Consultato il giorno 11 2023].
- [34] Wikipedia, «Fluidodinamica computazionale,» [Online]. Available: https://it.wikipedia.org/wiki/Fluidodinamica\_computazionale.
- [35] featips, «ANSYS Mesh Methods Explained,» [Online]. Available: https://featips.com/2022/12/27/ansys-mesh-methods-explained/. [Consultato il giorno 11 2023].
- [36] afs.enea.it, «4.12.2 Standard Wall Functions,» [Online]. Available: https://www.afs.enea.it/project/neptunius/docs/fluent/html/th/node99.htm. [Consultato il giorno 11 2023].
- [37] V. Candela et al., «Smoothening of the down-skin regions of copper components produced via Laser Powder Bed Fusion technology,» *International Journal of Advanced Manufacturing Technology,* vol. 123, pp. 3205-3221, 2022.